# Package 'grf'

August 6, 2022

Title Generalized Random Forests

Version 2.2.0

#### BugReports <https://github.com/grf-labs/grf/issues>

Description Forest-based statistical estimation and inference.

GRF provides non-parametric methods for heterogeneous treatment effects estimation (optionally using right-

censored outcomes, multiple treatment arms or outcomes, or instrumental variables), as well as least-squares regression, quantile regression, and survival regression, all with support for missing covariates.

**Depends** R  $(>= 3.5.0)$ 

License GPL-3

LinkingTo Rcpp, RcppEigen

Imports DiceKriging, lmtest, Matrix, methods, Rcpp (>= 0.12.15), sandwich  $(>= 2.4-0)$ 

RoxygenNote 7.2.1

Suggests DiagrammeR, MASS, rdd, survival (>= 3.2-8), testthat (>= 3.0.4)

SystemRequirements GNU make

URL <https://github.com/grf-labs/grf>

Encoding UTF-8

### NeedsCompilation yes

Author Julie Tibshirani [aut, cre], Susan Athey [aut], Rina Friedberg [ctb], Vitor Hadad [ctb], David Hirshberg [ctb], Luke Miner [ctb], Erik Sverdrup [aut], Stefan Wager [aut], Marvin Wright [ctb]

Maintainer Julie Tibshirani <jtibs@cs.stanford.edu>

Repository CRAN

Date/Publication 2022-08-06 09:00:05 UTC

## R topics documented:

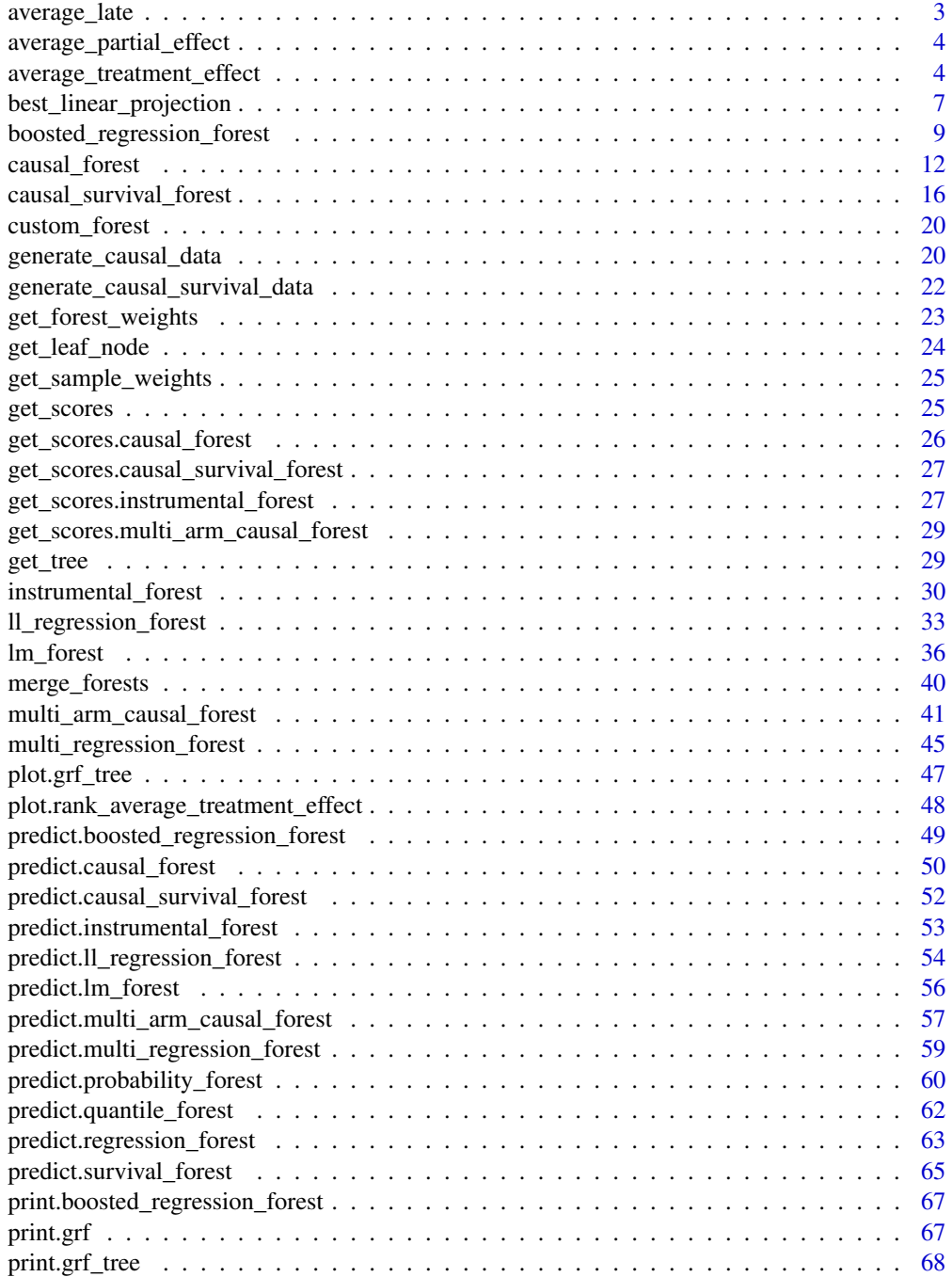

<span id="page-2-0"></span>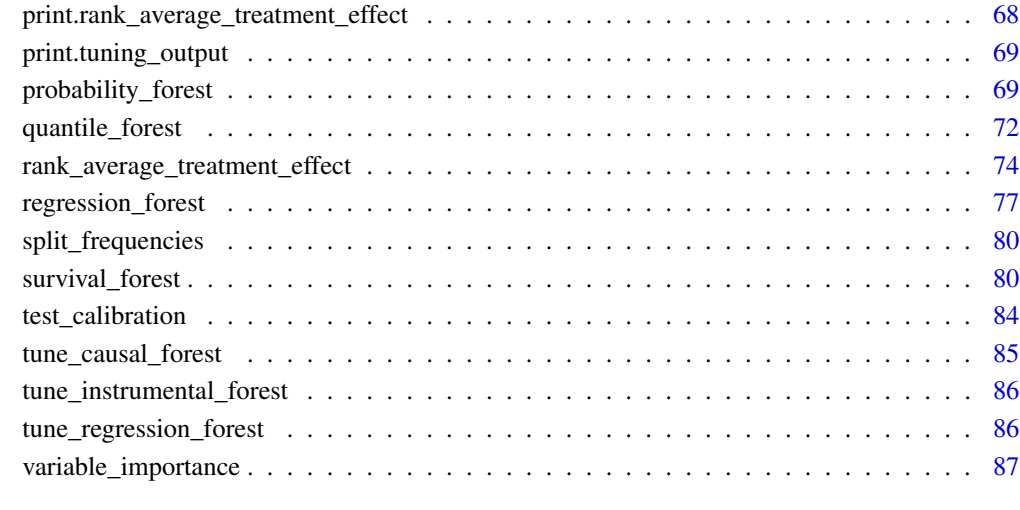

#### **Index [88](#page-87-0) Second Line Control Control Control Control Control Control Control Control Control Control Control Co**

average\_late *Average LATE (removed)*

## Description

See the function 'average\_treatment\_effect'

### Usage

```
average_late(forest, ...)
```
## Arguments

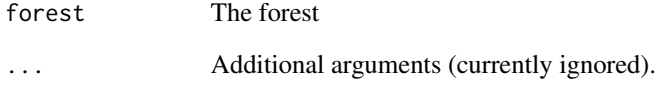

### Value

output

<span id="page-3-0"></span>average\_partial\_effect

*Average partial effect (removed)*

#### Description

See the function 'average\_treatment\_effect'

#### Usage

```
average_partial_effect(forest, ...)
```
#### Arguments

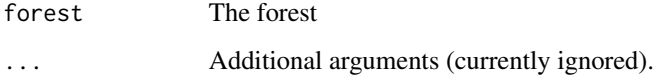

#### Value

output

average\_treatment\_effect

*Get doubly robust estimates of average treatment effects.*

#### Description

In the case of a causal forest with binary treatment, we provide estimates of one of the following:

- The average treatment effect (target.sample = all):  $E[Y(1) Y(0)]$
- The average treatment effect on the treated (target.sample = treated):  $E[Y(1) Y(0) | Wi = 1]$
- The average treatment effect on the controls (target.sample = control):  $E[Y(1) Y(0) | Wi = 0]$
- The overlap-weighted average treatment effect (target.sample = overlap):  $E[e(X) (1 e(X))]$  $(Y(1) - Y(0))$  /  $E[e(X) (1 - e(X)),$  where  $e(x) = P[Wi = 1 | Xi = x].$

This last estimand is recommended by Li, Morgan, and Zaslavsky (2018) in case of poor overlap (i.e., when the propensities  $e(x)$  may be very close to 0 or 1), as it doesn't involve dividing by estimated propensities.

### Usage

```
average_treatment_effect(
  forest,
  target.sample = c("all", "treated", "control", "overlap"),
  method = c("AIPW", "TMLE"),
  subset = NULL,
  debiasing.weights = NULL,
  compliance.score = NULL,
  num.trees.for.weights = 500
)
```
### Arguments

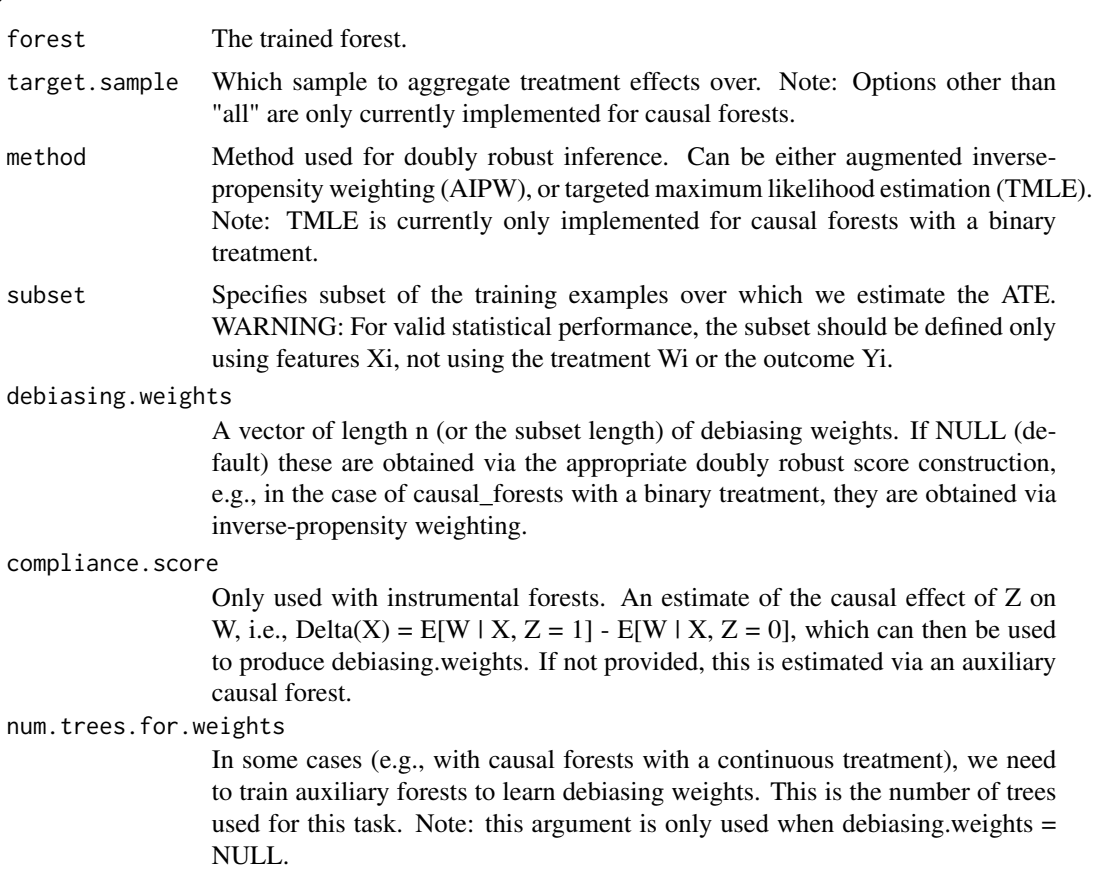

### Details

In the case of a causal forest with continuous treatment, we provide estimates of the average partial effect, i.e.,  $E[Cov[W, Y | X] / Var[W | X]]$ . In the case of a binary treatment, the average partial effect matches the average treatment effect. Computing the average partial effect is somewhat more involved, as the relevant doubly robust scores require an estimate of Var[Wi | Xi = x]. By default, we get such estimates by training an auxiliary forest; however, these weights can also be passed manually by specifying debiasing.weights.

In the case of instrumental forests with a binary treatment, we provide an estimate of the the Average (Conditional) Local Averate Treatment (ACLATE). Specifically, given an outcome Y, treatment W and instrument Z, the (conditional) local average treatment effect is tau(x) = Cov[Y, Z | X = x] / Cov[W,  $Z \mid X = x$ ]. This is the quantity that is estimated with an instrumental forest. It can be intepreted causally in various ways. Given a homogeneity assumption,  $tau(x)$  is simply the CATE at x. When W is binary and there are no "defiers", Imbens and Angrist (1994) show that tau $(x)$  can be interpreted as an average treatment effect on compliers. This function provides and estimate of tau =  $E[tau(X)]$ . See Chernozhukov et al. (2016) for a discussion, and Section 5.2 of Athey and Wager (2021) for an example using forests.

If clusters are specified, then each unit gets equal weight by default. For example, if there are 10 clusters with 1 unit each and per-cluster  $ATE = 1$ , and there are 10 clusters with 19 units each and per-cluster  $ATE = 0$ , then the overall ATE is 0.05 (additional sample, weights allow for custom weighting). If equalize.cluster.weights = TRUE each cluster gets equal weight and the overall ATE is 0.5.

### Value

An estimate of the average treatment effect, along with standard error.

#### References

Athey, Susan, and Stefan Wager. "Policy Learning With Observational Data." Econometrica 89.1 (2021): 133-161.

Chernozhukov, Victor, Juan Carlos Escanciano, Hidehiko Ichimura, Whitney K. Newey, and James M. Robins. "Locally robust semiparametric estimation." arXiv preprint arXiv:1608.00033, 2016.

Imbens, Guido W., and Joshua D. Angrist. "Identification and Estimation of Local Average Treatment Effects." Econometrica 62(2), 1994.

Li, Fan, Kari Lock Morgan, and Alan M. Zaslavsky. "Balancing covariates via propensity score weighting." Journal of the American Statistical Association 113(521), 2018.

Robins, James M., and Andrea Rotnitzky. "Semiparametric efficiency in multivariate regression models with missing data." Journal of the American Statistical Association 90(429), 1995.

#### Examples

```
# Train a causal forest.
n <- 50
p \le -10X \leftarrow matrix(rnorm(n * p), n, p)W < - rbinom(n, 1, 0.5)
Y \le - pmax(X[, 1], 0) * W + X[, 2] + pmin(X[, 3], 0) + rnorm(n)
c.forest <- causal_forest(X, Y, W)
# Predict using the forest.
X.test <- matrix(0, 101, p)
X.test[, 1] < -seq(-2, 2, length.out = 101)c.pred <- predict(c.forest, X.test)
# Estimate the conditional average treatment effect on the full sample (CATE).
average_treatment_effect(c.forest, target.sample = "all")
```

```
# Estimate the conditional average treatment effect on the treated sample (CATT).
# We don't expect much difference between the CATE and the CATT in this example,
# since treatment assignment was randomized.
average_treatment_effect(c.forest, target.sample = "treated")
# Estimate the conditional average treatment effect on samples with positive X[,1].
average_treatment_effect(c.forest, target.sample = "all", subset = X[, 1] > 0)
# Example for causal forests with a continuous treatment.
n < -2000p \le -10X \leftarrow matrix(rnorm(n * p), n, p)W \le - rbinom(n, 1, 1 / (1 + exp(-X[, 2]))) + rnorm(n)
Y \le - pmax(X[, 1], 0) * W + X[, 2] + pmin(X[, 3], 0) + rnorm(n)
tau.forest <- causal_forest(X, Y, W)
tau.hat <- predict(tau.forest)
average_treatment_effect(tau.forest)
average_treatment_effect(tau.forest, subset = X[, 1] > 0)
```
best\_linear\_projection

*Estimate the best linear projection of a conditional average treatment effect.*

#### Description

Let tau(Xi) =  $E[Y(1) - Y(0) | X = Xi]$  be the CATE, and Ai be a vector of user-provided covariates. This function provides a (doubly robust) fit to the linear model tau(Xi)  $\sim$  beta\_0 + Ai \* beta.

#### Usage

```
best_linear_projection(
  forest,
  A = NULL,subset = NULL,debiasing.weights = NULL,
  compliance.score = NULL,
  num.trees.for.weights = 500,
  vcov.type = "HC3"
)
```
#### Arguments

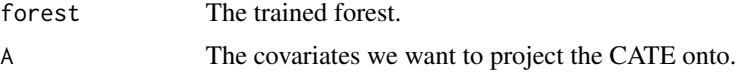

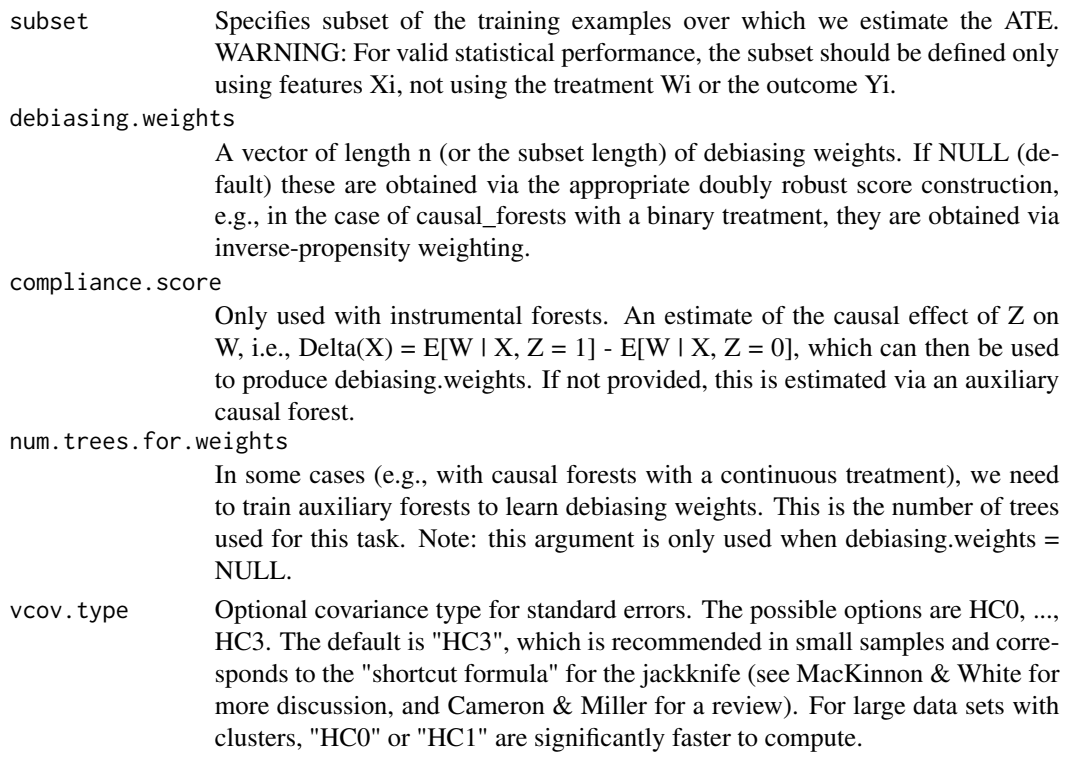

#### Details

Procedurally, we do so by regressing doubly robust scores derived from the forest against the Ai. Note the covariates Ai may consist of a subset of the Xi, or they may be distinct The case of the null model tau(Xi)  $\sim$  beta\_0 is equivalent to fitting an average treatment effect via AIPW.

In the event the treatment is continuous the inverse-propensity weight component of the double robust scores are replaced with a component based on a forest based estimate of Var[Wi | Xi = x]. These weights can also be passed manually by specifying debiasing.weights.

#### Value

An estimate of the best linear projection, along with coefficient standard errors.

#### References

Cameron, A. Colin, and Douglas L. Miller. "A practitioner's guide to cluster-robust inference." Journal of Human Resources 50, no. 2 (2015): 317-372.

Cui, Yifan, Michael R. Kosorok, Erik Sverdrup, Stefan Wager, and Ruoqing Zhu. "Estimating Heterogeneous Treatment Effects with Right-Censored Data via Causal Survival Forests." arXiv preprint arXiv:2001.09887, 2020.

MacKinnon, James G., and Halbert White. "Some heteroskedasticity-consistent covariance matrix estimators with improved finite sample properties." Journal of Econometrics 29.3 (1985): 305-325.

Semenova, Vira, and Victor Chernozhukov. "Debiased Machine Learning of Conditional Average Treatment Effects and Other Causal Functions". The Econometrics Journal 24.2 (2021).

### <span id="page-8-0"></span>boosted\_regression\_forest 9

#### Examples

```
n <- 800
p \le -5X \leftarrow matrix(rnorm(n * p), n, p)W \leftarrow \text{rbinom}(n, 1, 0.25 + 0.5 \times (X[, 1] > 0))Y \le - pmax(X[, 1], 0) * W + X[, 2] + pmin(X[, 3], 0) + rnorm(n)
forest <- causal_forest(X, Y, W)
best_linear_projection(forest, X[,1:2])
```
boosted\_regression\_forest

*Boosted regression forest*

### Description

Trains a boosted regression forest that can be used to estimate the conditional mean function  $mu(x)$  $= E[Y | X = x]$ . Selects number of boosting iterations based on cross-validation.

#### Usage

```
boosted_regression_forest(
 X,
  Y,
  num.trees = 2000,
  sample.weights = NULL,
  clusters = NULL,
  equalize.cluster.weights = FALSE,
  sample.fraction = 0.5,
 mtry = min(ceiling(sqrt(ncol(X)) + 20), ncol(X)),min.node.size = 5,
  honesty = TRUE,
  honesty. fraction = 0.5,
  honesty.prune.leaves = TRUE,
  alpha = 0.05,
  imbalance.penalty = 0,ci.group.size = 2,
  tune.parameters = "none",
  tune.num.trees = 10,
  tune.num.reps = 100.
  tune.num.draws = 1000,
  boost.steps = NULL,
  boost.error.reduction = 0.97,
  boost.max.steps = 5,
 boost.trees.tune = 10,
```

```
num.threads = NULL,
  seed = runif(1, 0, .Machine$integer.max)
\mathcal{L}
```
## Arguments

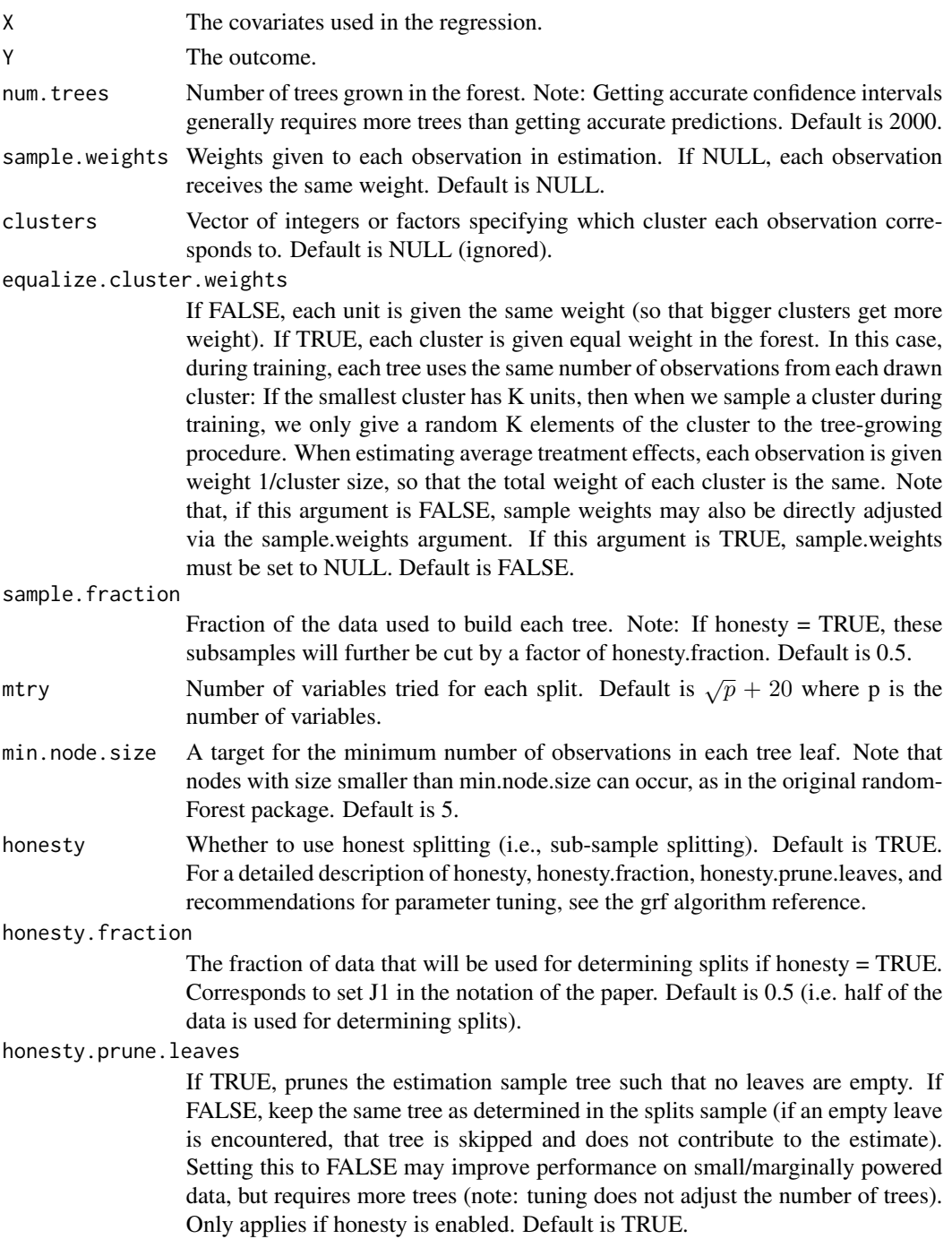

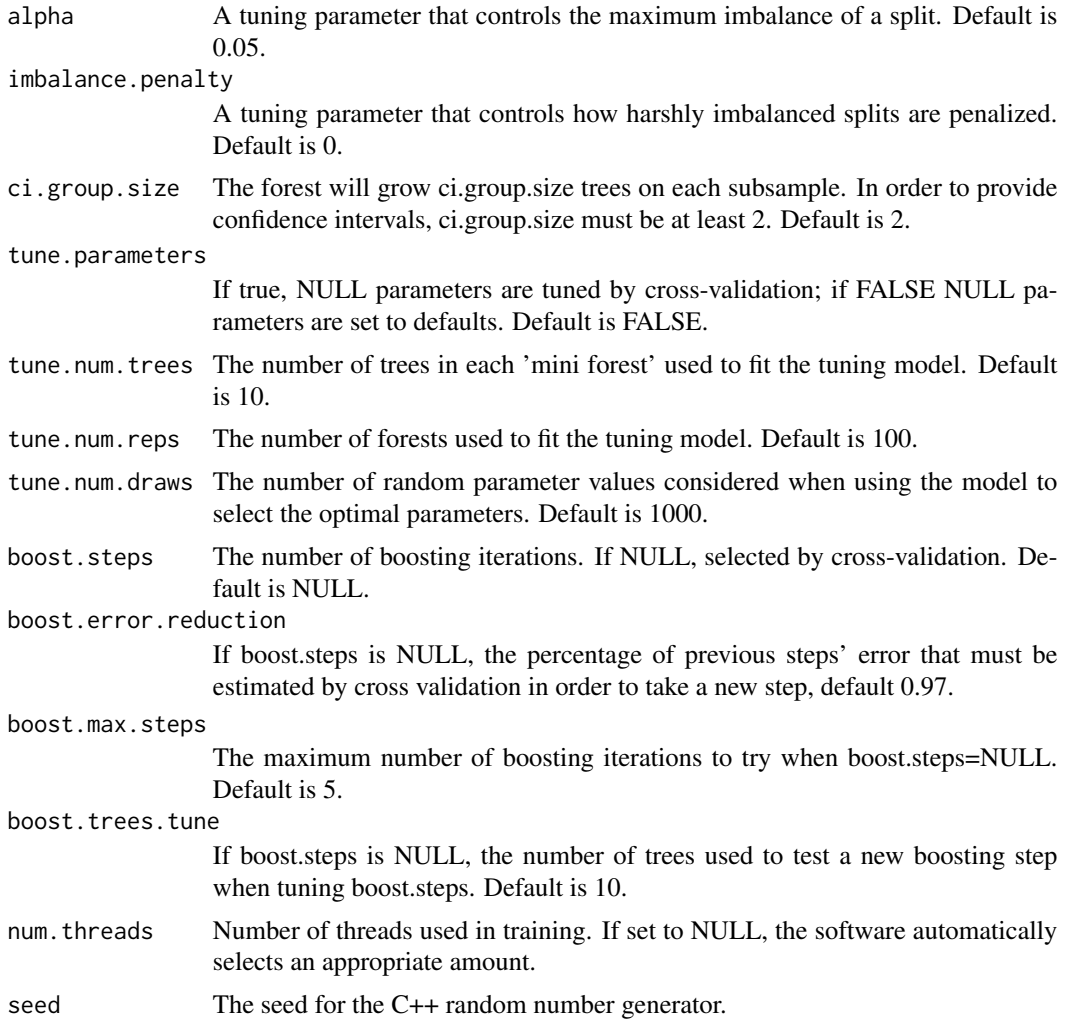

### Value

A boosted regression forest object. \$error contains the mean debiased error for each step, and \$forests contains the trained regression forest for each step.

### Examples

```
# Train a boosted regression forest.
n <- 50
p \le -10X \leftarrow matrix(rnorm(n * p), n, p)Y \leftarrow X[, 1] * rnorm(n)boosted.forest <- boosted_regression_forest(X, Y)
# Predict using the forest.
X.test <- matrix(0, 101, p)
```

```
X.test[, 1] < -seq(-2, 2, length.out = 101)boost.pred <- predict(boosted.forest, X.test)
# Predict on out-of-bag training samples.
boost.pred <- predict(boosted.forest)
# Check how many boosting iterations were used
print(length(boosted.forest$forests))
```
causal\_forest *Causal forest*

### Description

Trains a causal forest that can be used to estimate conditional average treatment effects tau $(X)$ . When the treatment assignment W is binary and unconfounded, we have tau(X) =  $E[Y(1) - Y(0)]$  $X = x$ , where  $Y(0)$  and  $Y(1)$  are potential outcomes corresponding to the two possible treatment states. When W is continuous, we effectively estimate an average partial effect Cov[Y, W | X = x] /  $Var[W | X = x]$ , and interpret it as a treatment effect given unconfoundedness.

#### Usage

```
causal_forest(
 X,
 Y,
 W,
 Y.hat = NULL,W.hat = NULL,num.trees = 2000,
  sample.weights = NULL,
  clusters = NULL,
  equalize.cluster.weights = FALSE,
  sample.fraction = 0.5,
  mtry = min(ceiling(sqrt(ncol(X)) + 20), ncol(X)),min.node.size = 5,
  honesty = TRUE,
  honesty. fraction = 0.5,
  honesty.prune.leaves = TRUE,
  alpha = 0.05,
  imbalance.penalty = 0,stabilize.splits = TRUE,
  ci.group.size = 2,
  tune.parameters = "none",
  tune.num.trees = 200,
  tune.num.reps = 50,
  tune.num.draws = 1000,
```
<span id="page-11-0"></span>

```
compute.oob.predictions = TRUE,
  num.threads = NULL,
 seed = runif(1, 0, .<i>Machine$</i>integer.max)\lambda
```
### Arguments

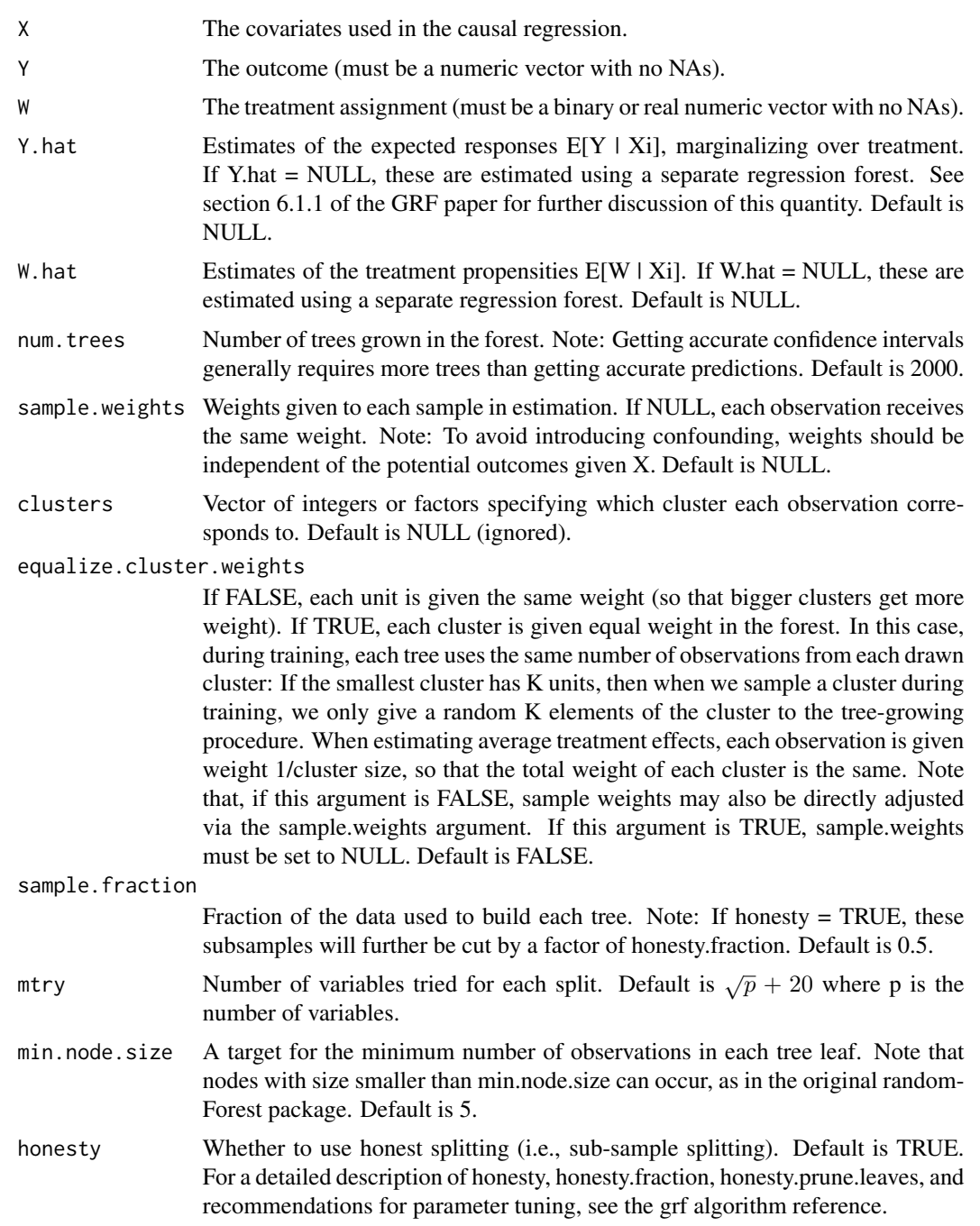

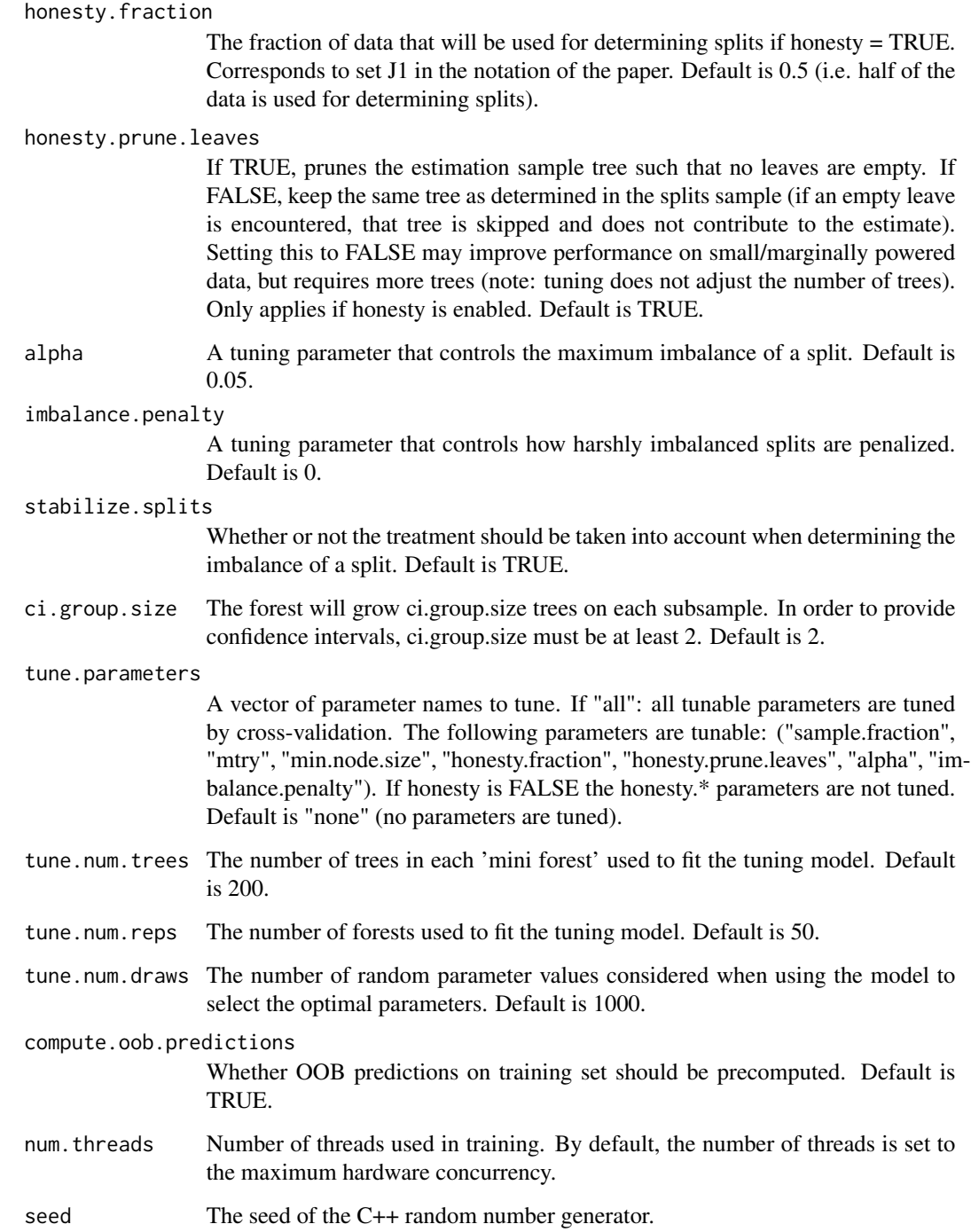

### Value

A trained causal forest object. If tune.parameters is enabled, then tuning information will be included through the 'tuning.output' attribute.

#### causal forest 15

#### Examples

```
# Train a causal forest.
n < -500p \le -10X \leq matrix(rnorm(n * p), n, p)
W \le - rbinom(n, 1, 0.5)Y \le - pmax(X[, 1], 0) * W + X[, 2] + pmin(X[, 3], 0) + rnorm(n)
c.forest <- causal_forest(X, Y, W)
# Predict using the forest.
X.test <- matrix(0, 101, p)
X.test[, 1] < -seq(-2, 2, length.out = 101)c.pred <- predict(c.forest, X.test)
# Predict on out-of-bag training samples.
c.pred <- predict(c.forest)
# Predict with confidence intervals; growing more trees is now recommended.
c.forest \le causal_forest(X, Y, W, num.trees = 4000)
c.pred <- predict(c.forest, X.test, estimate.variance = TRUE)
# In some examples, pre-fitting models for Y and W separately may
# be helpful (e.g., if different models use different covariates).
# In some applications, one may even want to get Y.hat and W.hat
# using a completely different method (e.g., boosting).
n < -2000p \le -20X \leftarrow matrix(rnorm(n * p), n, p)TAU \le -1 / (1 + \exp(-X[, 3]))W \leftarrow \text{rbinom}(n, 1, 1 / (1 + \exp(-X[, 1] - X[, 2]))Y <- pmax(X[, 2] + X[, 3], 0) + rowMeans(X[, 4:6]) / 2 + W * TAU + rnorm(n)forest.W \leq regression_forest(X, W, tune.parameters = "all")
W.hat <- predict(forest.W)$predictions
forest.Y \leq regression_forest(X, Y, tune.parameters = "all")
Y.hat <- predict(forest.Y)$predictions
forest.Y.varimp <- variable_importance(forest.Y)
# Note: Forests may have a hard time when trained on very few variables
# (e.g., ncol(X) = 1, 2, or 3). We recommend not being too aggressive
# in selection.
selected.vars <- which(forest.Y.varimp / mean(forest.Y.varimp) > 0.2)
tau.forest <- causal_forest(X[, selected.vars], Y, W,
  W.hat = W.hat, Y.hat = Y.hat,
  tune.parameters = "all"
\lambdatau.hat <- predict(tau.forest)$predictions
```
<span id="page-15-0"></span>causal\_survival\_forest

*Causal survival forest*

### Description

Trains a causal survival forest that can be used to estimate conditional treatment effects  $tau(X)$  with right-censored outcomes. We estimate either 1) tau(X) =  $E[\min(T(1), \text{horizon}) - \min(T(0), \text{horizon})]$  $| X = x |$ , where T(1) and T(0) are potental outcomes corresponding to the two possible treatment states and 'horizon' is the maximum follow-up time, or 2) tau(X) =  $P(T(1) >$  horizon  $|X = x)$  - $P(T(0) > horizon \mid X = x)$ , for a chosen time point 'horizon'.

### Usage

```
causal_survival_forest(
  X,
  Y,
 W,
 D,
 W.hat = NULL,target = c("RMST", "survival.probability"),
  horizon = NULL,
  failure.times = NULL,
  num.trees = 2000,
  sample.weights = NULL,
  clusters = NULL,
  equalize.cluster.weights = FALSE,
  sample.fraction = 0.5,
  mtry = min(ceiling(sqrt(ncol(X)) + 20), ncol(X)),min.node.size = 5,
  honesty = TRUE,
  honesty. fraction = 0.5,
  honesty.prune.leaves = TRUE,
  alpha = 0.05,
  imbalance.penalty = 0,
  stabilize.splits = TRUE,
  ci.group.size = 2,
  tune.parameters = "none",
  compute.oob.predictions = TRUE,
  num.threads = NULL,
  seed = runif(1, 0, .Machine$integer.max)
)
```
### Arguments

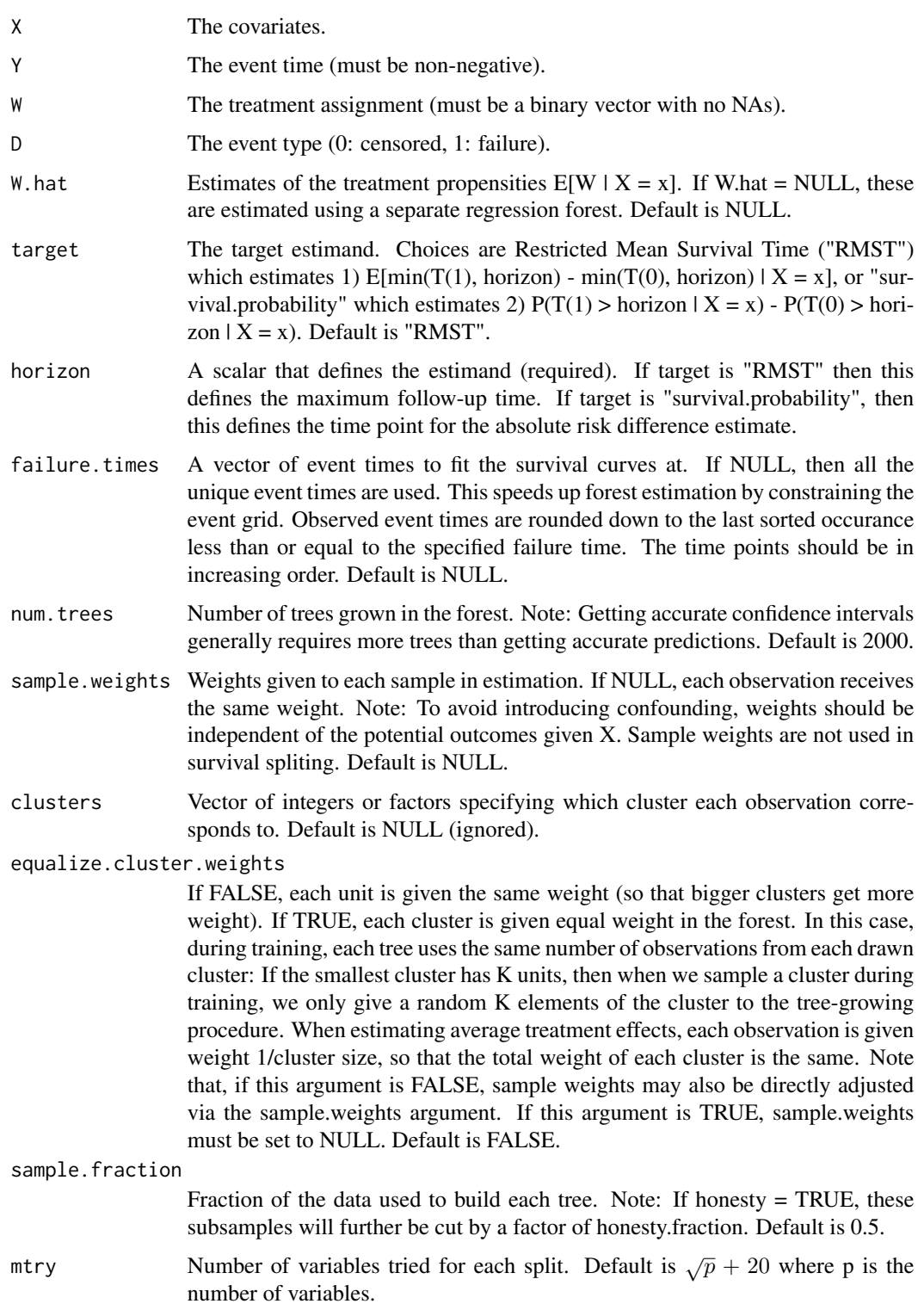

- min.node.size A target for the minimum number of observations in each tree leaf. Note that nodes with size smaller than min.node.size can occur, as in the original random-Forest package. Default is 5.
- honesty Whether to use honest splitting (i.e., sub-sample splitting). Default is TRUE. For a detailed description of honesty, honesty.fraction, honesty.prune.leaves, and recommendations for parameter tuning, see the grf algorithm reference.
- honesty.fraction

The fraction of data that will be used for determining splits if honesty = TRUE. Corresponds to set J1 in the notation of the paper. Default is 0.5 (i.e. half of the data is used for determining splits).

honesty.prune.leaves

If TRUE, prunes the estimation sample tree such that no leaves are empty. If FALSE, keep the same tree as determined in the splits sample (if an empty leave is encountered, that tree is skipped and does not contribute to the estimate). Setting this to FALSE may improve performance on small/marginally powered data, but requires more trees (note: tuning does not adjust the number of trees). Only applies if honesty is enabled. Default is TRUE.

alpha A tuning parameter that controls the maximum imbalance of a split. This parameter plays the same role as in causal forest and survival forest, where for the latter the number of failures in each child has to be at least one or 'alpha' times the number of samples in the parent node. Default is 0.05. (On data with very low event rate the default value may be too high for the forest to split and lowering it may be beneficial).

imbalance.penalty

A tuning parameter that controls how harshly imbalanced splits are penalized. Default is 0.

stabilize.splits

Whether or not the treatment and censoring status should be taken into account when determining the imbalance of a split. The requirement for valid split candidates is the same as in causal\_forest with the additional constraint that num.failures(child) >= num.samples(parent) \* alpha. Default is TRUE.

ci.group.size The forest will grow ci.group.size trees on each subsample. In order to provide confidence intervals, ci.group.size must be at least 2. Default is 2.

tune.parameters

(Currently only applies to the regression forest used in W.hat estimation) A vector of parameter names to tune. If "all": all tunable parameters are tuned by cross-validation. The following parameters are tunable: ("sample.fraction", "mtry", "min.node.size", "honesty.fraction", "honesty.prune.leaves", "alpha", "imbalance.penalty"). If honesty is FALSE the honesty.\* parameters are not tuned. Default is "none" (no parameters are tuned).

compute.oob.predictions

Whether OOB predictions on training set should be precomputed. Default is TRUE.

num.threads Number of threads used in training. By default, the number of threads is set to the maximum hardware concurrency.

seed The seed of the C++ random number generator.

### Details

The causal survival forest paper defines the survival function in the 2nd estimand with weak inequality. It is defined using strict inequality in the R package (note that  $P(T \gt h) = P(T \gt h$ epsilon)).

#### Value

A trained causal\_survival\_forest forest object.

### References

Cui, Yifan, Michael R. Kosorok, Erik Sverdrup, Stefan Wager, and Ruoqing Zhu. "Estimating Heterogeneous Treatment Effects with Right-Censored Data via Causal Survival Forests." arXiv preprint arXiv:2001.09887, 2020.

### Examples

```
# Train a causal survival forest targeting a Restricted Mean Survival Time (RMST)
# with maximum follow-up time set to `horizon`.
n < -2000p \le -5X \leftarrow matrix(runif(n * p), n, p)
W \le - rbinom(n, 1, 0.5)horizon <- 1
failure.time <- pmin(rexp(n) * X[, 1] + W, horizon)
censor.time <- 2 * \text{runif(n)}# Discretizing continuous events decreases runtime.
Y <- round(pmin(failure.time, censor.time), 2)
D <- as.integer(failure.time <= censor.time)
cs.forest \le causal_survival_forest(X, Y, W, D, horizon = horizon)
# Predict using the forest.
X.test <- matrix(0.5, 10, p)
X.test[, 1] < -seq(0, 1, length.out = 10)cs.pred <- predict(cs.forest, X.test)
# Predict on out-of-bag training samples.
cs.pred <- predict(cs.forest)
# Compute a doubly robust estimate of the average treatment effect.
average_treatment_effect(cs.forest)
# Compute the best linear projection on the first covariate.
best_linear_projection(cs.forest, X[, 1])
# Train a causal survival forest targeting an absolute risk difference
# at the median timepoint `horizon`.
cs.forest.prob <- causal_survival_forest(X, Y, W, D, target = "survival.probability", horizon = 0.5)
```
<span id="page-19-0"></span>

#### Description

To build a custom forest, see an existing simpler forest, like regression\_forest, for a development template.

#### Usage

custom\_forest(X, Y, ...)

#### **Arguments**

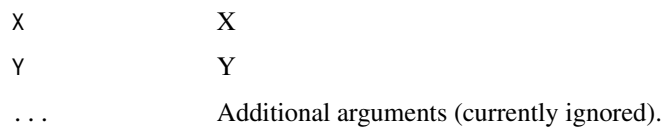

generate\_causal\_data *Generate causal forest data*

### **Description**

The following DGPs are available for benchmarking purposes:

- "simple": tau = max(X1, 0), e =  $0.4 + 0.2 * 1X1 > 0$ .
- "aw1": equation (27) of https://arxiv.org/pdf/1510.04342.pdf
- "aw2": equation (28) of https://arxiv.org/pdf/1510.04342.pdf
- "aw3": confounding is from "aw1" and tau is from "aw2"
- "aw3reverse": Same as aw3, but HTEs anticorrelated with baseline
- "ai1": "Setup 1" from section 6 of https://arxiv.org/pdf/1504.01132.pdf
- "ai2": "Setup 2" from section 6 of https://arxiv.org/pdf/1504.01132.pdf
- "kunzel": "Simulation 1" from A.1 in https://arxiv.org/pdf/1706.03461.pdf
- "nw1": "Setup A" from Section 4 of https://arxiv.org/pdf/1712.04912.pdf
- "nw2": "Setup B" from Section 4 of https://arxiv.org/pdf/1712.04912.pdf
- "nw3": "Setup C" from Section 4 of https://arxiv.org/pdf/1712.04912.pdf
- "nw4": "Setup D" from Section 4 of https://arxiv.org/pdf/1712.04912.pdf

generate\_causal\_data 21

### Usage

```
generate_causal_data(
 n,
 p,
  sigma.m = 1,
  sigma.tau = 0.1,
  sigma.noise = 1,
 dgp = c("simple", "aw1", "aw2", "aw3", "aw3reverse", "ai1", "ai2", "kunzel", "nw1",
    "nw2", "nw3", "nw4")
)
```
#### Arguments

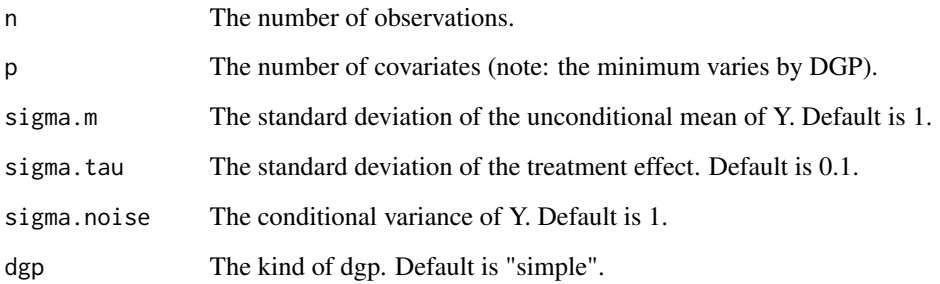

### Details

Each DGP is parameterized by X: observables, m: conditional mean of Y, tau: treatment effect, e: propensity scores, V: conditional variance of Y.

The following rescaled data is returned m = m / sd(m)  $*$  sigma.m, tau = tau / sd(tau)  $*$  sigma.tau, V  $=$  V / mean(V)  $*$  sigma.noise^2, W = rbinom(e), Y = m + (W - e)  $*$  tau + sqrt(V) + rnorm(n).

### Value

A list consisting of: X, Y, W, tau, m, e, dgp.

#### Examples

```
# Generate simple benchmark data
data <- generate_causal_data(100, 5, dgp = "simple")
# Generate data from Wager and Athey (2018)
data \leq generate_causal_data(100, 5, dgp = "aw1")
data2 \leq generate_causal_data(100, 5, dgp = "aw2")
```
<span id="page-21-0"></span>generate\_causal\_survival\_data

*Simulate causal survival data*

### Description

The following DGPs are available for benchmarking purposes, T is the failure time and C the censoring time:

- "simple1":  $T = X1*eps + W, C \sim U(0, 2)$  where  $eps \sim Exp(1)$  and Y.max = 1.
- "type1": T is drawn from an accelerated failure time model and C from a Cox model (scenario 1 in https://arxiv.org/abs/2001.09887)
- "type2": T is drawn from a proportional hazard model and C from a accelerated failure time (scenario 2 in https://arxiv.org/abs/2001.09887)
- "type3": T and C are drawn from a Poisson distribution (scenario 3 in https://arxiv.org/abs/2001.09887)
- "type4": T and C are drawn from a Poisson distribution (scenario 4 in https://arxiv.org/abs/2001.09887)
- "type5": is similar to "type2" but with censoring generated from an accelerated failure time model.

#### Usage

```
generate_causal_survival_data(
 n,
 p,
 Y.max = NULL,y0 = NULL,
 X = NULL,rho = 0,
 n.mc = 10000,
  dgp = c("simple1", "type1", "type2", "type3", "type4", "type5")
)
```
#### Arguments

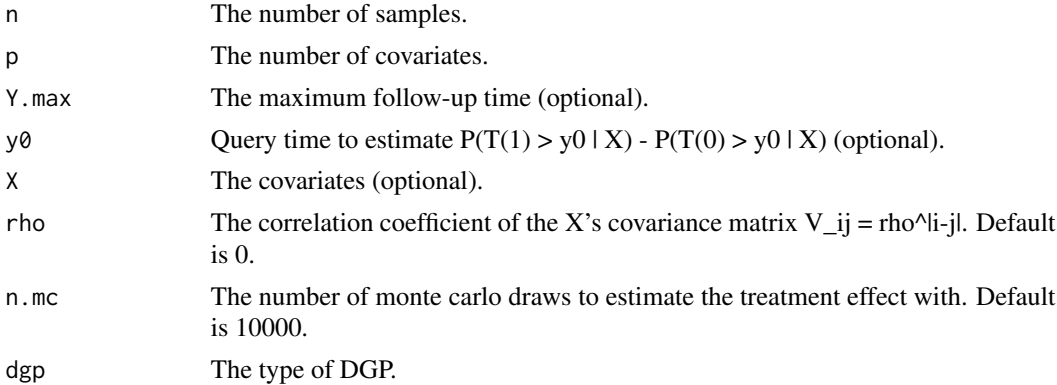

### <span id="page-22-0"></span>Value

A list with entries: 'X': the covariates, 'Y': the event times, 'W': the treatment indicator, 'D': the censoring indicator, 'cate': the treatment effect (RMST) estimated by monte carlo, 'cate.prob' the difference in survival probability, 'cate.sign': the true sign of the cate for ITR comparison, 'dgp': the dgp name, 'Y.max': the maximum follow-up time, 'y0': the query time for difference in survival probability.

### Examples

```
# Generate data
n < -1000p \le -5data <- generate_causal_survival_data(n, p)
# Get true CATE on a test set
X.test \leftarrow matrix(seq(0, 1, length.out = 5), 5, p)cate.test <- generate_causal_survival_data(n, p, X = X.test)$cate
```
<span id="page-22-1"></span>get\_forest\_weights *Given a trained forest and test data, compute the kernel weights for each test point.*

### **Description**

During normal prediction, these weights (named alpha in the GRF paper) are computed as an intermediate step towards producing estimates. This function allows for examining the weights directly, so they could be potentially be used as the input to a different analysis.

#### Usage

```
get_forest_weights(forest, newdata = NULL, num.threads = NULL)
```
#### Arguments

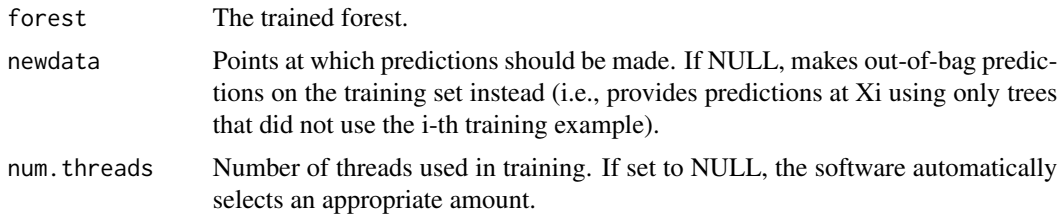

#### Value

A sparse matrix where each row represents a test sample, and each column is a sample in the training data. The value at  $(i, j)$  gives the weight of training sample j for test sample i.

#### Examples

```
p \le -10n < -100X \le matrix(2 * runif(n * p) - 1, n, p)
Y \leftarrow (X[, 1] > 0) + 2 * rnorm(n)rrf <- regression_forest(X, Y, mtry = p)
forest.weights.oob <- get_forest_weights(rrf)
n.test <- 15
X.test <- matrix(2 * runif(n.test * p) - 1, n.test, p)
forest.weights <- get_forest_weights(rrf, X.test)
```
get\_leaf\_node *Find the leaf node for a test sample.*

### Description

Given a GRF tree object, compute the leaf node a test sample falls into. The nodes in a GRF tree are numbered breadth first, and the returned numbers will be the leaf integer according to this ordering. To get kernel weights based on leaf membership, see the function [get\\_forest\\_weights](#page-22-1).

### Usage

get\_leaf\_node(tree, newdata, node.id = TRUE)

#### Arguments

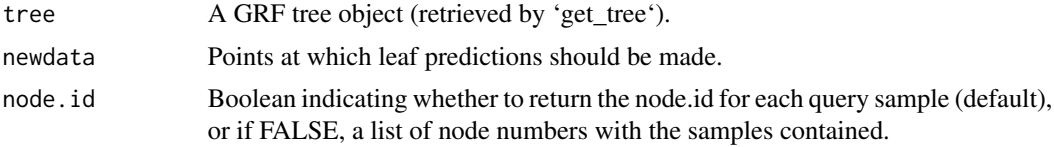

#### Value

A vector of integers indicating the leaf number for each sample in the given tree.

### Examples

```
p \le -10n <- 100
X \le matrix(2 * runif(n * p) - 1, n, p)
Y \leftarrow (X[, 1] > 0) + 2 * rnorm(n)r.forest \leq regression_forest(X, Y, num.tree = 50)
```
<span id="page-23-0"></span>

### <span id="page-24-0"></span>get\_sample\_weights 25

```
n.test <- 5
X.test \leq matrix(2 \star runif(n.test \star p) - 1, n.test, p)
tree <- get_tree(r.forest, 1)
# Get a vector of node numbers for each sample.
get_leaf_node(tree, X.test)
# Get a list of samples per node.
get_leaf_node(tree, X.test, node.id = FALSE)
```
get\_sample\_weights *Retrieve forest weights (renamed to get\_forest\_weights)*

### Description

Retrieve forest weights (renamed to get\_forest\_weights)

### Usage

```
get_sample_weights(forest, ...)
```
### Arguments

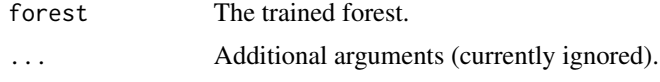

get\_scores *Compute doubly robust scores for a GRF forest object*

### Description

Compute doubly robust scores for a GRF forest object

### Usage

get\_scores(forest, ...)

### Arguments

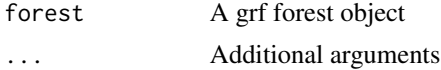

#### Value

A vector of scores

```
get_scores.causal_forest
```
*Compute doubly robust scores for a causal forest.*

#### Description

Compute doubly robust (AIPW) scores for average treatment effect estimation or average partial effect estimation with continuous treatment, using a causal forest. Under regularity conditions, the average of the DR.scores is an efficient estimate of the average treatment effect.

### Usage

```
## S3 method for class 'causal_forest'
get_scores(
  forest,
  subset = NULL,debiasing.weights = NULL,
  num.trees.for.weights = 500,
  ...
\mathcal{L}
```
Arguments

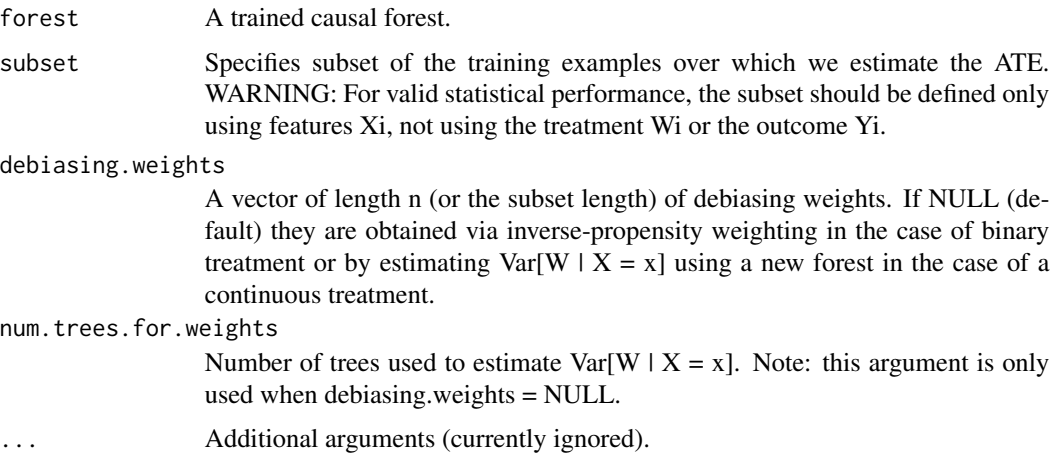

### Value

A vector of scores.

#### References

Farrell, Max H. "Robust inference on average treatment effects with possibly more covariates than observations." Journal of Econometrics 189(1), 2015.

<span id="page-26-0"></span>Graham, Bryan S., and Cristine Campos de Xavier Pinto. "Semiparametrically efficient estimation of the average linear regression function." Journal of Econometrics 226(1), 2022.

Hirshberg, David A., and Stefan Wager. "Augmented minimax linear estimation." The Annals of Statistics 49(6), 2021.

Robins, James M., and Andrea Rotnitzky. "Semiparametric efficiency in multivariate regression models with missing data." Journal of the American Statistical Association 90(429), 1995.

get\_scores.causal\_survival\_forest

*Compute doubly robust scores for a causal survival forest.*

#### **Description**

For details see section 3.2 in the causal survival forest paper.

#### Usage

```
## S3 method for class 'causal_survival_forest'
get_scores(forest, subset = NULL, ...)
```
#### Arguments

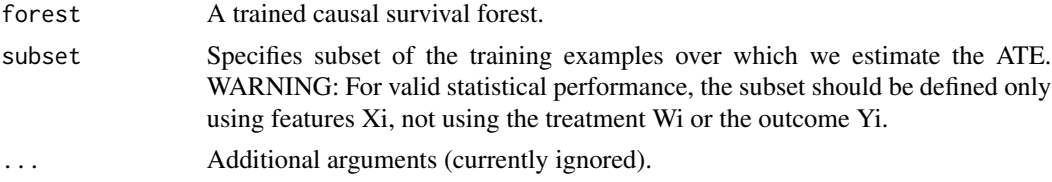

### Value

A vector of scores.

get\_scores.instrumental\_forest

*Doubly robust scores for estimating the average conditional local average treatment effect.*

#### Description

Given an outcome Y, treatment W and instrument Z, the (conditional) local average treatment effect is tau(x) = Cov[Y, Z | X = x] / Cov[W, Z | X = x]. This is the quantity that is estimated with an instrumental forest. It can be intepreted causally in various ways. Given a homogeneity assumption,  $tau(x)$  is simply the CATE at x. When W is binary and there are no "defiers", Imbens and Angrist  $(1994)$  show that tau $(x)$  can be interpreted as an average treatment effect on compliers. This doubly robust scores provided here are for estimating tau =  $E[tau(X)]$ .

### Usage

```
## S3 method for class 'instrumental_forest'
get_scores(
  forest,
  subset = NULL,
  debiasing.weights = NULL,
  compliance.score = NULL,
  num.trees.for.weights = 500,
  ...
\mathcal{L}
```
### Arguments

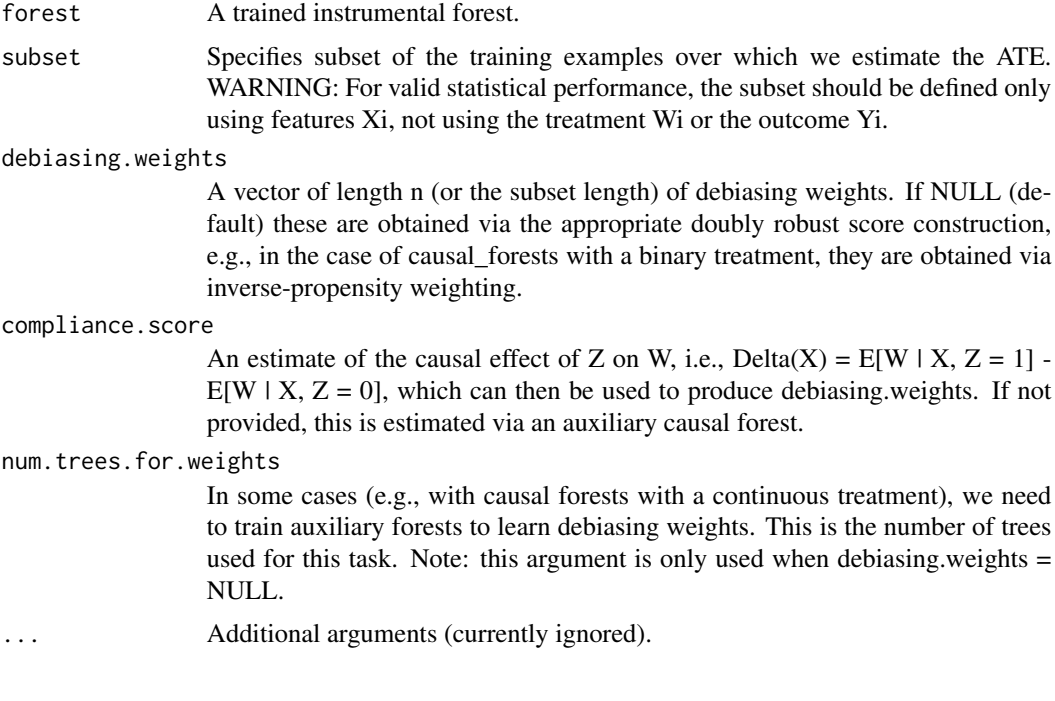

### Value

A vector of scores.

#### References

Aronow, Peter M., and Allison Carnegie. "Beyond LATE: Estimation of the average treatment effect with an instrumental variable." Political Analysis 21(4), 2013.

Chernozhukov, Victor, Juan Carlos Escanciano, Hidehiko Ichimura, Whitney K. Newey, and James M. Robins. "Locally robust semiparametric estimation." arXiv preprint arXiv:1608.00033, 2016.

Imbens, Guido W., and Joshua D. Angrist. "Identification and Estimation of Local Average Treatment Effects." Econometrica 62(2), 1994.

<span id="page-28-0"></span>get\_scores.multi\_arm\_causal\_forest

*Compute doubly robust scores for a multi arm causal forest.*

#### Description

Compute doubly robust (AIPW) scores for average treatment effect estimation using a multi arm causal forest. Under regularity conditions, the average of the DR.scores is an efficient estimate of the average treatment effect.

#### Usage

```
## S3 method for class 'multi_arm_causal_forest'
get_scores(forest, subset = NULL, ...)
```
### Arguments

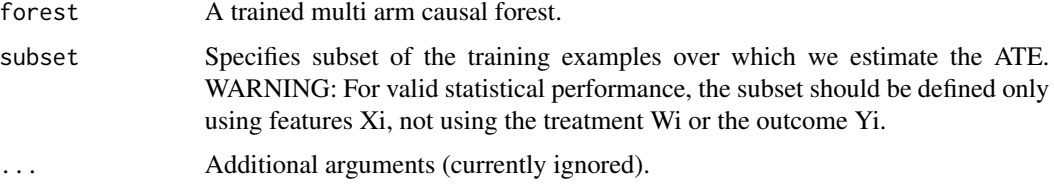

#### Value

An array of scores for each contrast and outcome.

get\_tree *Retrieve a single tree from a trained forest object.*

### Description

Retrieve a single tree from a trained forest object.

### Usage

get\_tree(forest, index)

#### Arguments

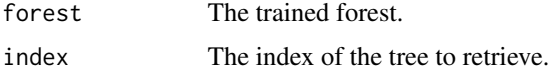

A GRF tree object containing the below attributes. drawn\_samples: a list of examples that were used in training the tree. This includes examples that were used in choosing splits, as well as the examples that populate the leaf nodes. Put another way, if honesty is enabled, this list includes both subsamples from the split (J1 and J2 in the notation of the paper). num\_samples: the number of examples used in training the tree. nodes: a list of objects representing the nodes in the tree, starting with the root node. Each node will contain an 'is\_leaf' attribute, which indicates whether it is an interior or leaf node. Interior nodes contain the attributes 'left\_child' and 'right\_child', which give the indices of their children in the list, as well as 'split\_variable', and 'split\_value', which describe the split that was chosen. Leaf nodes only have the attribute 'samples', which is a list of the training examples that the leaf contains. Note that if honesty is enabled, this list will only contain examples from the second subsample that was used to 'repopulate' the tree (J2 in the notation of the paper).

#### Examples

```
# Train a quantile forest.
n <- 50
p \le -10X \leq - matrix(rnorm(n * p), n, p)
Y \leq X[, 1] * rnorm(n)q.forest \leq quantile_forest(X, Y, quantiles = c(0.1, 0.5, 0.9))
# Examine a particular tree.
q.tree <- get_tree(q.forest, 3)
q.tree$nodes
```
instrumental\_forest *Intrumental forest*

#### Description

Trains an instrumental forest that can be used to estimate conditional local average treatment effects tau(X) identified using instruments. Formally, the forest estimates tau(X) = Cov[Y, Z | X = x] / Cov[W,  $Z \mid X = x$ ]. Note that when the instrument Z and treatment assignment W coincide, an instrumental forest is equivalent to a causal forest.

#### Usage

```
instrumental_forest(
 X,
 Y,
 W,
  Z,
 Y.hat = NULL,W.hat = NULL,
```
<span id="page-29-0"></span>

### Value

```
Z.hat = NULL,num.trees = 2000,
sample.weights = NULL,
clusters = NULL,
equalize.cluster.weights = FALSE,
sample.fraction = 0.5,
mtry = min(ceiling(sqrt(ncol(X)) + 20), ncol(X)),min.node.size = 5,
honesty = TRUE,
honesty.fraction = 0.5,
honesty.prune.leaves = TRUE,
alpha = 0.05,
imbalance.penalty = 0,stabilize.splits = TRUE,
ci.group.size = 2,
reduced.form.weight = 0,
tune.parameters = "none",
tune.num.trees = 200,
tune.num.reps = 50,
tune.num.draws = 1000,
compute.oob.predictions = TRUE,
num.threads = NULL,
seed = runif(1, 0, .Machine$integer.max)
```
### Arguments

 $\mathcal{L}$ 

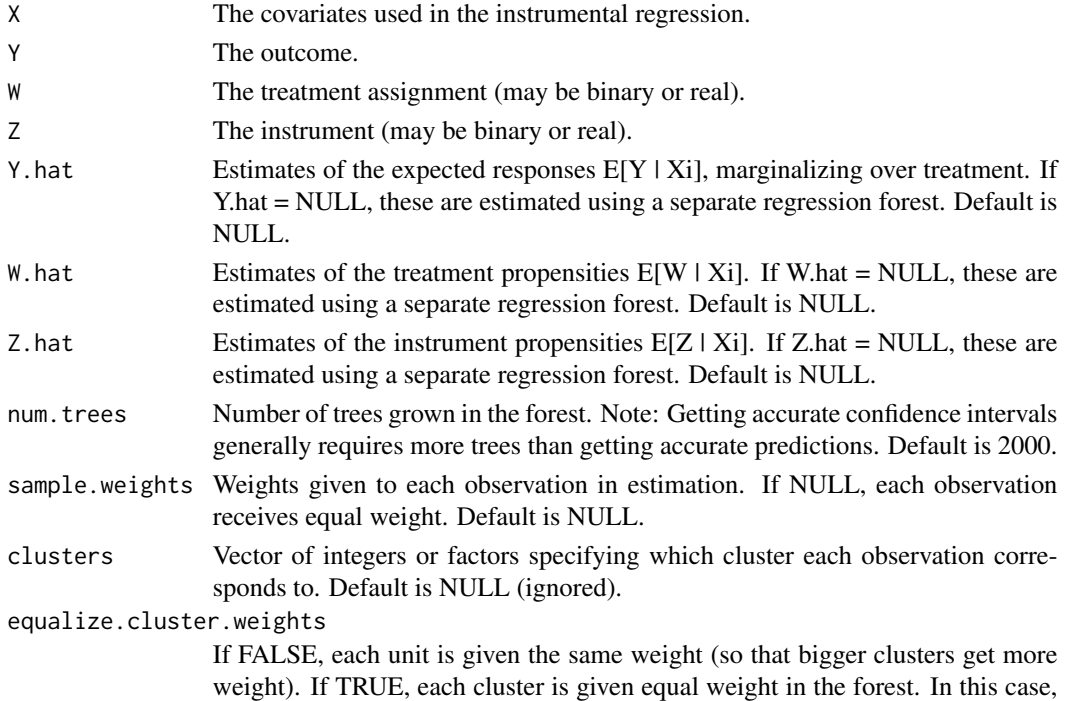

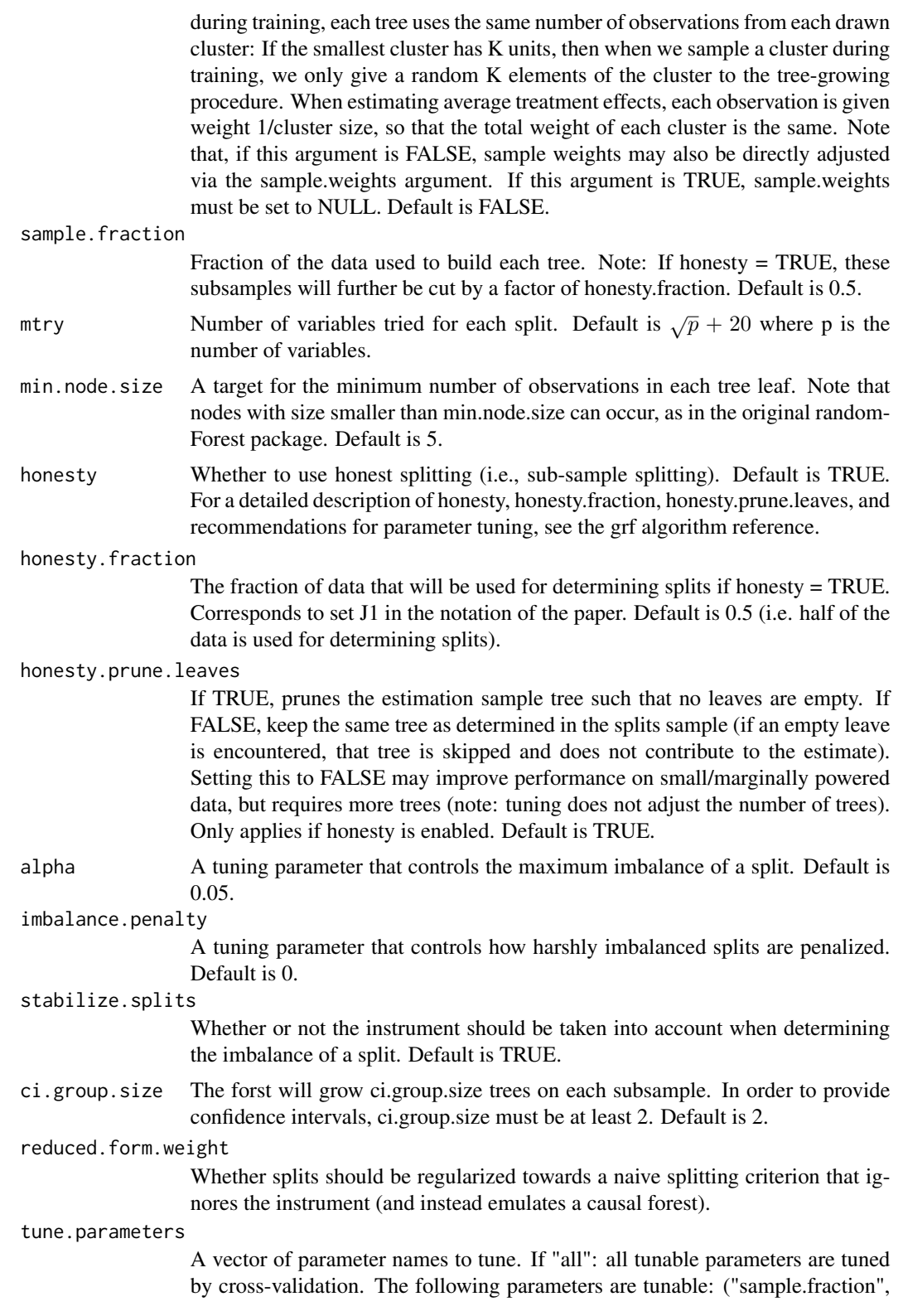

<span id="page-32-0"></span>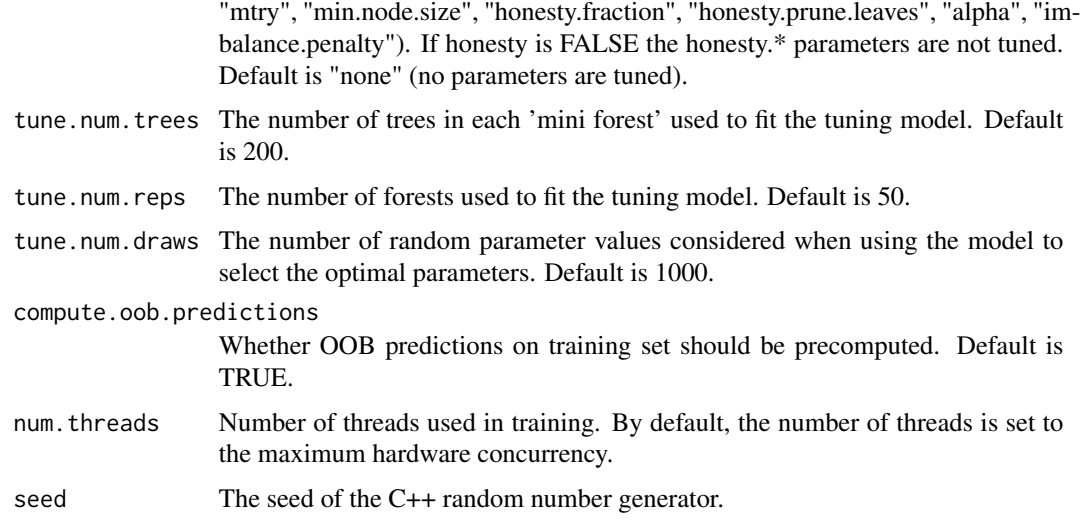

### Value

A trained instrumental forest object.

### Examples

```
# Train an instrumental forest.
n < -2000p \le -5X \leftarrow matrix(rbinom(n * p, 1, 0.5), n, p)Z \leq - rbinom(n, 1, 0.5)
Q \leftarrow rbinom(n, 1, 0.5)W \leftarrow Q * Ztau <- X[, 1] / 2
Y \leftarrow \text{rowSums}(X[, 1:3]) + \text{tau} \times W + Q + \text{rnorm}(n)iv.forest <- instrumental_forest(X, Y, W, Z)
# Predict on out-of-bag training samples.
```
iv.pred <- predict(iv.forest)

ll\_regression\_forest *Local linear forest*

### Description

Trains a local linear forest that can be used to estimate the conditional mean function  $mu(x) = E[Y]$  $| X = x]$ 

### Usage

```
ll_regression_forest(
 X,
  Y,
  enable.ll.split = FALSE,
  ll.split.weight.penalty = FALSE,
  11.split.lambda = 0.1,ll.split.variables = NULL,
  ll.split.cutoff = NULL,
  num.trees = 2000,
  clusters = NULL,
  equalize.cluster.weights = FALSE,
  sample.fraction = 0.5,
  mtry = min(ceiling(sqrt(ncol(X)) + 20), ncol(X)),min.node.size = 5,
  honesty = TRUE,
  honesty.fraction = 0.5,
  honesty.prune.leaves = TRUE,
  alpha = 0.05,
  imbalance.penalty = 0,ci.group.size = 2,
  tune.parameters = "none",
  tune.num.trees = 50,
  tune.num.reps = 100,
  tune.num.draws = 1000,
  num.threads = NULL,
  seed = runif(1, 0, .Machine$integer.max)
\mathcal{L}
```
### Arg

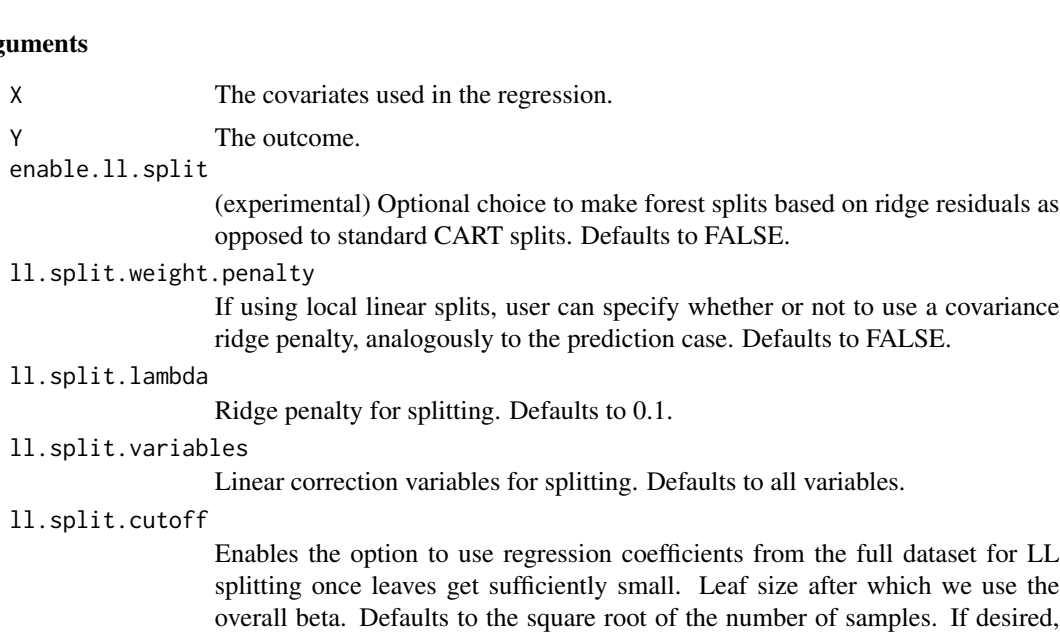

users can enforce no regulation (i.e., using the leaf betas at each step) by setting this parameter to zero.

- num. trees Number of trees grown in the forest. Note: Getting accurate confidence intervals generally requires more trees than getting accurate predictions. Default is 2000.
- clusters Vector of integers or factors specifying which cluster each observation corresponds to. Default is NULL (ignored).

#### equalize.cluster.weights

If FALSE, each unit is given the same weight (so that bigger clusters get more weight). If TRUE, each cluster is given equal weight in the forest. In this case, during training, each tree uses the same number of observations from each drawn cluster: If the smallest cluster has K units, then when we sample a cluster during training, we only give a random K elements of the cluster to the tree-growing procedure. When estimating average treatment effects, each observation is given weight 1/cluster size, so that the total weight of each cluster is the same. Default is FALSE.

#### sample.fraction

Fraction of the data used to build each tree. Note: If honesty = TRUE, these subsamples will further be cut by a factor of honesty.fraction. Default is 0.5.

- mtry Number of variables tried for each split. Default is  $\sqrt{p} + 20$  where p is the number of variables.
- min.node.size A target for the minimum number of observations in each tree leaf. Note that nodes with size smaller than min.node.size can occur, as in the original random-Forest package. Default is 5.
- honesty Whether to use honest splitting (i.e., sub-sample splitting). Default is TRUE. For a detailed description of honesty, honesty.fraction, honesty.prune.leaves, and recommendations for parameter tuning, see the grf algorithm reference.
- honesty.fraction

The fraction of data that will be used for determining splits if honesty = TRUE. Corresponds to set J1 in the notation of the paper. Default is 0.5 (i.e. half of the data is used for determining splits).

#### honesty.prune.leaves

If TRUE, prunes the estimation sample tree such that no leaves are empty. If FALSE, keep the same tree as determined in the splits sample (if an empty leave is encountered, that tree is skipped and does not contribute to the estimate). Setting this to FALSE may improve performance on small/marginally powered data, but requires more trees (note: tuning does not adjust the number of trees). Only applies if honesty is enabled. Default is TRUE.

alpha A tuning parameter that controls the maximum imbalance of a split. Default is 0.05.

#### imbalance.penalty

A tuning parameter that controls how harshly imbalanced splits are penalized. Default is 0.

ci.group.size The forest will grow ci.group.size trees on each subsample. In order to provide confidence intervals, ci.group.size must be at least 2. Default is 1.

<span id="page-35-0"></span>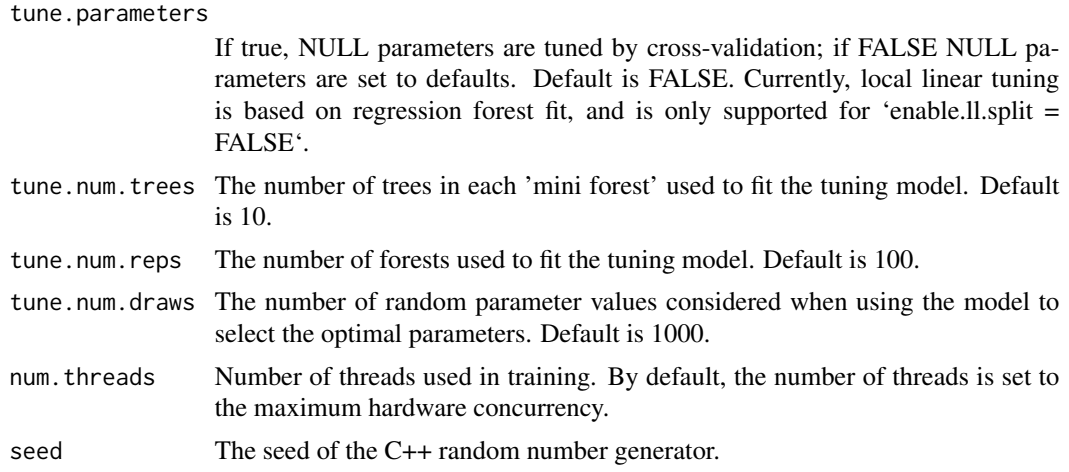

### Value

A trained local linear forest object.

### Examples

```
# Train a standard regression forest.
n <- 50
p \le -10X \leftarrow matrix(rnorm(n * p), n, p)Y \leftarrow X[, 1] * rnorm(n)forest <- ll_regression_forest(X, Y)
```
lm\_forest *LM Forest*

### Description

Trains a linear model forest that can be used to estimate  $h_k(x)$ ,  $k = 1..K$  at  $X = x$  in the the conditional linear model  $Y = c(x) + h_1(x)W_1 + ... + h_K(x)W_K$ , where Y is a (potentially vector-valued) response and W a set of regressors.

### Usage

```
lm_forest(
 X,
 Y,
 W,
 Y.hat = NULL,
 W.hat = NULL,
```
#### lm\_forest 37

```
num.trees = 2000,
  sample.weights = NULL,
  gradient.weights = NULL,
 clusters = NULL,
  equalize.cluster.weights = FALSE,
  sample.fraction = 0.5,
 mtry = min(ceiling(sqrt(ncol(X)) + 20), ncol(X)),min.node.size = 5,
  honesty = TRUE,
  honesty.fraction = 0.5,
  honesty.prune.leaves = TRUE,
  alpha = 0.05,
  imbalance.penalty = 0,
  stabilize.splits = FALSE,
 ci.group.size = 2,
  compute.oob.predictions = TRUE,
 num.threads = NULL,
  seed = runif(1, 0, .Machine$integer.max)
\mathcal{L}
```
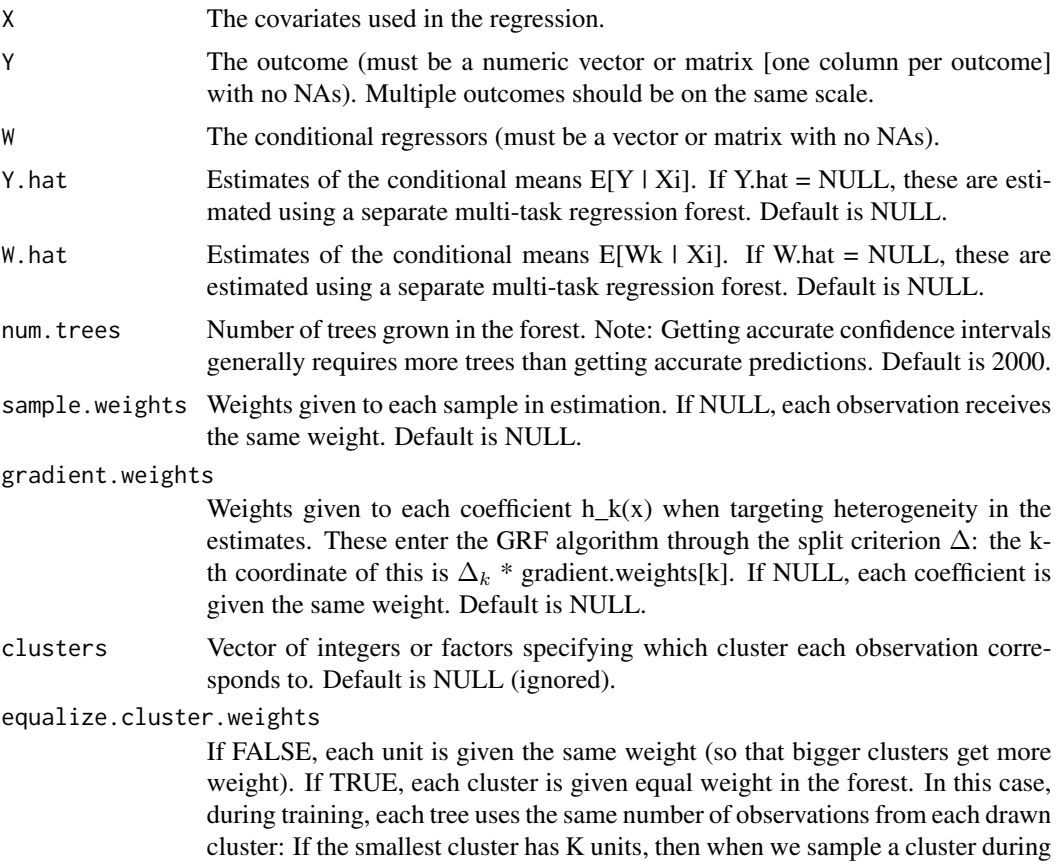

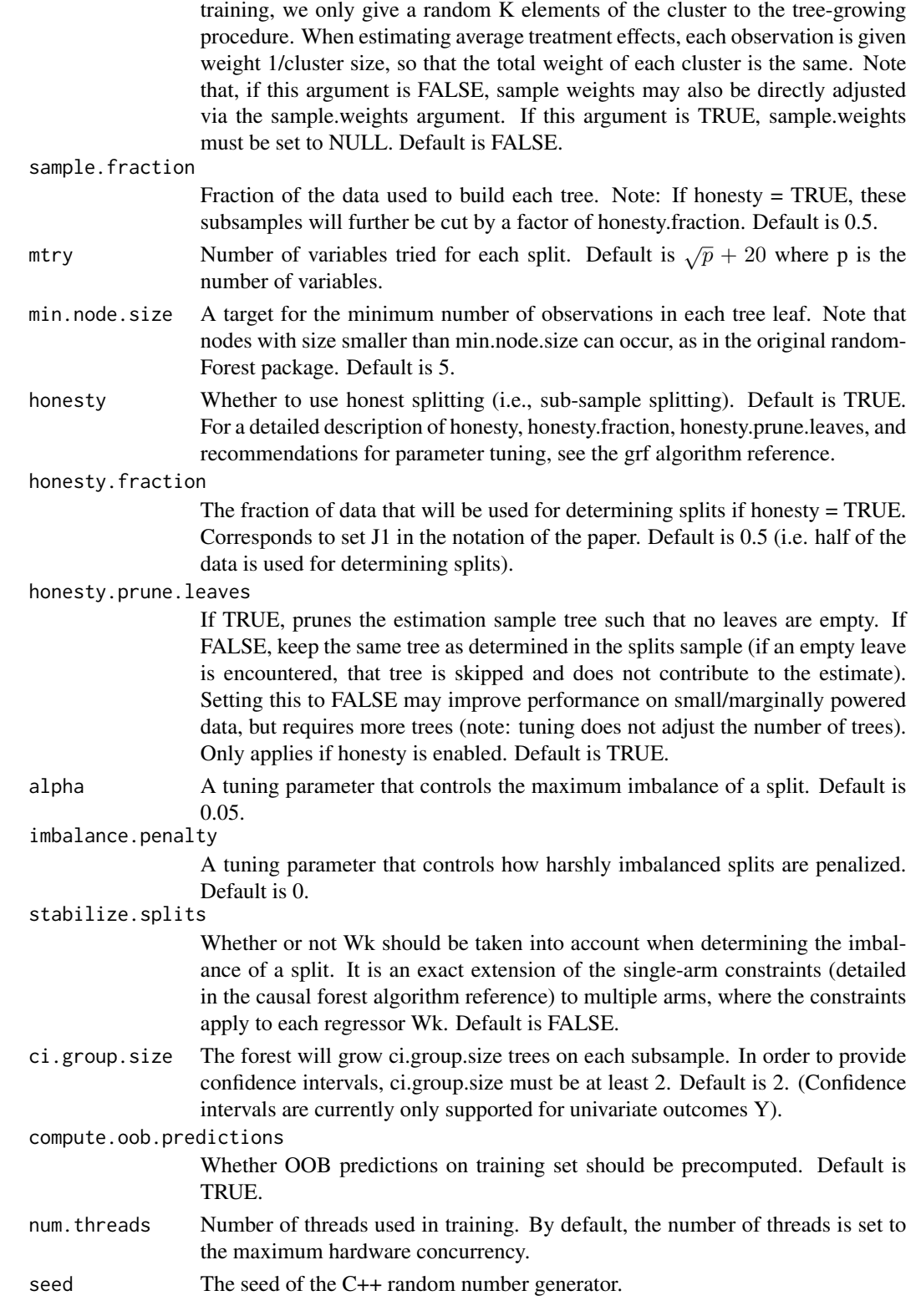

lm\_forest 39

#### Value

A trained lm forest object.

#### References

Athey, Susan, Julie Tibshirani, and Stefan Wager. "Generalized Random Forests". Annals of Statistics, 47(2), 2019.

Zeileis, Achim, Torsten Hothorn, and Kurt Hornik. "Model-based Recursive Partitioning." Journal of Computational and Graphical Statistics 17(2), 2008.

```
if (require("rdd", quietly = TRUE)) {
# Train a LM Forest to estimate CATEs in a regression discontinuity design.
# Simulate a simple example with a heterogeneous jump in the CEF.
n < -2000p \le -5X \leq - matrix(rnorm(n * p), n, p)
Z \le runif(n, -4, 4)
cutoff \leftarrow 0W \leq -as.numeric(Z) \geq cutofftau <- pmax(0.5 * X[, 1], 0)Y <- tau * W + 1 / (1 + exp(2 * Z)) + 0.2 * rnorm(n)
# Compute the Imbens-Kalyanaraman MSE-optimal bandwidth for a local linear regression.
bandwidth <- IKbandwidth(Z, Y, cutoff)
# Compute kernel weights for a triangular kernel.
sample.weights <- kernelwts(Z, cutoff, bandwidth, "triangular")
# Alternatively, specify bandwith and triangular kernel weights without using the `rdd` package.
# bandwidth <- # user can hand-specify this.
# dist <- abs((Z - cutoff) / bandwidth)
# sample.weights <- (1 - dist) * (dist <= 1) / bandwidth
# Estimate a local linear regression with the running variable Z conditional on covariates X = x:
# Y = c(x) + tau(x) W + b(x) Z.
# Specify gradient.weights = c(1, 0) to target heterogeneity in the RDD coefficient tau(x).
# Also, fit forest on subset with non-zero weights for faster estimation.
subset \leq sample.weights > 0lmf <- lm_forest(X[subset, ], Y[subset], cbind(W, Z)[subset, ],
                 sample.weights = sample.weights[subset], gradient.weights = c(1, 0))
tau.hat <- predict(lmf)$predictions[, 1, ]
# Plot estimated tau(x) vs simulated ground truth.
plot(X[subset, 1], tau.hat)
points(X[subset, 1], tau[subset], col = "red", cex = 0.1)
}
```
merge\_forests *Merges a list of forests that were grown using the same data into one large forest.*

## Description

Merges a list of forests that were grown using the same data into one large forest.

#### Usage

```
merge_forests(forest_list, compute.oob.predictions = TRUE)
```
### Arguments

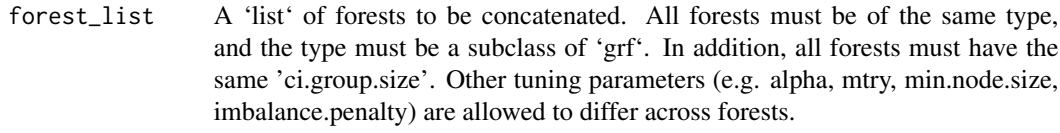

compute.oob.predictions

Whether OOB predictions on training set should be precomputed. Note that even if OOB predictions have already been precomputed for the forests in 'forest\_list', those predictions are not used. Instead, a new set of oob predictions is computed anew using the larger forest. Default is TRUE.

#### Value

A single forest containing all the trees in each forest in the input list.

```
# Train standard regression forests
n < -50p \le -10X \leftarrow matrix(rnorm(n * p), n, p)Y \leq X[, 1] * rnorm(n)r.forest1 <- regression_forest(X, Y, compute.oob.predictions = FALSE, num.trees = 100)
r.forest2 <- regression_forest(X, Y, compute.oob.predictions = FALSE, num.trees = 100)
# Join the forests together. The resulting forest will contain 200 trees.
```

```
big_rf <- merge_forests(list(r.forest1, r.forest2))
```
multi\_arm\_causal\_forest

*Multi-arm causal forest*

## Description

Trains a causal forest that can be used to estimate conditional average treatment effects tau  $k(X)$ . When the treatment assignment W is  $\{1, ..., K\}$  and unconfounded, we have tau\_k(X) = E[Y(k) - $Y(1)$  | X = x] where  $Y(k)$  and  $Y(1)$  are potential outcomes corresponding to the treatment state for arm k and the baseline arm 1.

#### Usage

```
multi_arm_causal_forest(
 X,
 Y,
 W,
 Y.hat = NULL,W.hat = NULL,
  num.trees = 2000,
  sample.weights = NULL,
  clusters = NULL,
  equalize.cluster.weights = FALSE,
  sample.fraction = 0.5,
 mtry = min(ceiling(sqrt(ncol(X)) + 20), ncol(X)),min.node.size = 5,
  honesty = TRUE,
  honesty.fraction = 0.5,
  honesty.prune.leaves = TRUE,
  alpha = 0.05,
  imbalance.penalty = 0,stabilize.splits = TRUE,
  ci.group.size = 2,
  compute.oob.predictions = TRUE,
  num.threads = NULL,
  seed = runif(1, 0, .Machine$integer.max)
\lambda
```
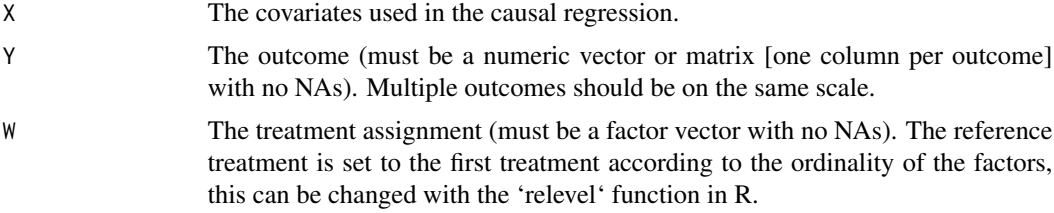

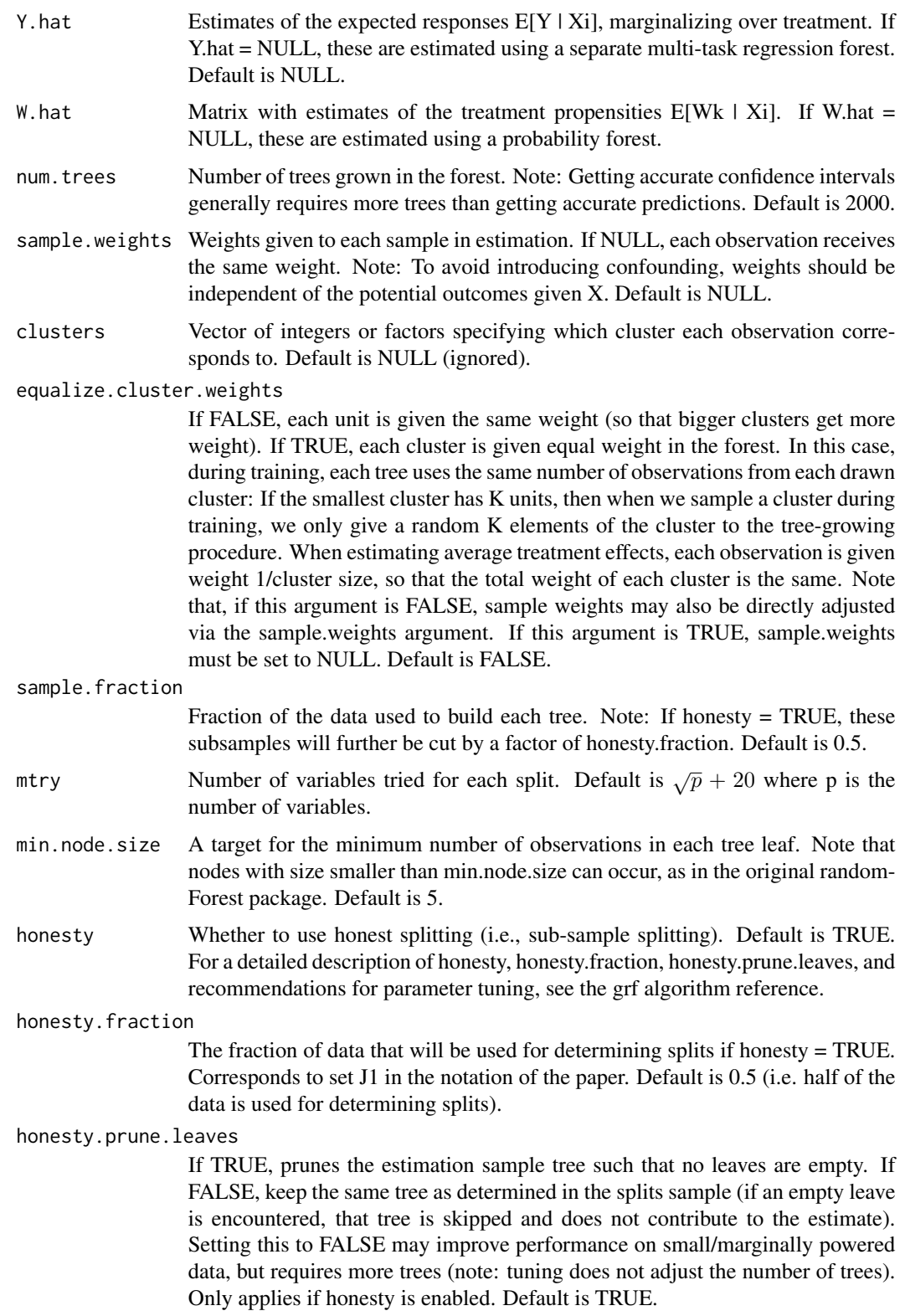

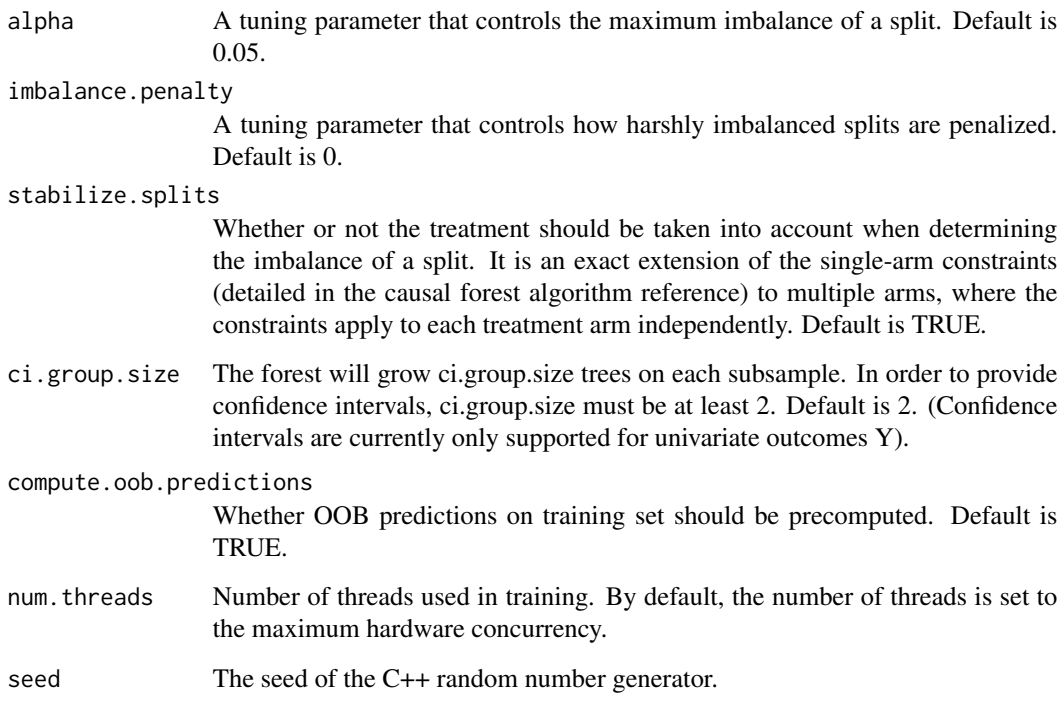

### Details

This forest fits a multi-arm treatment estimate following the multivariate extension of the "Rlearner" suggested in Nie and Wager (2021), with kernel weights derived by the GRF algortim (Athey, Tibshirani, and Wager, 2019). In particular, with K arms, and W encoded as  $\{0, 1\}^{\wedge}(K-1)$ , we estimate, for a target sample x, and a chosen baseline arm:

$$
\hat{\tau}(x) = argmin_{\tau} \left\{ \sum_{i=1}^{n} \alpha_i(x) \left( Y_i - \hat{m}^{(-i)}(X_i) - c(x) - \langle W_i - \hat{e}^{(-i)}(X_i), \tau(X_i) \rangle \right)^2 \right\},\
$$

where the angle brackets indicates an inner product,  $e(X) = E[W | X = x]$  is a (vector valued) generalized propensity score, and  $m(x) = E[Y | X = x]$ . The forest weights alpha(x) are derived from a generalized random forest splitting on the vector-valued gradient of tau(x). (The intercept  $c(x)$  is a nuisance parameter not directly estimated). By default,  $e(X)$  and  $m(X)$  are estimated using two separate random forests, a probability forest and regression forest respectively (optionally provided through the arguments W.hat and Y.hat). The  $k$ -th element of  $tau(x)$  measures the conditional average treatment effect of the k-th treatment arm at  $X = x$  for  $k = 1, ..., K-1$ . The treatment effect for multiple outcomes can be estimated jointly (i.e. Y can be vector-valued) - in which case the splitting rule takes into account all outcomes simultaneously (specifically, we concatenate the gradient vector for each outcome).

For a single treatment, this forest is equivalent to a causal forest, however, they may produce different results due to differences in numerics.

### Value

A trained multi arm causal forest object.

#### References

Athey, Susan, Julie Tibshirani, and Stefan Wager. "Generalized Random Forests". Annals of Statistics, 47(2), 2019.

Nie, Xinkun, and Stefan Wager. "Quasi-Oracle Estimation of Heterogeneous Treatment Effects". Biometrika, 108(2), 2021.

### Examples

```
# Train a multi arm causal forest.
n < -500p \le -10X \leq matrix(rnorm(n * p), n, p)
W \leq -a s. factor(sample(c("A", "B", "C"), n, replace = TRUE))
Y <- X[, 1] + X[, 2] * (W == "B") - 1.5 * X[, 2] * (W == "C") + rnorm(n)
mc.forest <- multi_arm_causal_forest(X, Y, W)
# Predict contrasts (out-of-bag) using the forest.
# By default, the first ordinal treatment is used as baseline ("A" in this example),
# giving two contrasts tau_B = Y(B) - Y(A), tau_C = Y(C) - Y(A)mc.pred <- predict(mc.forest)
# Fitting several outcomes jointly is supported, and the returned prediction array has
# dimension [num.samples, num.contrasts, num.outcomes]. Since num.outcomes is one in
# this example, we can `drop()` this singleton dimension using the `[,,]` shorthand.
tau.hat <- mc.pred$predictions[,,]
plot(X[, 2], tau.hat[, "B - A"], ylab = "tau.contrast")
abline(0, 1, col = "red")points(X[, 2], \text{ tau.hat[, "C - A"], col = "blue")abline(0, -1.5, col = "red")legend("topleft", c("B - A", "C - A"), col = c("black", "blue"), pch = 19)# The average treatment effect of the arms with "A" as baseline.
average_treatment_effect(mc.forest)
# The conditional response surfaces mu_k(X) for a single outcome can be reconstructed from
# the contrasts tau_k(x), the treatment propensities e_k(x), and the conditional mean m(x).
# Given treatment "A" as baseline we have:
# m(x) := E[Y | X] = E[Y(A) | X] + E[W_B (Y(B) - Y(A))] + E[W_C (Y(C) - Y(A))]# which given unconfoundedness is equal to:
# m(x) = mu(A, x) + e_B(x) \tau = B(X) + e_C(x) +# Rearranging and plugging in the above expressions, we obtain the following estimates
# * mu(A, x) = m(x) - e_B(x) \tau + e_B(x) - e_C(x)# * mu(B, x) = m(x) + (1 - e_B(x)) tau_B(x) - e_C(x) tau_C(x)# * mu(C, x) = m(x) - e_B(x) tau_B(x) + (1 - e_C(x)) tau_C(x)
Y.hat <- mc.forest$Y.hat
W.hat <- mc.forest$W.hat
muA <- Y.hat - W.hat[, "B"] * tau.hat[, "B - A"] - W.hat[, "C"] * tau.hat[, "C - A"]
muB <- Y.hat + (1 - W.hat[, "B"]) * tau.hat[, "B - A"] - W.hat[, "C"] * tau.hat[, "C - A"]
```
muC <- Y.hat - W.hat[, "B"] \* tau.hat[, "B - A"] + (1 - W.hat[, "C"]) \* tau.hat[, "C - A"]

```
# These can also be obtained with some array manipulations.
# (the first column is always the baseline arm)
Y.hat.baseline \leq- Y.hat - rowSums(W.hat[, -1, drop = FALSE] * tau.hat)
mu.hat.matrix <- cbind(Y.hat.baseline, c(Y.hat.baseline) + tau.hat)
colnames(mu.hat.matrix) <- levels(W)
head(mu.hat.matrix)
# The reference level for contrast prediction can be changed with `relevel`.
# Fit and predict with treatment B as baseline:
```

```
W <- relevel(W, ref = "B")
```

```
mc.forest.B <- multi_arm_causal_forest(X, Y, W)
```
multi\_regression\_forest

*Multi-task regression forest*

### Description

Trains a regression forest that can be used to estimate the conditional mean functions  $mu_i(x) =$  $E[Y_i | X = x]$ 

#### Usage

```
multi_regression_forest(
 X,
 Y,
  num.trees = 2000,
  sample.weights = NULL,
  clusters = NULL,
  equalize.cluster.weights = FALSE,
  sample.fraction = 0.5,
 mtry = min(ceiling(sqrt(ncol(X)) + 20), ncol(X)),min.node.size = 5,
  honesty = TRUE,
  honesty. fraction = 0.5,
  honesty.prune.leaves = TRUE,
  alpha = 0.05,
  imbalance.penalty = 0,
  compute.oob.predictions = TRUE,
 num.threads = NULL,
  seed = runif(1, 0, .Machine$integer.max)
)
```
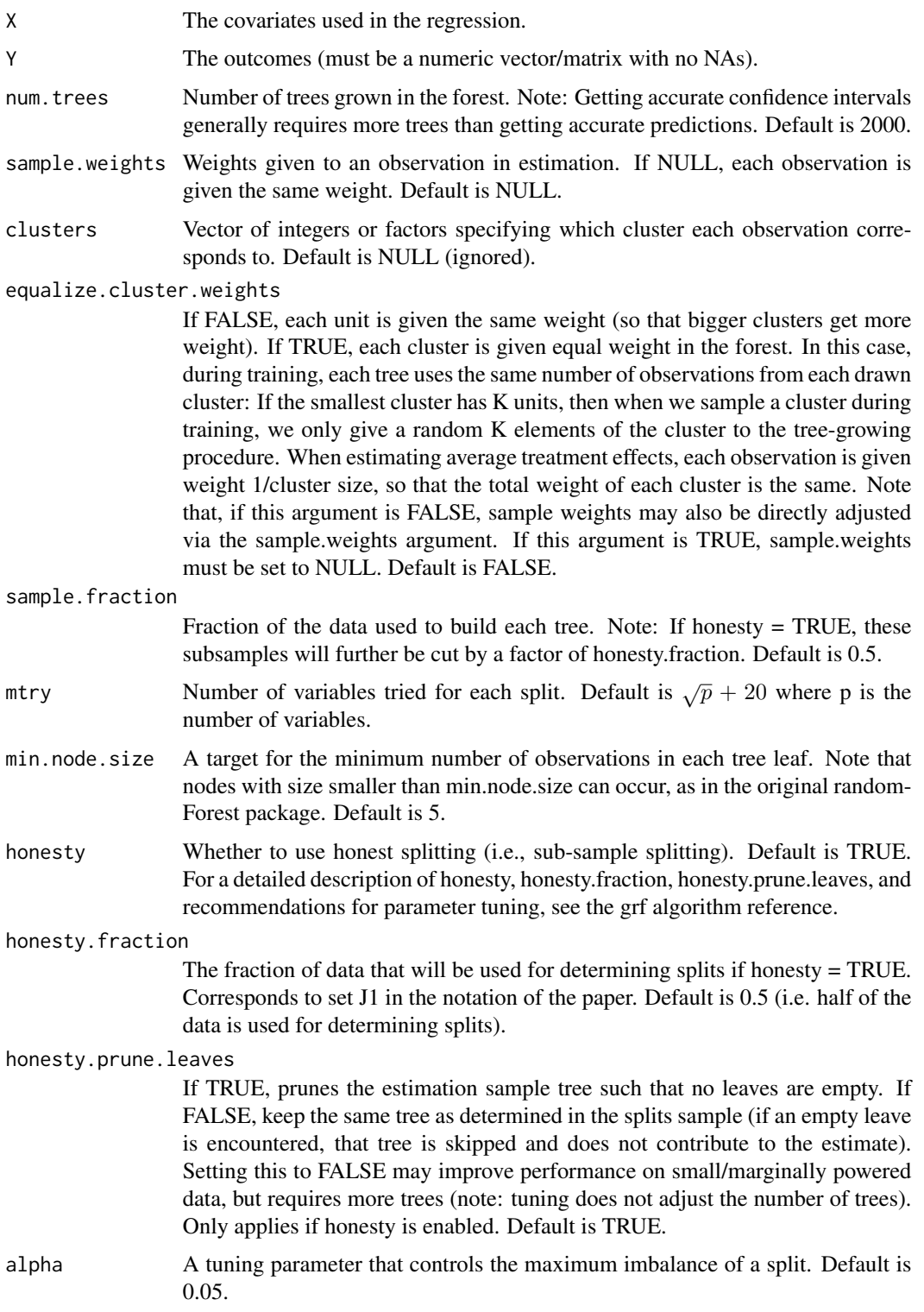

# plot.grf\_tree 47

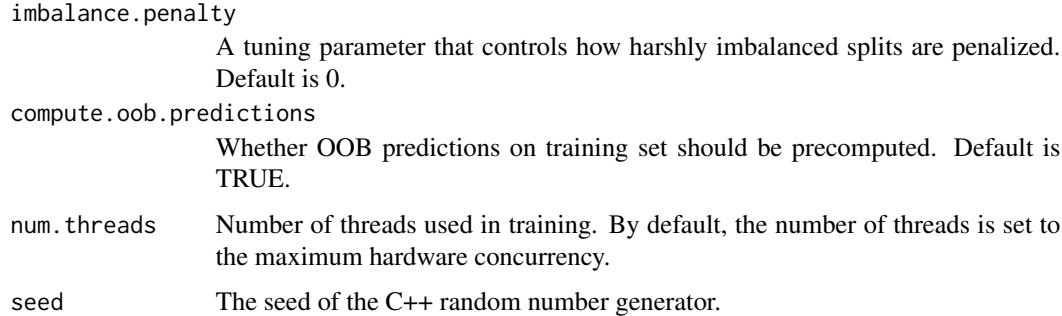

### Value

A trained multi regression forest object.

# Examples

```
# Train a standard regression forest.
n <- 500
p \le -5X \leftarrow matrix(rnorm(n * p), n, p)Y \leftarrow X[, 1, drop = FALSE] %*% cbind(1, 2) + rnorm(n)mr.forest <- multi_regression_forest(X, Y)
# Predict using the forest.
X.test < - matrix(0, 101, p)X.test[, 1] <- seq(-2, 2, length.out = 101)
mr.pred <- predict(mr.forest, X.test)
# Predict on out-of-bag training samples.
mr.pred <- predict(mr.forest)
```
plot.grf\_tree *Plot a GRF tree object.*

# Description

The direction NAs are sent are indicated with the arrow fill. An empty arrow indicates that NAs are sent that way. If trained without missing values, both arrows are filled.

### Usage

```
## S3 method for class 'grf_tree'
plot(x, include.na.path = NULL, ...)
```
### Arguments

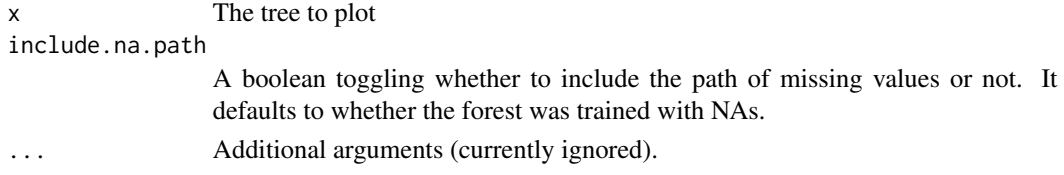

## Examples

```
## Not run:
# Plot a tree in the forest (requires the `DiagrammeR` package).
n < -500p <- 10
X <- matrix(rnorm(n * p), n, p)
W <- rbinom(n, 1, 0.5)
Y \le - pmax(X[, 1], 0) * W + X[, 2] + pmin(X[, 3], 0) + rnorm(n)
c.forest <- causal_forest(X, Y, W)
plot(tree <- get_tree(c.forest, 1))
# Compute the leaf nodes the first five samples falls into.
leaf.nodes <- get_leaf_node(tree, X[1:5, ])
# Saving a plot in .svg can be done with the `DiagrammeRsvg` package.
install.packages("DiagrammeRsvg")
tree.plot = plot(tree)cat(DiagrammeRsvg::export_svg(tree.plot), file = 'plot.svg')
## End(Not run)
```
plot.rank\_average\_treatment\_effect *Plot the Targeting Operator Characteristic curve.*

### Description

Plot the Targeting Operator Characteristic curve.

#### Usage

```
## S3 method for class 'rank_average_treatment_effect'
plot(x, ..., ci.args = list(), abline.args = list(), legend.args = list())
```
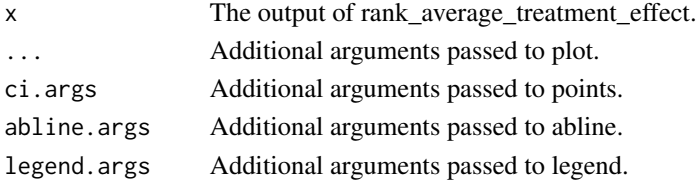

predict.boosted\_regression\_forest *Predict with a boosted regression forest.*

# Description

Gets estimates of E[Y|X=x] using a trained regression forest.

# Usage

```
## S3 method for class 'boosted_regression_forest'
predict(
 object,
 newdata = NULL,
 boost.predict.steps = NULL,
 num.threads = NULL,
  ...
\mathcal{L}
```
# Arguments

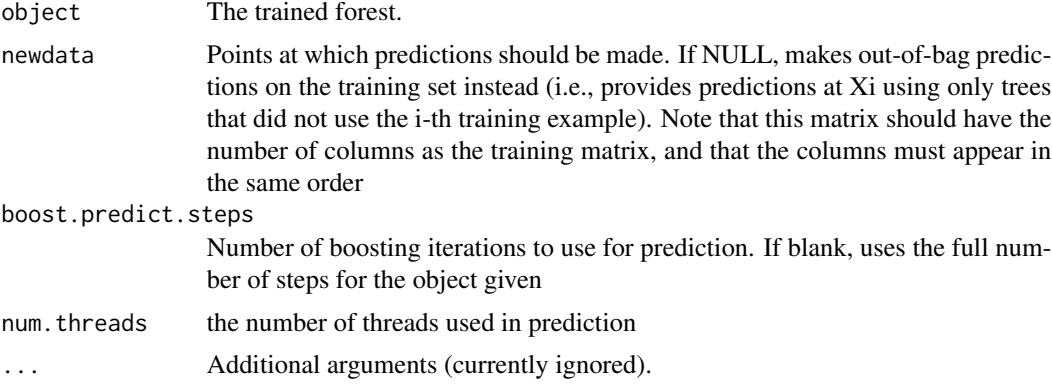

### Value

A vector of predictions.

```
# Train a boosted regression forest.
n <- 50
p \le -10X \leftarrow matrix(rnorm(n * p), n, p)Y \leftarrow X[, 1] * rnorm(n)r.boosted.forest <- boosted_regression_forest(X, Y)
```

```
# Predict using the forest.
X.test <- matrix(0, 101, p)
X.test[, 1] <- seq(-2, 2, length.out = 101)r.pred <- predict(r.boosted.forest, X.test)
# Predict on out-of-bag training samples.
r.pred <- predict(r.boosted.forest)
```
predict.causal\_forest *Predict with a causal forest*

# Description

Gets estimates of  $tau(x)$  using a trained causal forest.

### Usage

```
## S3 method for class 'causal_forest'
predict(
 object,
  newdata = NULL,
  linear.correction.variables = NULL,
  ll.lambda = NULL,
  ll.weight.penalty = FALSE,
 num.threads = NULL,
  estimate.variance = FALSE,
  ...
\mathcal{L}
```
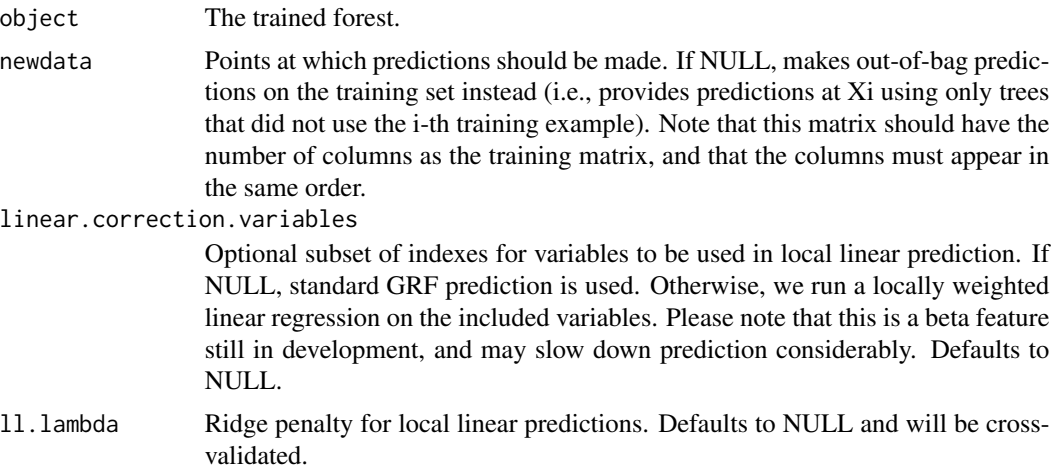

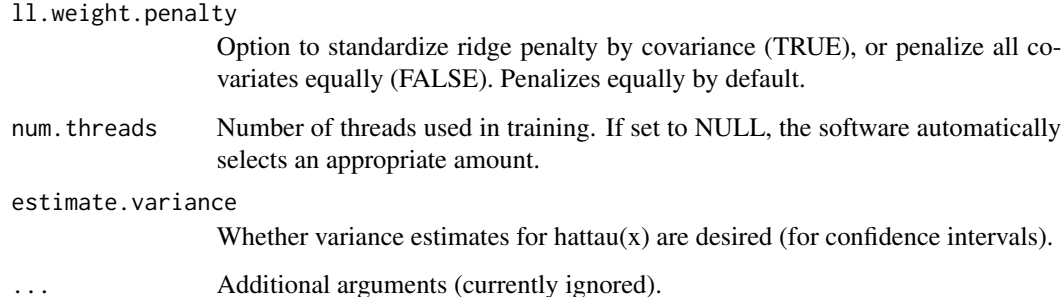

# Value

Vector of predictions, along with estimates of the error and (optionally) its variance estimates. Column 'predictions' contains estimates of the conditional average treatent effect (CATE). The square-root of column 'variance.estimates' is the standard error of CATE. For out-of-bag estimates, we also output the following error measures. First, column 'debiased.error' contains estimates of the 'R-loss' criterion, (See Nie and Wager, 2021 for a justification). Second, column 'excess.error' contains jackknife estimates of the Monte-carlo error (Wager, Hastie, Efron 2014), a measure of how unstable estimates are if we grow forests of the same size on the same data set. The sum of 'debiased.error' and 'excess.error' is the raw error attained by the current forest, and 'debiased.error' alone is an estimate of the error attained by a forest with an infinite number of trees. We recommend that users grow enough forests to make the 'excess.error' negligible.

```
# Train a causal forest.
n < -100p \le -10X \leftarrow matrix(rnorm(n * p), n, p)W \leftarrow \text{rbinom}(n, 1, 0.5)Y \le - pmax(X[, 1], 0) * W + X[, 2] + pmin(X[, 3], 0) + rnorm(n)
c.forest <- causal_forest(X, Y, W)
# Predict using the forest.
X.test < - matrix(0, 101, p)X.test[, 1] < -seq(-2, 2, length.out = 101)c.pred <- predict(c.forest, X.test)
# Predict on out-of-bag training samples.
c.pred <- predict(c.forest)
# Predict with confidence intervals; growing more trees is now recommended.
c.forest \le causal_forest(X, Y, W, num.trees = 500)
c.pred <- predict(c.forest, X.test, estimate.variance = TRUE)
```
predict.causal\_survival\_forest

*Predict with a causal survival forest forest*

### Description

Gets estimates of  $tau(X)$  using a trained causal survival forest.

# Usage

```
## S3 method for class 'causal_survival_forest'
predict(
 object,
 newdata = NULL,
  num.threads = NULL,
 estimate.variance = FALSE,
  ...
)
```
#### Arguments

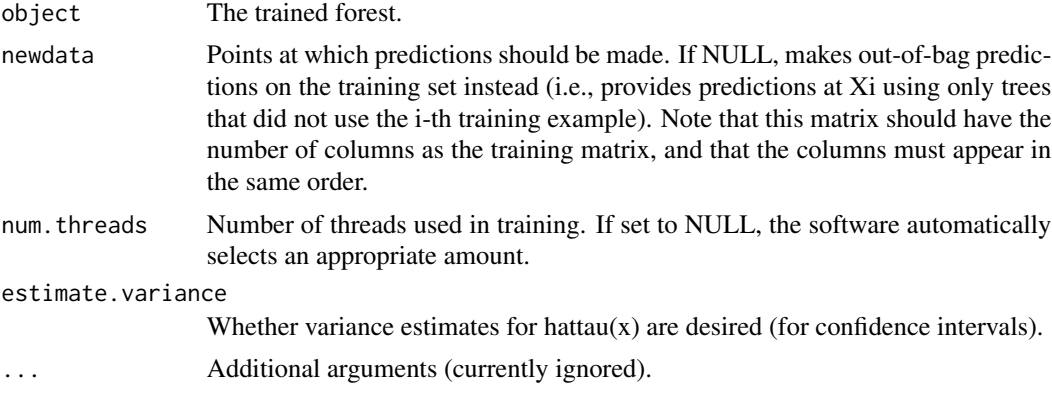

#### Value

Vector of predictions along with optional variance estimates.

```
# Train a causal survival forest targeting a Restricted Mean Survival Time (RMST)
# with maxium follow-up time set to `horizon`.
n <- 2000
p \le -5X \leftarrow matrix(runif(n * p), n, p)W \leftarrow \text{rbinom}(n, 1, 0.5)horizon <- 1
```

```
failure.time \leq pmin(rexp(n) \star X[, 1] + W, horizon)
censor.time <- 2 * runif(n)# Discretizing continuous events decreases runtime.
Y <- round(pmin(failure.time, censor.time), 2)
D <- as.integer(failure.time <= censor.time)
cs.forest <- causal_survival_forest(X, Y, W, D, horizon = horizon)
# Predict using the forest.
X.test \leftarrow matrix(0.5, 10, p)X.test[, 1] < -seq(0, 1, length.out = 10)cs.pred <- predict(cs.forest, X.test)
# Predict on out-of-bag training samples.
cs.pred <- predict(cs.forest)
# Compute a doubly robust estimate of the average treatment effect.
average_treatment_effect(cs.forest)
# Compute the best linear projection on the first covariate.
best_linear_projection(cs.forest, X[, 1])
# Train a causal survival forest targeting an absolute risk difference
# at the median timepoint `horizon`.
cs.forest.prob <- causal_survival_forest(X, Y, W, D, target = "survival.probability", horizon = 0.5)
```
predict.instrumental\_forest *Predict with an instrumental forest*

### Description

Gets estimates of tau(x) using a trained instrumental forest.

#### Usage

```
## S3 method for class 'instrumental_forest'
predict(
 object,
  newdata = NULL,num.threads = NULL,
  estimate.variance = FALSE,
  ...
```
 $\mathcal{L}$ 

#### Arguments

object The trained forest.

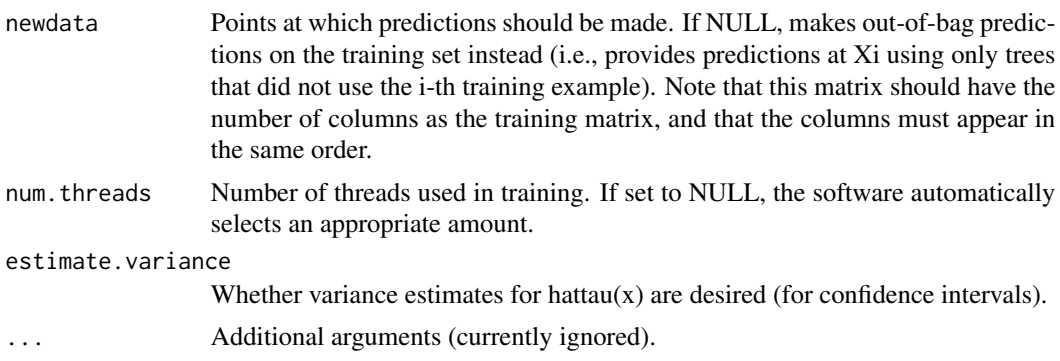

### Value

Vector of predictions, along with (optional) variance estimates.

## Examples

```
# Train an instrumental forest.
n <- 2000
p \le -5X \leftarrow matrix(rbinom(n * p, 1, 0.5), n, p)Z \leftarrow rbinom(n, 1, 0.5)
Q \leftarrow \text{rbinom}(n, 1, 0.5)W \leftarrow Q \star Ztau <-X[, 1] / 2
Y \leftarrow \text{rowSums}(X[, 1:3]) + \text{tau} \times W + Q + \text{rnorm}(n)iv.forest <- instrumental_forest(X, Y, W, Z)
# Predict on out-of-bag training samples.
iv.pred <- predict(iv.forest)
```
predict.ll\_regression\_forest *Predict with a local linear forest*

# Description

Gets estimates of  $E[Y|X=x]$  using a trained regression forest.

### Usage

```
## S3 method for class 'll_regression_forest'
predict(
 object,
 newdata = NULL,
```

```
linear.correction.variables = NULL,
  ll.lambda = NULL,
 ll.weight.penalty = FALSE,
 num.threads = NULL,
  estimate.variance = FALSE,
  ...
\mathcal{L}
```
# Arguments

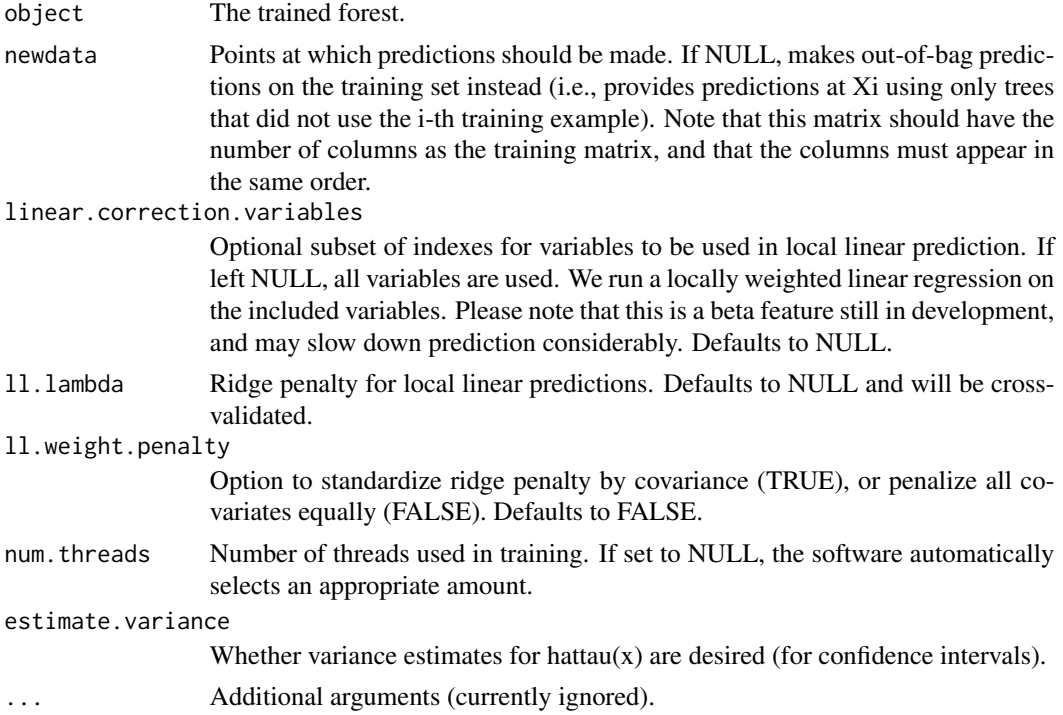

# Value

A vector of predictions.

```
# Train the forest.
n <- 50
p \leftarrow 5X \leftarrow matrix(rnorm(n * p), n, p)Y \leftarrow X[, 1] * rnorm(n)forest <- ll_regression_forest(X, Y)
# Predict using the forest.
X.test <- matrix(0, 101, p)
X.test[, 1] < -seq(-2, 2, length.out = 101)
```

```
predictions <- predict(forest, X.test)
# Predict on out-of-bag training samples.
predictions.oob <- predict(forest)
```
predict.lm\_forest *Predict with a lm forest*

## Description

Gets estimates of  $h_k(x)$ ,  $k = 1..K$  in the conditionally linear model  $Y = c(x) + h_1(x)W_1 + ...$  $h_K(x)W_K$ , for a target sample X = x.

### Usage

```
## S3 method for class 'lm_forest'
predict(
 object,
  newdata = NULL,
 num.threads = NULL,
  estimate.variance = FALSE,
  ...
)
```
### Arguments

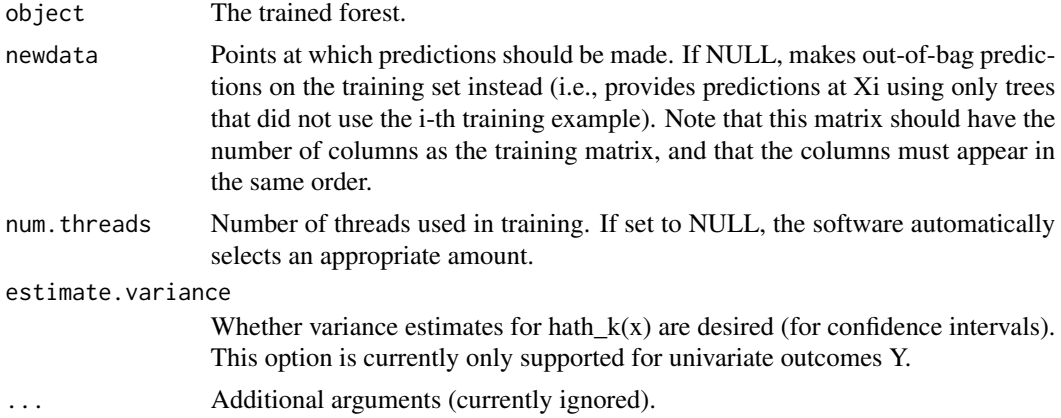

### Value

A list with elements 'predictions': a 3d array of dimension [num.samples, K, M] with predictions for regressor W, for each outcome 1,..,M (singleton dimensions in this array can be dropped by passing the 'drop' argument to '[', or with the shorthand '\$predictions[,,]'), and optionally 'variance.estimates': a matrix with K columns with variance estimates.

### Examples

```
if (require("rdd", quietly = TRUE)) {
# Train a LM Forest to estimate CATEs in a regression discontinuity design.
# Simulate a simple example with a heterogeneous jump in the CEF.
n <- 2000
p \le -5X \leftarrow matrix(rnorm(n * p), n, p)Z \le runif(n, -4, 4)
cutoff \leq \emptysetW \leftarrow as.numeric(Z \geq cutoff)tau <- pmax(0.5 * X[, 1], 0)Y <- tau * W + 1 / (1 + \exp(2 \times Z)) + 0.2 \times \text{rnorm}(n)# Compute the Imbens-Kalyanaraman MSE-optimal bandwidth for a local linear regression.
bandwidth <- IKbandwidth(Z, Y, cutoff)
# Compute kernel weights for a triangular kernel.
sample.weights <- kernelwts(Z, cutoff, bandwidth, "triangular")
# Alternatively, specify bandwith and triangular kernel weights without using the `rdd` package.
# bandwidth <- # user can hand-specify this.
# dist <- abs((Z - cutoff) / bandwidth)
# sample.weights <- (1 - dist) * (dist \le 1) / bandwidth# Estimate a local linear regression with the running variable Z conditional on covariates X = x:
# Y = c(x) + tau(x) W + b(x) Z.
# Specify gradient.weights = c(1, 0) to target heterogeneity in the RDD coefficient tau(x).
# Also, fit forest on subset with non-zero weights for faster estimation.
subset <- sample.weights > 0
lmf <- lm_forest(X[subset, ], Y[subset], cbind(W, Z)[subset, ],
                 sample.weights = sample.weights[subset], gradient.weights = c(1, 0))
tau.hat <- predict(lmf)$predictions[, 1, ]
# Plot estimated tau(x) vs simulated ground truth.
plot(X[subset, 1], tau.hat)
points(X[subset, 1], tau[subset], col = "red", cex = 0.1)
}
```
predict.multi\_arm\_causal\_forest *Predict with a multi arm causal forest*

#### **Description**

Gets estimates of contrasts tau<sub>k</sub>(x) using a trained multi arm causal forest (k = 1,..., K-1 where K is the number of treatments).

### Usage

```
## S3 method for class 'multi_arm_causal_forest'
predict(
  object,
  newdata = NULL,
  num.threads = NULL,
  estimate.variance = FALSE,
  ...
)
```
#### Arguments

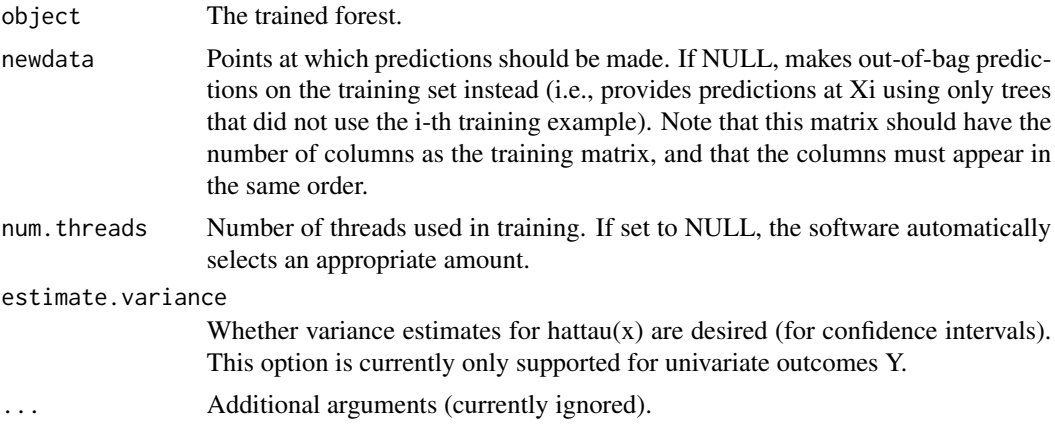

#### Value

A list with elements 'predictions': a 3d array of dimension [num.samples, K-1, M] with predictions for each contrast, for each outcome 1,..,M (singleton dimensions in this array can be dropped by passing the 'drop' argument to '[', or with the shorthand '\$predictions[ $,$ ]'), and optionally 'variance.estimates': a matrix with K-1 columns with variance estimates for each contrast.

```
# Train a multi arm causal forest.
n <- 500
p \le -10X \leftarrow matrix(rnorm(n * p), n, p)W <- as.factor(sample(c("A", "B", "C"), n, replace = TRUE))
Y <- X[, 1] + X[, 2] * (W == "B") - 1.5 * X[, 2] * (W == "C") + rnorm(n)
mc.forest <- multi_arm_causal_forest(X, Y, W)
# Predict contrasts (out-of-bag) using the forest.
# By default, the first ordinal treatment is used as baseline ("A" in this example),
# giving two contrasts tau_B = Y(B) - Y(A), tau_C = Y(C) - Y(A)mc.pred <- predict(mc.forest)
# Fitting several outcomes jointly is supported, and the returned prediction array has
# dimension [num.samples, num.contrasts, num.outcomes]. Since num.outcomes is one in
```

```
# this example, we can `drop()` this singleton dimension using the `[,,]` shorthand.
tau.hat <- mc.pred$predictions[,,]
```

```
plot(X[, 2], tau.hat[, "B - A"], ylab = "tau.contrast")
abline(0, 1, col = "red")points(X[, 2], \text{ tau.hat[, "C - A"], col = "blue")abline(0, -1.5, col = "red")legend("topleft", c("B - A", "C - A"), col = c("black", "blue"), pch = 19)
```

```
# The average treatment effect of the arms with "A" as baseline.
average_treatment_effect(mc.forest)
```

```
# The conditional response surfaces mu_k(X) for a single outcome can be reconstructed from
# the contrasts tau_k(x), the treatment propensities e_k(x), and the conditional mean m(x).
# Given treatment "A" as baseline we have:
# m(x) := E[Y | X] = E[Y(A) | X] + E[W_B (Y(B) - Y(A))] + E[W_C (Y(C) - Y(A))]
# which given unconfoundedness is equal to:
# m(x) = mu(A, x) + e_B(x) \tau = B(X) + e_C(x) \tau = c(x) \tau = c(x)# Rearranging and plugging in the above expressions, we obtain the following estimates
# * mu(A, x) = m(x) - e_B(x) \tau + e_B(x) - e_C(x) \tau + e_C(x) \tau + e_C(x)# * mu(B, x) = m(x) + (1 - e_B(x)) tau_B(x) - e_C(x) tau_C(x)# * mu(C, x) = m(x) - e_B(x) tau_B(x) + (1 - e_C(x)) tau_C(x)
Y.hat <- mc.forest$Y.hat
W.hat <- mc.forest$W.hat
muA <- Y.hat - W.hat[, "B"] * tau.hat[, "B - A"] - W.hat[, "C"] * tau.hat[, "C - A"]
```

```
muB <- Y.hat + (1 - W.hat[, "B"]) * tau.hat[, "B - A"] - W.hat[, "C"] * tau.hat[, "C - A"]
muC <- Y.hat - W.hat[, "B"] * tau.hat[, "B - A"] + (1 - W.hat[, "C"]) * tau.hat[, "C - A"]
```

```
# These can also be obtained with some array manipulations.
# (the first column is always the baseline arm)
Y.hat.baseline <- Y.hat - rowSums(W.hat[, -1, drop = FALSE] * tau.hat)
mu.hat.matrix <- cbind(Y.hat.baseline, c(Y.hat.baseline) + tau.hat)
colnames(mu.hat.matrix) <- levels(W)
head(mu.hat.matrix)
```

```
# The reference level for contrast prediction can be changed with `relevel`.
# Fit and predict with treatment B as baseline:
W \le - relevel(W, ref = "B")
mc.forest.B <- multi_arm_causal_forest(X, Y, W)
```
predict.multi\_regression\_forest *Predict with a multi regression forest*

#### **Description**

Gets estimates of  $E[Y_i | X = x]$  using a trained multi regression forest.

### Usage

```
## S3 method for class 'multi_regression_forest'
predict(object, newdata = NULL, num.threads = NULL, ...)
```
# Arguments

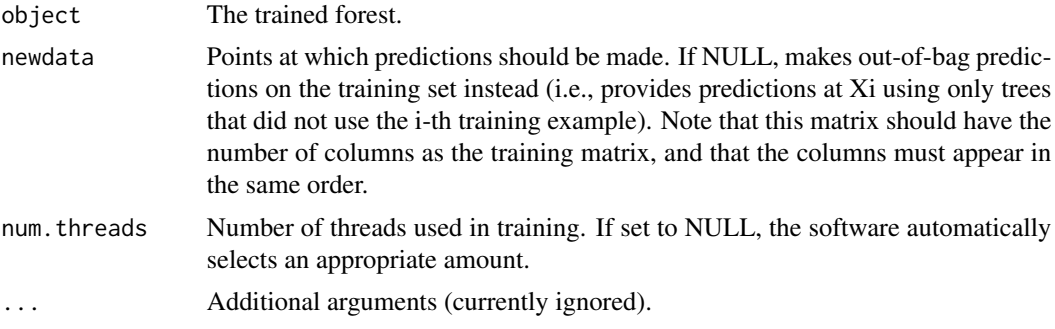

### Value

A list containing 'predictions': a matrix of predictions for each outcome.

# Examples

```
# Train a standard regression forest.
n < -500p \le -5X \leftarrow matrix(rnorm(n * p), n, p)Y \leftarrow X[, 1, drop = FALSE] %*% \text{cbind}(1, 2) + \text{norm}(n)mr.forest <- multi_regression_forest(X, Y)
# Predict using the forest.
X.test <- matrix(0, 101, p)
X.test[, 1] <- seq(-2, 2, length.out = 101)
mr.pred <- predict(mr.forest, X.test)
# Predict on out-of-bag training samples.
mr.pred <- predict(mr.forest)
```
predict.probability\_forest

*Predict with a probability forest*

# Description

Gets estimates of  $P[Y = k | X = x]$  using a trained forest.

# predict.probability\_forest 61

# Usage

```
## S3 method for class 'probability_forest'
predict(
  object,
  newdata = NULL,
  num.threads = NULL,
  estimate.variance = FALSE,
  ...
\mathcal{L}
```
### Arguments

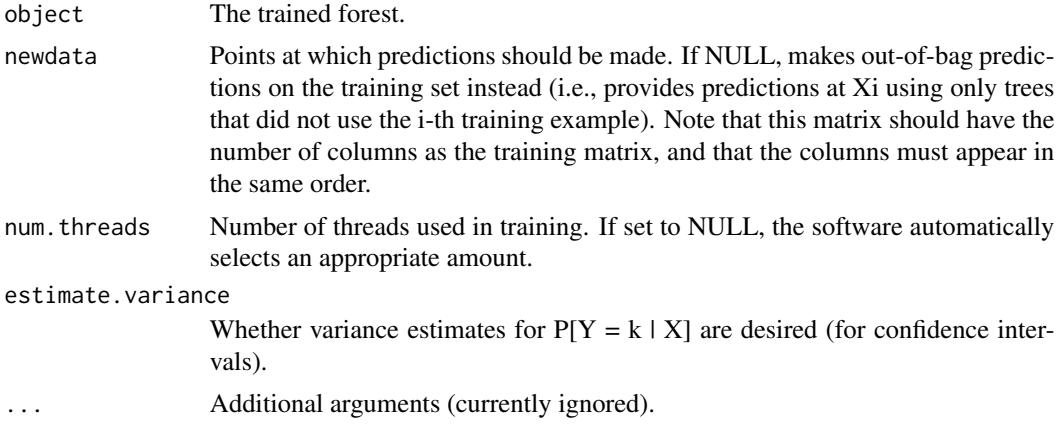

### Value

A list with attributes 'predictions': a matrix of predictions for each class, and optionally the attribute 'variance.estimates': a matrix of variance estimates for each class.

```
# Train a probability forest.
p \le -5n <- 2000
X <- matrix(rnorm(n*p), n, p)
prob <- 1 / (1 + \exp(-X[, 1] - X[, 2]))Y <- as.factor(rbinom(n, 1, prob))
p.forest <- probability_forest(X, Y)
# Predict using the forest.
X.test < - matrix(0, 10, p)X.test[, 1] < -seq(-1.5, 1.5, length.out = 10)p.hat <- predict(p.forest, X.test, estimate.variance = TRUE)
# Plot the estimated success probabilities with 95 % confidence bands.
prob.test <- 1 / (1 + \exp(-X \cdot test[, 1] - X \cdot test[, 2]))p.true \le cbind(\degree = 1 - prob.test, \degree 1 = prob.test)
```

```
plot(X.test[, 1], p,true[, "1"], col = 'red', ylim = c(0, 1))points(X.test[, 1], p.hat$predictions[, "1"], pch = 16)
lines(X.test[, 1], (p.hat$predictions + 2 * sqrt(p.hat$variance.estimates))[, "1"])
lines(X.test[, 1], (p.hat$predictions - 2 * sqrt(p.hat$variance.estimates))[, "1"])
# Predict on out-of-bag training samples.
p.hat <- predict(p.forest)
```
predict.quantile\_forest

*Predict with a quantile forest*

### Description

Gets estimates of the conditional quantiles of Y given X using a trained forest.

#### Usage

```
## S3 method for class 'quantile_forest'
predict(object, newdata = NULL, quantiles = NULL, num.threads = NULL, ...)
```
# Arguments

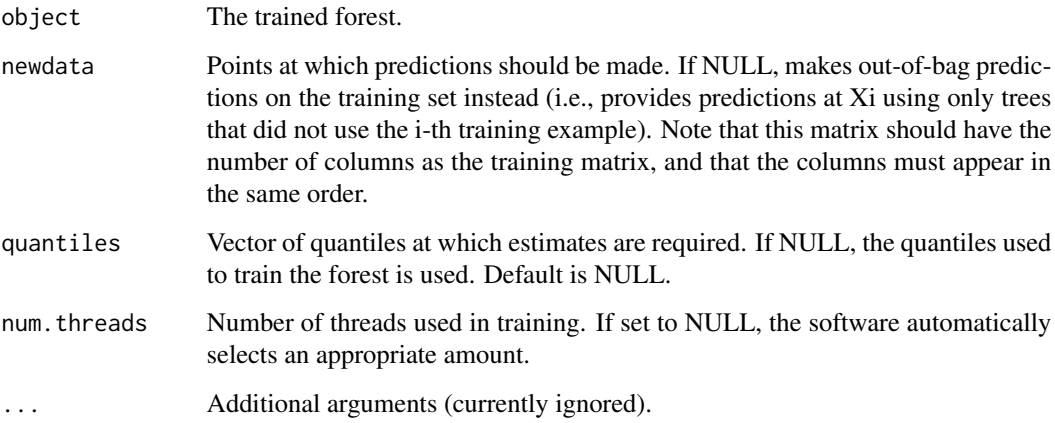

### Value

A list with elements 'predictions': a matrix with predictions at each test point for each desired quantile.

# predict.regression\_forest 63

### Examples

```
# Train a quantile forest.
n < -50p \le -10X \leftarrow matrix(rnorm(n * p), n, p)Y \leftarrow X[, 1] * rnorm(n)q.forest \leq quantile_forest(X, Y, quantiles = c(0.1, 0.5, 0.9))
# Predict on out-of-bag training samples.
q.pred <- predict(q.forest)
# Predict using the forest.
X.test <- matrix(0, 101, p)
X.test[, 1] < -seq(-2, 2, length.out = 101)q.pred <- predict(q.forest, X.test)
```
predict.regression\_forest

*Predict with a regression forest*

#### Description

Gets estimates of E[Y|X=x] using a trained regression forest.

## Usage

```
## S3 method for class 'regression_forest'
predict(
  object,
  newdata = NULL,linear.correction.variables = NULL,
  ll.lambda = NULL,
  ll.weight.penalty = FALSE,
  num.threads = NULL,
  estimate.variance = FALSE,
  ...
)
```
#### Arguments

object The trained forest.

newdata Points at which predictions should be made. If NULL, makes out-of-bag predictions on the training set instead (i.e., provides predictions at Xi using only trees that did not use the i-th training example). Note that this matrix should have the number of columns as the training matrix, and that the columns must appear in the same order.

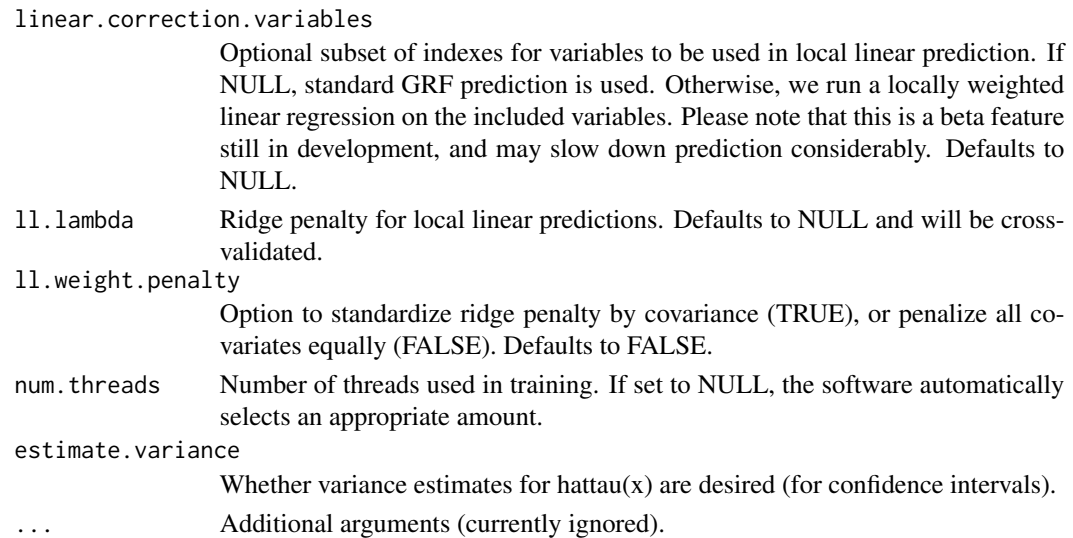

#### Value

Vector of predictions, along with estimates of the error and (optionally) its variance estimates. Column 'predictions' contains estimates of  $E[Y|X=x]$ . The square-root of column 'variance.estimates' is the standard error the test mean-squared error. Column 'excess.error' contains jackknife estimates of the Monte-carlo error. The sum of 'debiased.error' and 'excess.error' is the raw error attained by the current forest, and 'debiased.error' alone is an estimate of the error attained by a forest with an infinite number of trees. We recommend that users grow enough forests to make the 'excess.error' negligible.

```
# Train a standard regression forest.
n < -50p \le -10X \leftarrow matrix(rnorm(n * p), n, p)Y \leq X[, 1] * rnorm(n)r.forest <- regression_forest(X, Y)
# Predict using the forest.
X.test <- matrix(0, 101, p)
X.test[, 1] <- seq(-2, 2, length.out = 101)r.pred <- predict(r.forest, X.test)
# Predict on out-of-bag training samples.
r.pred <- predict(r.forest)
# Predict with confidence intervals; growing more trees is now recommended.
r.forest <- regression_forest(X, Y, num.trees = 100)
r.pred <- predict(r.forest, X.test, estimate.variance = TRUE)
```
predict.survival\_forest

*Predict with a survival forest*

### Description

Gets estimates of the conditional survival function  $S(t, x) = P[T > t | X = x]$  using a trained survival forest. The curve can be estimated by Kaplan-Meier, or Nelson-Aalen.

## Usage

```
## S3 method for class 'survival_forest'
predict(
 object,
 newdata = NULL,
  failure.times = NULL,
 prediction.times = c("curve", "time"),
 prediction.type = c("Kaplan-Meier", "Nelson-Aalen"),
 num.threads = NULL,
  ...
\mathcal{L}
```
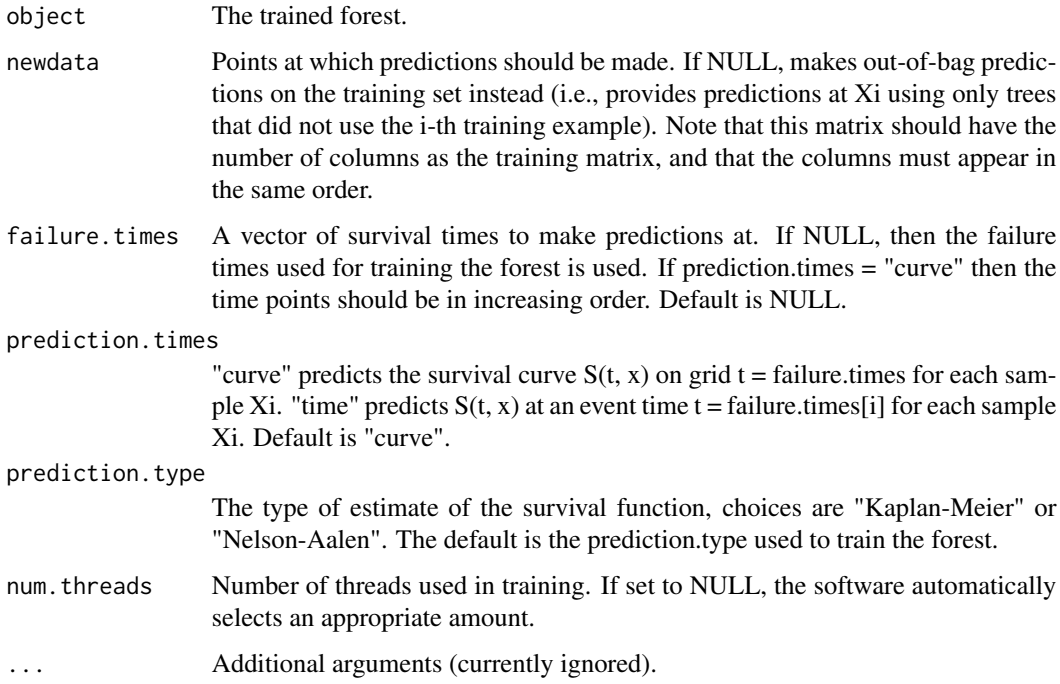

#### Value

A list with elements

- predictions: a matrix of survival curves. If prediction.times = "curve" then each row is the survival curve for sample Xi: predictions  $[i, j] = S(failure.times[j], Xi)$ . If prediction.times = "time" then each row is the survival curve at time point failure.times[i] for sample Xi: predictions[i,  $] = S(failure.times[i], Xi)$ .
- failure.times: a vector of event times t for the survival curve.

```
# Train a standard survival forest.
n < -2000p \le -5X \leftarrow matrix(rnorm(n * p), n, p)failure.time \leq -\exp(0.5 \times X[, 1]) \times \exp(n)censor.time <- 2 * \text{rexp}(n)Y <- pmin(failure.time, censor.time)
D <- as.integer(failure.time <= censor.time)
s.forest <- survival_forest(X, Y, D)
# Predict using the forest.
X.test < - matrix(0, 3, p)X.test[, 1] < -seq(-2, 2, length.out = 3)s.pred <- predict(s.forest, X.test)
# Plot the survival curve.
plot(NA, NA, xlab = "failure time", ylab = "survival function",
     xlim = range(s.pred$failure.times),
     ylim = c(0, 1)for(i in 1:3) \{lines(s.pred$failure.times, s.pred$predictions[i,], col = i)
  s.true = exp(-s.predfailure.times / exp(0.5 * X.test[i, 1]))lines(s.pred$failure.times, s.true, col = i, lty = 2)
}
# Predict on out-of-bag training samples.
s.pred <- predict(s.forest)
# Plot the survival curve for the first five individuals.
matplot(s.pred$failure.times, t(s.pred$predictions[1:5, ]),
        xlab = "failure time", ylab = "survival function (OOB)",
        type = "1", 1ty = 1)
# Train the forest on a less granular grid.
failure.summary <- summary(Y[D == 1])
events \leq seq(failure.summary["Min."], failure.summary["Max."], by = 0.1)
s.forest.grid <- survival_forest(X, Y, D, failure.times = events)
s.pred.grid <- predict(s.forest.grid)
matpoints(s.pred.grid$failure.times, t(s.pred.grid$predictions[1:5, ]),
          type = "1", lty = 2)
```

```
# Compute OOB concordance based on the mortality score in Ishwaran et al. (2008).
s.pred.nelson.aalen <- predict(s.forest, prediction.type = "Nelson-Aalen")
chf.score <- rowSums(-log(s.pred.nelson.aalen$predictions))
if (require("survival", quietly = TRUE)) {
concordance(Surv(Y, D) ~ ~ chf.score, reverse = TRUE)}
```
print.boosted\_regression\_forest *Print a boosted regression forest*

# Description

Print a boosted regression forest

# Usage

```
## S3 method for class 'boosted_regression_forest'
print(x, \ldots)
```
# Arguments

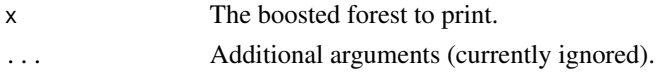

print.grf *Print a GRF forest object.*

# Description

Print a GRF forest object.

#### Usage

```
## S3 method for class 'grf'
print(x, decay.event = 2, max.depth = 4, ...)
```
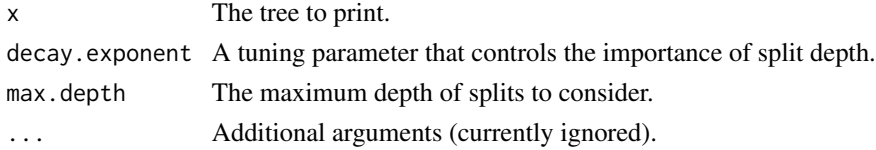

print.grf\_tree *Print a GRF tree object.*

# Description

Print a GRF tree object.

# Usage

## S3 method for class 'grf\_tree'  $print(x, \ldots)$ 

# Arguments

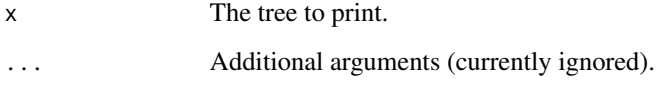

print.rank\_average\_treatment\_effect *Print the Rank-Weighted Average Treatment Effect (RATE).*

# Description

Print the Rank-Weighted Average Treatment Effect (RATE).

# Usage

```
## S3 method for class 'rank_average_treatment_effect'
print(x, \ldots)
```
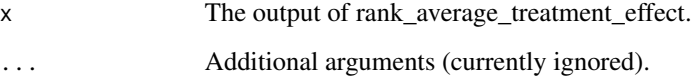

print.tuning\_output *Print tuning output. Displays average error for q-quantiles of tuned parameters.*

### Description

Print tuning output. Displays average error for q-quantiles of tuned parameters.

### Usage

```
## S3 method for class 'tuning_output'
print(x, tuning.quantiles = seq(0, 1, 0.2), ...)
```
# Arguments

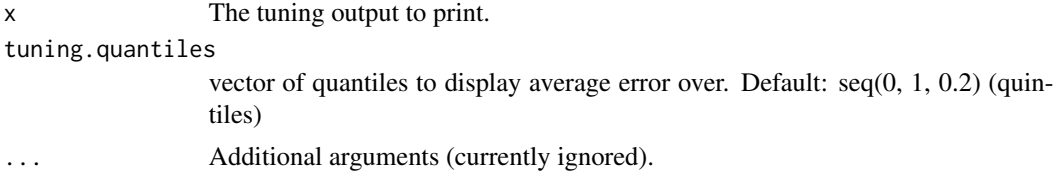

probability\_forest *Probability forest*

# Description

Trains a probability forest that can be used to estimate the conditional class probabilities  $P[Y = k]$  $X = x$ ]

#### Usage

```
probability_forest(
 X,
 Y,
 num.trees = 2000,
  sample.weights = NULL,
  clusters = NULL,
  equalize.cluster.weights = FALSE,
  sample.fraction = 0.5,
 mtry = min(ceiling(sqrt(ncol(X)) + 20), ncol(X)),min.node.size = 5,
 honesty = TRUE,
 honesty. fraction = 0.5,
  honesty.prune.leaves = TRUE,
  alpha = 0.05,
```

```
imbalance.penalty = 0,
  ci.group.size = 2,
  compute.oob.predictions = TRUE,
  num.threads = NULL,
  seed = runif(1, 0, .<i>Machine$</i>integer.max)\mathcal{L}
```
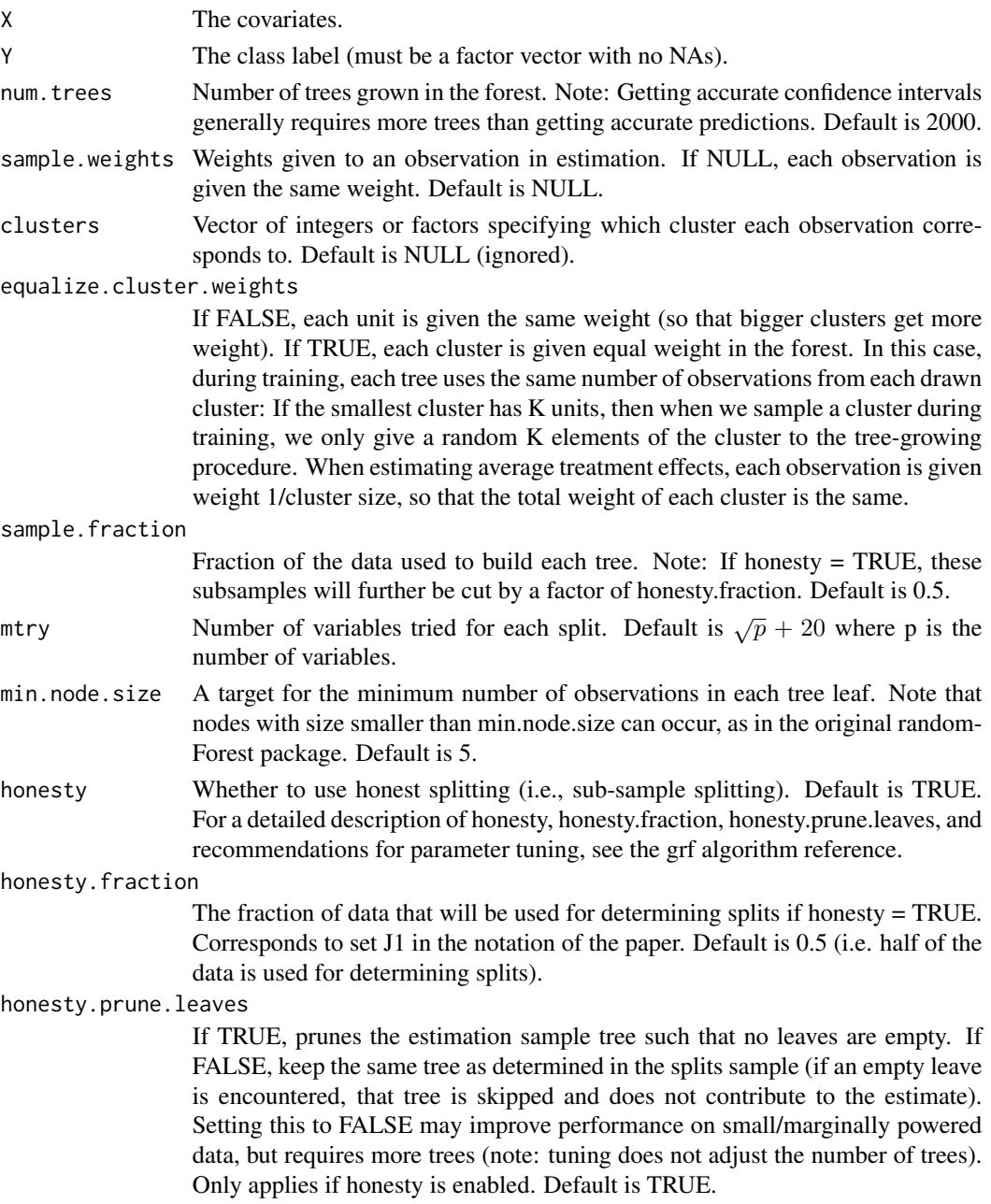

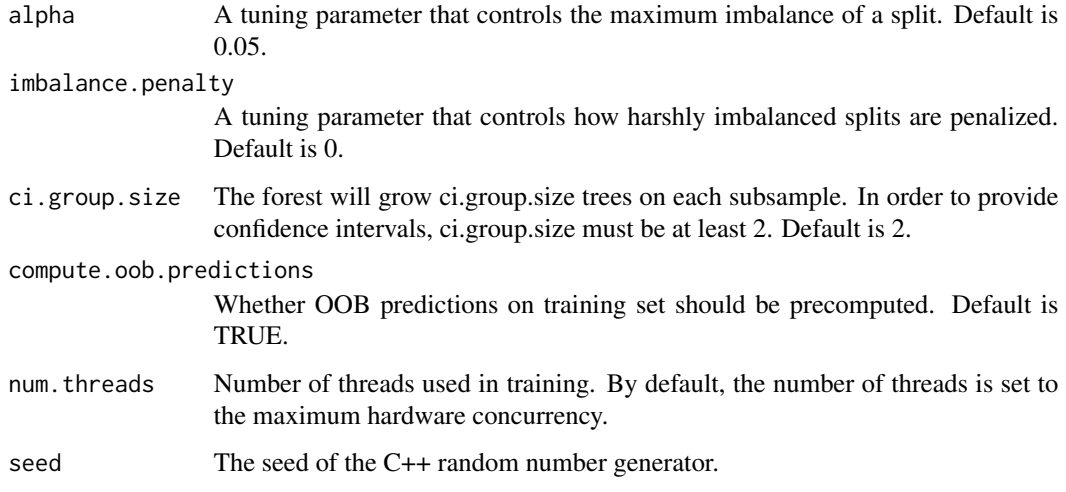

### Value

A trained probability forest object.

```
# Train a probability forest.
p \le -5n < -2000X <- matrix(rnorm(n*p), n, p)
prob <- 1 / (1 + \exp(-X[, 1] - X[, 2]))Y <- as.factor(rbinom(n, 1, prob))
p.forest <- probability_forest(X, Y)
# Predict using the forest.
X.test <- matrix(0, 10, p)
X.test[, 1] < -seq(-1.5, 1.5, length.out = 10)p.hat <- predict(p.forest, X.test, estimate.variance = TRUE)
# Plot the estimated success probabilities with 95 % confidence bands.
prob.test <- 1 / (1 + exp(-X.test[, 1] - X.test[, 2]))
p.true \le cbind(\degree = 1 - prob.test, \degree 1 = prob.test)
plot(X.test[, 1], p,true[, "1"], col = 'red', ylim = c(0, 1))points(X.test[, 1], p.hat$predictions[, "1"], pch = 16)
lines(X.test[, 1], (p.hat$predictions + 2 * sqrt(p.hat$variance.estimates))[, "1"])
lines(X.test[, 1], (p.hat$predictions - 2 * sqrt(p.hat$variance.estimates))[, "1"])
# Predict on out-of-bag training samples.
p.hat <- predict(p.forest)
```
### Description

Trains a regression forest that can be used to estimate quantiles of the conditional distribution of Y given  $X = x$ .

### Usage

```
quantile_forest(
 X,
 Y,
 num.trees = 2000,
 quantiles = c(0.1, 0.5, 0.9),
  regression.splitting = FALSE,
 clusters = NULL,
  equalize.cluster.weights = FALSE,
  sample.fraction = 0.5,
 mtry = min(ceiling(sqrt(ncol(X)) + 20), ncol(X)),min.node.size = 5,
 honesty = TRUE,
  honesty.fraction = 0.5,
 honesty.prune.leaves = TRUE,
  alpha = 0.05,
  imbalance.penalty = 0,compute.oob.predictions = FALSE,
 num.threads = NULL,
 seed = runif(1, 0, .Machine$integer.max)
)
```
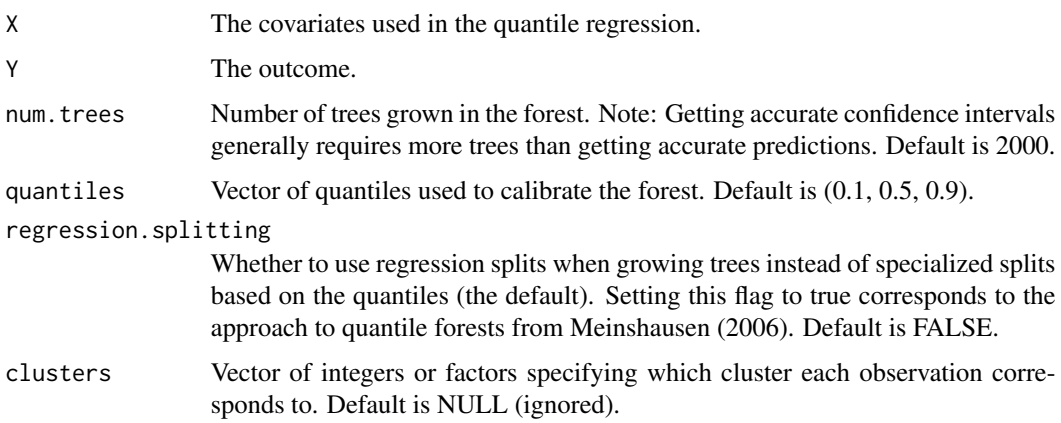
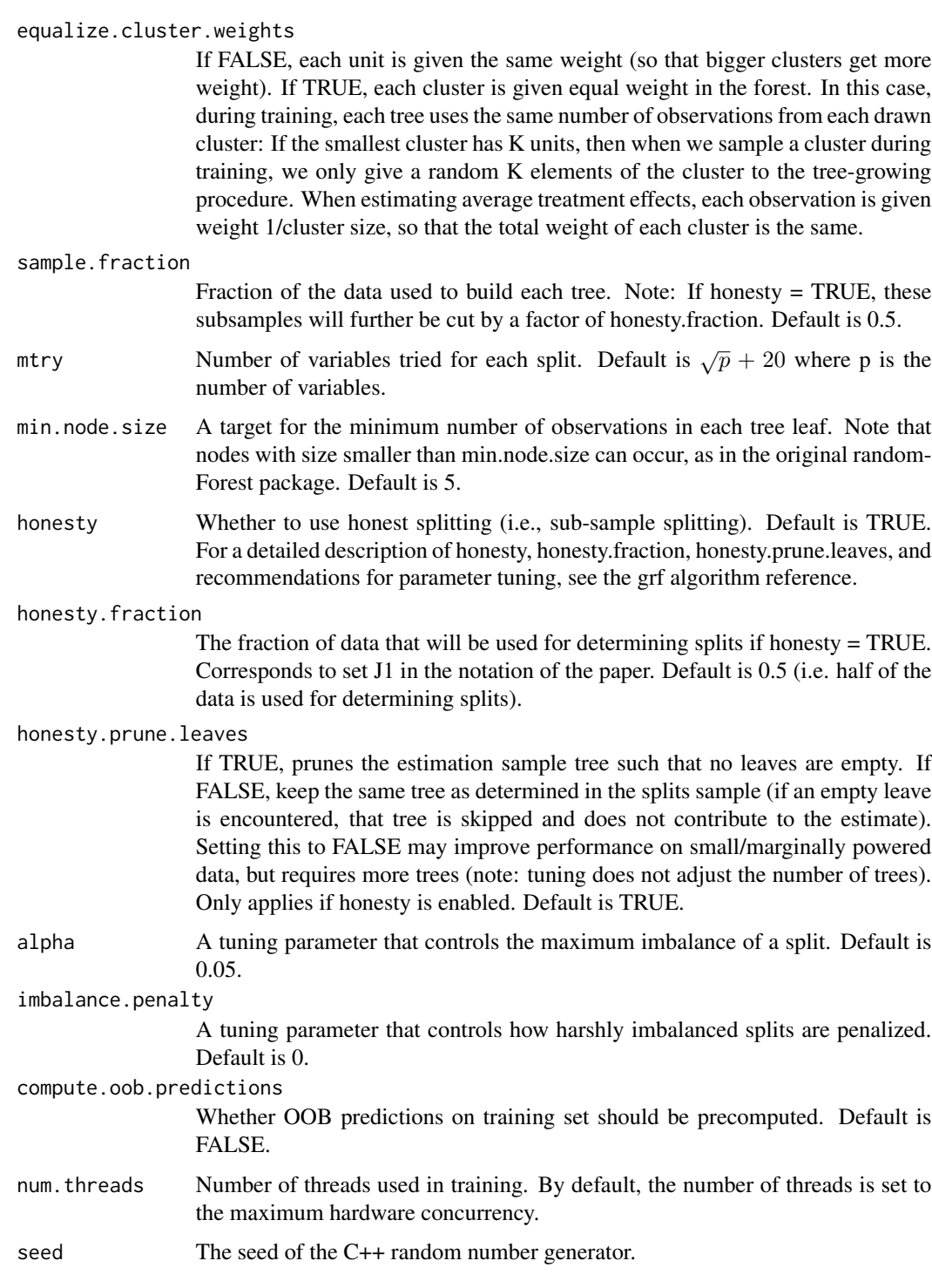

# Value

A trained quantile forest object.

#### Examples

```
# Generate data.
n < -50p \le -10X \leftarrow matrix(rnorm(n * p), n, p)X.test <- matrix(0, 101, p)
X.test[, 1] < -seq(-2, 2, length.out = 101)Y \leq X[, 1] * rnorm(n)# Train a quantile forest.
q.forest \leq quantile_forest(X, Y, quantiles = c(0.1, 0.5, 0.9))
# Make predictions.
q.hat <- predict(q.forest, X.test)
# Make predictions for different quantiles than those used in training.
q.hat \leq predict(q.forest, X.test, quantiles = c(0.1, 0.9))
# Train a quantile forest using regression splitting instead of quantile-based
# splits, emulating the approach in Meinshausen (2006).
meins.forest <- quantile_forest(X, Y, regression.splitting = TRUE)
# Make predictions for the desired quantiles.
q.hat \leq predict(meins.forest, X.test, quantiles = c(0.1, 0.5, 0.9))
```
<span id="page-73-0"></span>rank\_average\_treatment\_effect

*Estimate a Rank-Weighted Average Treatment Effect (RATE).*

#### Description

Consider a rule S(Xi) assigning scores to units in decreasing order of treatment prioritization. In the case of a forest with binary treatment, we provide estimates of the following, where  $1/n \leq q$ <= 1 represents the fraction of treated units:

- The Rank-Weighted Average Treatment Effect (RATE):  $\int_0^1 alpha(q)TOC(q; S)dq$ , where alpha is a weighting method corresponding to either 'AUTOC' or 'QINI'.
- The Targeting Operating Characteristic (TOC):  $E[Y(1) Y(0)|F(S(Xi)) >= 1 q]$  $E[Y(1) - Y(0)]$ , where F(.) is the distribution function of S(Xi).

The Targeting Operating Characteristic (TOC) is a curve comparing the benefit of treating only a certain fraction q of units (as prioritized by  $S(Xi)$ ), to the overall average treatment effect. The Rank-Weighted Average Treatment Effect (RATE) is a weighted sum of this curve, and is a measure designed to identify prioritization rules that effectively targets treatment (and can thus be used to test for the presence of heterogeneous treatment effects).

<span id="page-73-1"></span>

# Usage

```
rank_average_treatment_effect(
 forest,
 priorities,
 target = c("AUTOC", "QINI"),
 q = seq(0.1, 1, by = 0.1),R = 200,subset = NULL,
 debiasing.weights = NULL,
 compliance.score = NULL,
 num.trees.for.weights = 500
\mathcal{L}
```
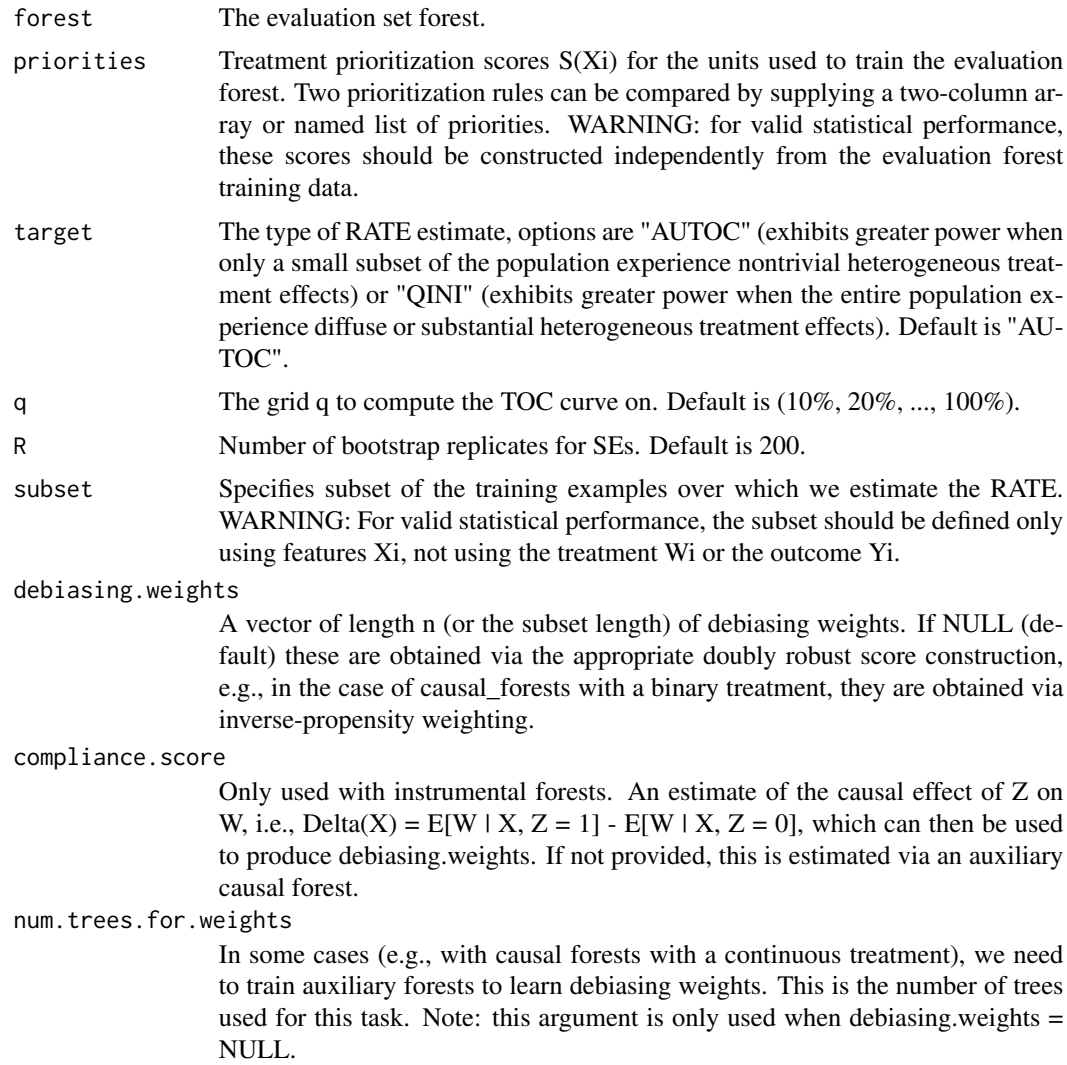

# Value

A list of class 'rank average treatment effect' with elements

- estimate: the RATE estimate.
- std.err: bootstrapped standard error of RATE.
- target: the type of estimate.
- TOC: a data.frame with the Targeting Operator Characteristic curve estimated on grid q, along with bootstrapped SEs.

## References

Yadlowsky, Steve, Scott Fleming, Nigam Shah, Emma Brunskill, and Stefan Wager. "Evaluating Treatment Prioritization Rules via Rank-Weighted Average Treatment Effects." arXiv preprint arXiv:2111.07966, 2021.

```
# Train a causal forest to estimate a CATE based priority ranking
n < -1500p \le -5X \leq - matrix(rnorm(n \times p), n, p)
W <- rbinom(n, 1, 0.5)
event.prob <- 1 / (1 + \exp(2*(p\max(2*X[, 1], 0) * W - X[, 2]))Y <- rbinom(n, 1, event.prob)
train \leq sample(1:n, n / 2)
cf.priority <- causal_forest(X[train, ], Y[train], W[train])
# Compute a prioritization based on estimated treatment effects.
# -1: in this example the treatment should reduce the risk of an event occuring.
priority.cate <- -1 * predict(cf.priority, X[-train, ])$predictions
# Estimate AUTOC on held out data.
cf.eval <- causal_forest(X[-train, ], Y[-train], W[-train])
rate <- rank_average_treatment_effect(cf.eval, priority.cate)
rate
# Plot the Targeting Operator Characteristic curve.
plot(rate)
# Compute a prioritization based on baseline risk.
rf.risk \leftarrow regression_fonest(X[W[train] == 0, ], Y[W[train] == 0])priority.risk <- predict(rf.risk, X[-train, ])$predictions
# Test if two RATEs are equal.
rate.diff <- rank_average_treatment_effect(cf.eval, cbind(priority.cate, priority.risk))
rate.diff
# Construct a 95 % confidence interval.
# (a significant result suggests that there are HTEs and that the prioritization rule is effective
# at stratifying the sample based on them. Conversely, a non-significant result suggests that either
```

```
# there are no HTEs or the treatment prioritization rule does not predict them effectively.)
rate.diff$estimate + data.frame(lower = -1.96 * rate.diff$std.err,
                                upper = 1.96 * rate.diff$std.err,row.names = rate.diff$target)
```
regression\_forest *Regression forest*

# Description

Trains a regression forest that can be used to estimate the conditional mean function  $mu(x) = E[Y|$  $X = x$ ]

#### Usage

```
regression_forest(
 X,
 Y,
  num.trees = 2000,
  sample.weights = NULL,
  clusters = NULL,
  equalize.cluster.weights = FALSE,
  sample.fraction = 0.5,
 mtry = min(ceiling(sqrt(ncol(X)) + 20), ncol(X)),min.node.size = 5,
  honesty = TRUE,
  honesty. fraction = 0.5,
  honesty.prune.leaves = TRUE,
  alpha = 0.05,
  imbalance.penalty = 0,ci.group.size = 2,
  tune.parameters = "none",
  tune.num.trees = 50,
  tune.num.reps = 100,
  tune.num.draws = 1000,
  compute.oob.predictions = TRUE,
 num.threads = NULL,
  seed = runif(1, 0, .Machine$integer.max)
\lambda
```
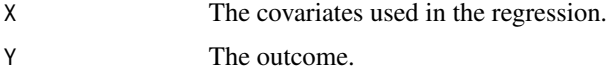

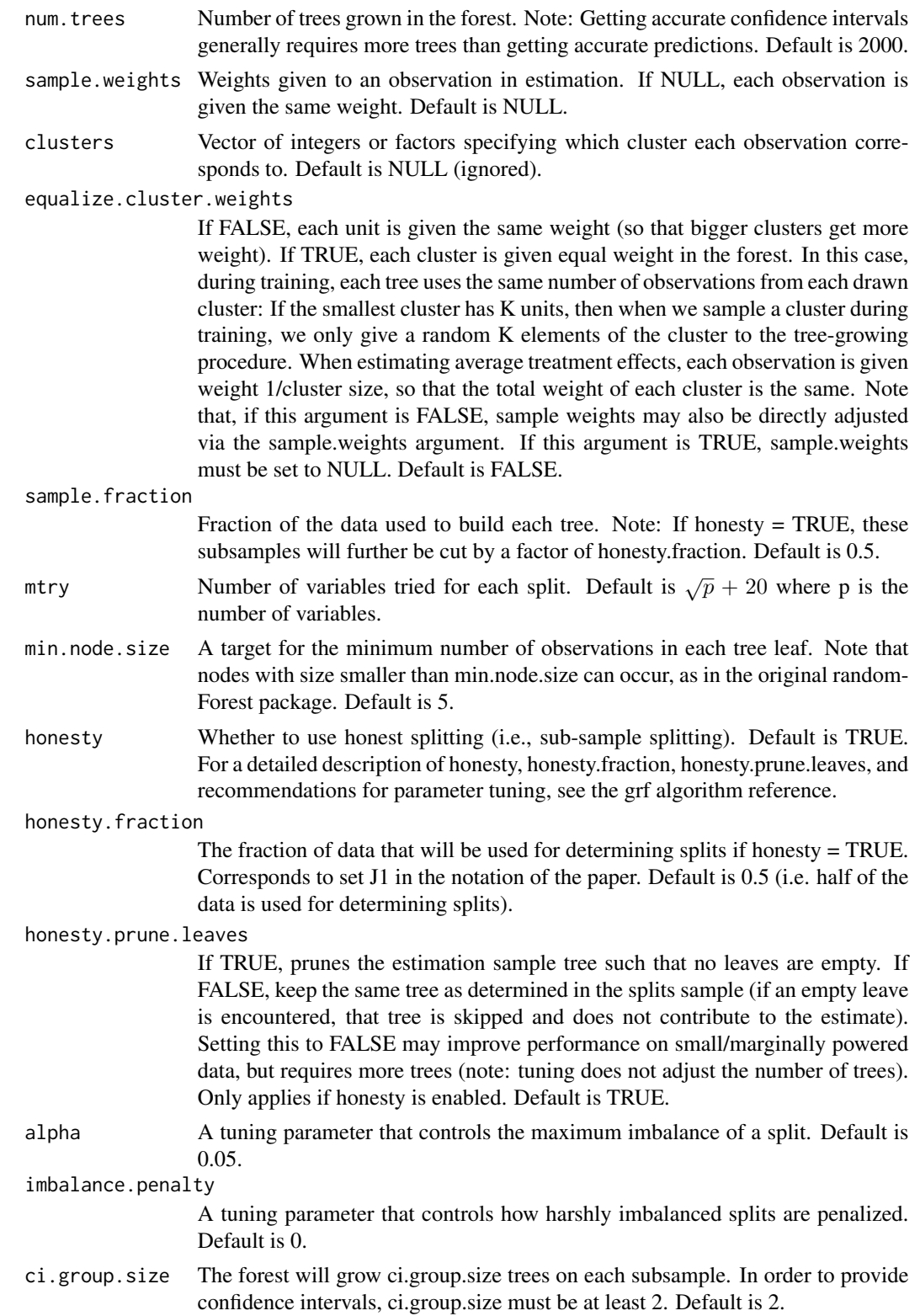

tune.parameters

A vector of parameter names to tune. If "all": all tunable parameters are tuned by cross-validation. The following parameters are tunable: ("sample.fraction", "mtry", "min.node.size", "honesty.fraction", "honesty.prune.leaves", "alpha", "imbalance.penalty"). If honesty is FALSE the honesty.\* parameters are not tuned. Default is "none" (no parameters are tuned). tune.num.trees The number of trees in each 'mini forest' used to fit the tuning model. Default is 50. tune.num.reps The number of forests used to fit the tuning model. Default is 100. tune.num.draws The number of random parameter values considered when using the model to select the optimal parameters. Default is 1000. compute.oob.predictions Whether OOB predictions on training set should be precomputed. Default is TRUE. num.threads Number of threads used in training. By default, the number of threads is set to the maximum hardware concurrency. seed The seed of the C++ random number generator.

#### Value

A trained regression forest object. If tune.parameters is enabled, then tuning information will be included through the 'tuning.output' attribute.

```
# Train a standard regression forest.
n < -500p \le -10X <- matrix(rnorm(n * p), n, p)
Y \leftarrow X[, 1] * rnorm(n)r.forest <- regression_forest(X, Y)
# Predict using the forest.
X.test <- matrix(0, 101, p)
X.test[, 1] < -seq(-2, 2, length.out = 101)r.pred <- predict(r.forest, X.test)
# Predict on out-of-bag training samples.
r.pred <- predict(r.forest)
# Predict with confidence intervals; growing more trees is now recommended.
r.forest <- regression_forest(X, Y, num.trees = 100)
r.pred <- predict(r.forest, X.test, estimate.variance = TRUE)
```
<span id="page-79-0"></span>split\_frequencies *Calculate which features the forest split on at each depth.*

## Description

Calculate which features the forest split on at each depth.

#### Usage

```
split_frequencies(forest, max.depth = 4)
```
#### Arguments

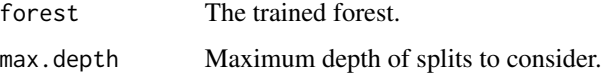

# Value

A matrix of split depth by feature index, where each value is the number of times the feature was split on at that depth.

# Examples

```
# Train a quantile forest.
n < -250p \le -10X \leftarrow matrix(rnorm(n * p), n, p)Y \leftarrow X[, 1] * rnorm(n)q.forest \leq quantile_forest(X, Y, quantiles = c(0.1, 0.5, 0.9))
# Calculate the split frequencies for this forest.
split_frequencies(q.forest)
```
survival\_forest *Survival forest*

# Description

Trains a forest for right-censored surival data that can be used to estimate the conditional survival function  $S(t, x) = P[T > t | X = x]$ 

# survival\_forest 81

# Usage

```
survival_forest(
 X,
 Y,
 D,
 failure.times = NULL,
 num.trees = 1000,
  sample.weights = NULL,
 clusters = NULL,
 equalize.cluster.weights = FALSE,
  sample.fraction = 0.5,
 mtry = min(ceiling(sqrt(ncol(X)) + 20), ncol(X)),min.node.size = 15,
 honesty = TRUE,
 honesty.fraction = 0.5,
 honesty.prune.leaves = TRUE,
  alpha = 0.05,
 prediction.type = c("Kaplan-Meier", "Nelson-Aalen"),
  compute.oob.predictions = TRUE,
 num.threads = NULL,
 seed = runif(1, 0, .Machine$integer.max)
\mathcal{L}
```
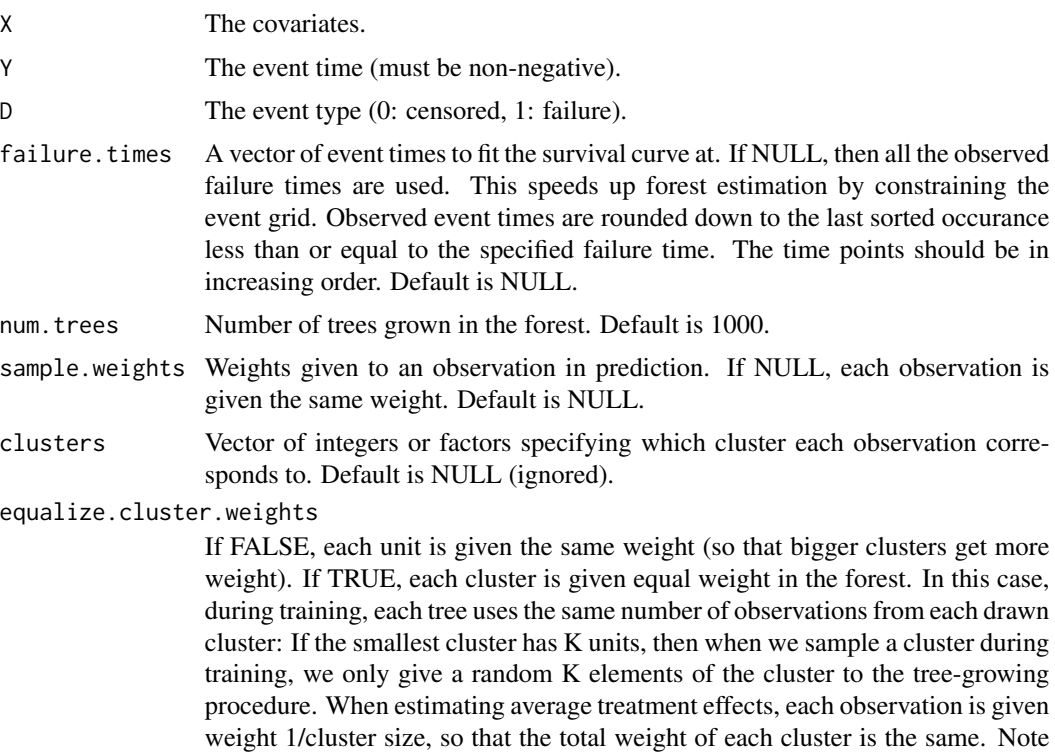

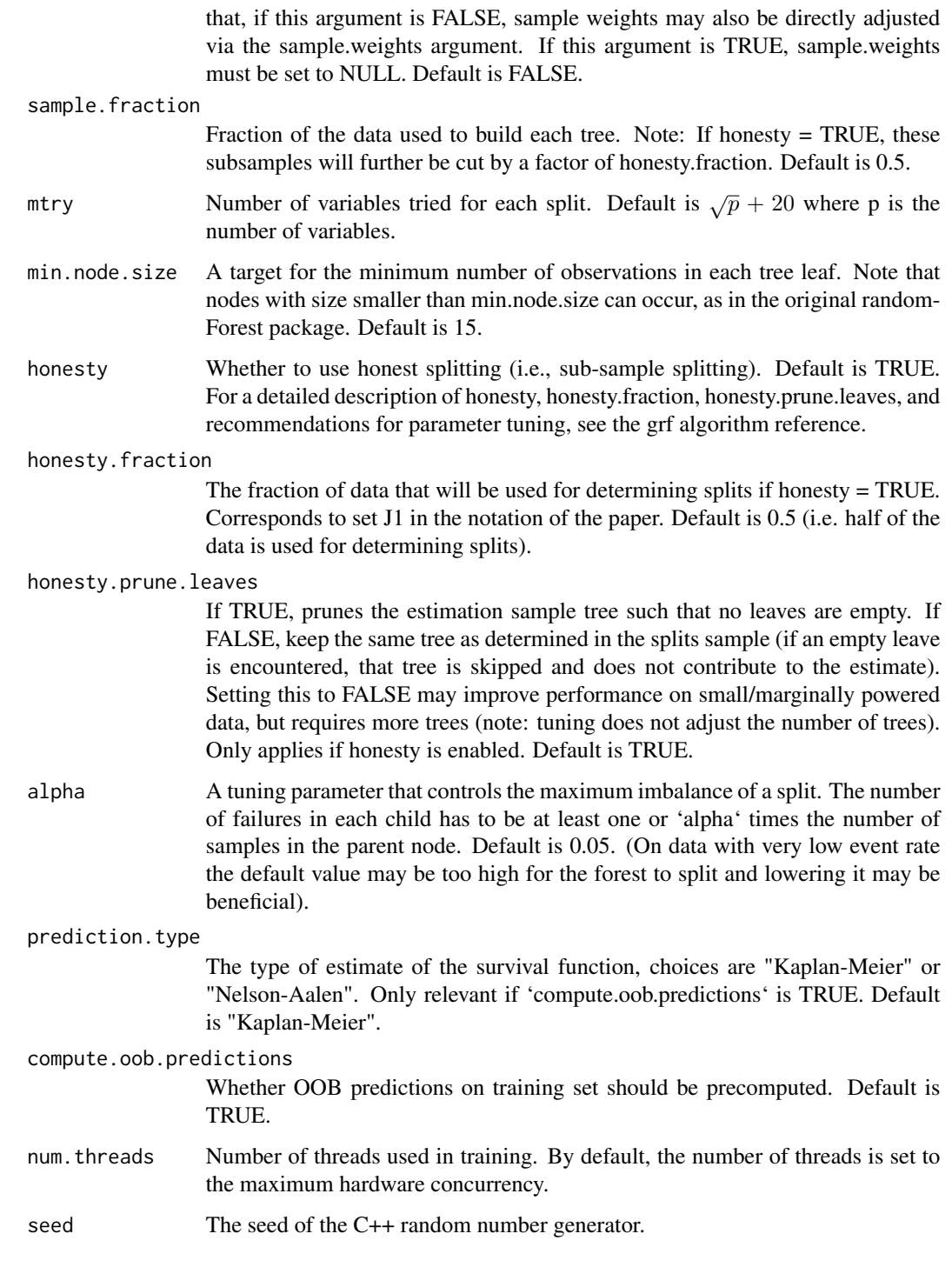

# Value

A trained survival\_forest forest object.

# survival\_forest 83

#### References

Cui, Yifan, Michael R. Kosorok, Erik Sverdrup, Stefan Wager, and Ruoqing Zhu. "Estimating Heterogeneous Treatment Effects with Right-Censored Data via Causal Survival Forests." arXiv preprint arXiv:2001.09887, 2020.

Ishwaran, Hemant, Udaya B. Kogalur, Eugene H. Blackstone, and Michael S. Lauer. "Random survival forests." The Annals of Applied Statistics 2.3 (2008): 841-860.

```
# Train a standard survival forest.
n < -2000p \le -5X \leq - matrix(rnorm(n \times p), n, p)
failure.time \leq -\exp(0.5 \times X[, 1]) \times \exp(n)censor.time <- 2 * \text{rexp}(n)Y <- pmin(failure.time, censor.time)
D <- as.integer(failure.time <= censor.time)
s.forest <- survival_forest(X, Y, D)
# Predict using the forest.
X.test \leftarrow matrix(0, 3, p)X.test[, 1] \leq seq(-2, 2, length.out = 3)s.pred <- predict(s.forest, X.test)
# Plot the survival curve.
plot(NA, NA, xlab = "failure time", ylab = "survival function",
     xlim = range(s.pred$failure.times),
     ylim = c(0, 1)for(i in 1:3) {
  lines(s.pred$failure.times, s.pred$predictions[i,], col = i)
  s.true = exp(-s.pred$failure.times / exp(0.5 * X.test[i, 1]))lines(s.pred$failure.times, s.true, col = i, lty = 2)
}
# Predict on out-of-bag training samples.
s.pred <- predict(s.forest)
# Plot the survival curve for the first five individuals.
matplot(s.pred$failure.times, t(s.pred$predictions[1:5, ]),
        xlab = "failure time", ylab = "survival function (OOB)",
        type = "1", lty = 1)
# Train the forest on a less granular grid.
failure.summary \leq summary(Y[D == 1])
events <- seq(failure.summary["Min."], failure.summary["Max."], by = 0.1)
s.forest.grid <- survival_forest(X, Y, D, failure.times = events)
s.pred.grid <- predict(s.forest.grid)
matpoints(s.pred.grid$failure.times, t(s.pred.grid$predictions[1:5, ]),
          type = "1", lty = 2)
```
<span id="page-83-0"></span>84 test\_calibration

```
# Compute OOB concordance based on the mortality score in Ishwaran et al. (2008).
s.pred.nelson.aalen <- predict(s.forest, prediction.type = "Nelson-Aalen")
chf.score <- rowSums(-log(s.pred.nelson.aalen$predictions))
if (require("survival", quietly = TRUE)) {
concordance(Surv(Y, D) \sim chf.score, reverse = TRUE)
}
```
test\_calibration *Omnibus evaluation of the quality of the random forest estimates via calibration.*

## Description

Test calibration of the forest. Computes the best linear fit of the target estimand using the forest prediction (on held-out data) as well as the mean forest prediction as the sole two regressors. A coefficient of 1 for 'mean.forest.prediction' suggests that the mean forest prediction is correct, whereas a coefficient of 1 for 'differential.forest.prediction' additionally suggests that the heterogeneity estimates from the forest are well calibrated. The p-value of the 'differential.forest.prediction' coefficient also acts as an omnibus test for the presence of heterogeneity: If the coefficient is significantly greater than 0, then we can reject the null of no heterogeneity. For another class of omnnibus tests see [rank\\_average\\_treatment\\_effect](#page-73-0).

#### Usage

```
test_calibration(forest, vcov.type = "HC3")
```
#### Arguments

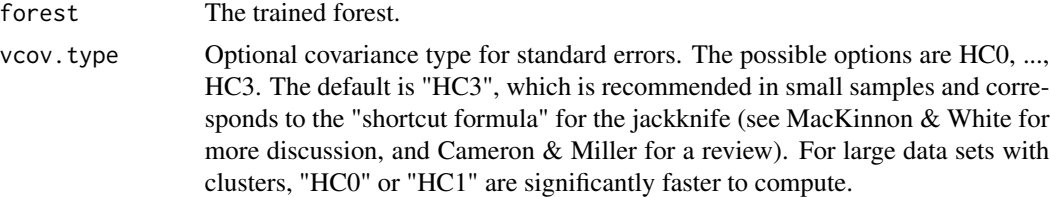

#### Value

A heteroskedasticity-consistent test of calibration.

#### References

Cameron, A. Colin, and Douglas L. Miller. "A practitioner's guide to cluster-robust inference." Journal of Human Resources 50, no. 2 (2015): 317-372.

Chernozhukov, Victor, Mert Demirer, Esther Duflo, and Ivan Fernandez-Val. "Generic Machine Learning Inference on Heterogenous Treatment Effects in Randomized Experiments." arXiv preprint arXiv:1712.04802 (2017).

# <span id="page-84-0"></span>tune\_causal\_forest 85

MacKinnon, James G., and Halbert White. "Some heteroskedasticity-consistent covariance matrix estimators with improved finite sample properties." Journal of Econometrics 29.3 (1985): 305-325.

# Examples

```
n <- 800
p \le -5X \leftarrow matrix(rnorm(n * p), n, p)W \leftarrow \text{rbinom}(n, 1, 0.25 + 0.5 \times (X[, 1] > 0))Y \le - pmax(X[, 1], 0) * W + X[, 2] + pmin(X[, 3], 0) + rnorm(n)
forest <- causal_forest(X, Y, W)
test_calibration(forest)
```
tune\_causal\_forest *Causal forest tuning (removed)*

# Description

To tune a causal forest, see the function 'causal\_forest'

# Usage

```
tune_causal_forest(X, Y, W, Y.hat, W.hat, ...)
```
## Arguments

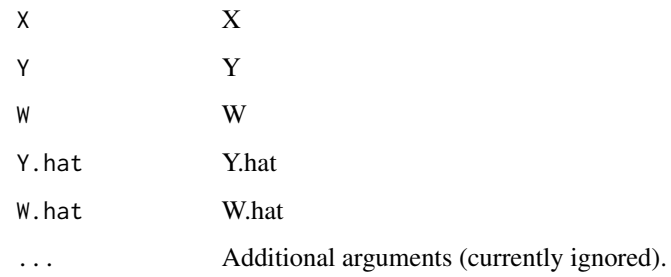

# Value

output

<span id="page-85-0"></span>tune\_instrumental\_forest

*Instrumental forest tuning (removed)*

# Description

To tune a instrumental forest, see the function 'instrumental\_forest'

# Usage

```
tune_instrumental_forest(X, Y, W, Z, Y.hat, W.hat, Z.hat, ...)
```
# Arguments

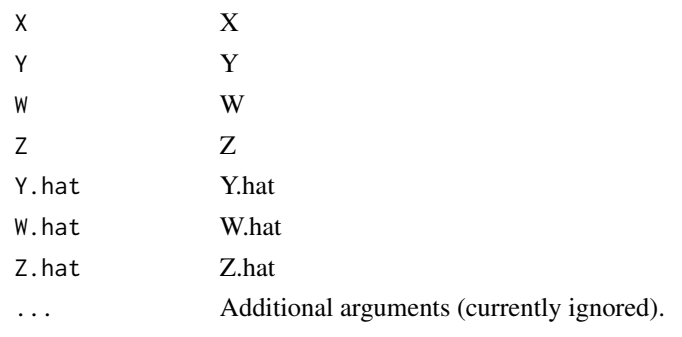

# Value

output

```
tune_regression_forest
```
*Regression forest tuning (removed)*

# Description

To tune a regression forest, see the function 'regression\_forest'

# Usage

tune\_regression\_forest(X, Y, ...)

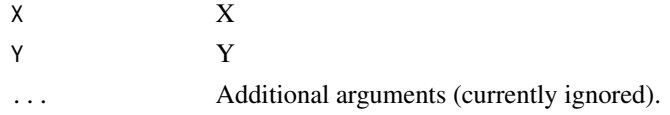

# <span id="page-86-0"></span>variable\_importance 87

# Value

output

variable\_importance *Calculate a simple measure of 'importance' for each feature.*

# Description

A simple weighted sum of how many times feature i was split on at each depth in the forest.

## Usage

```
variable_importance(forest, decay.exponent = 2, max.depth = 4)
```
# Arguments

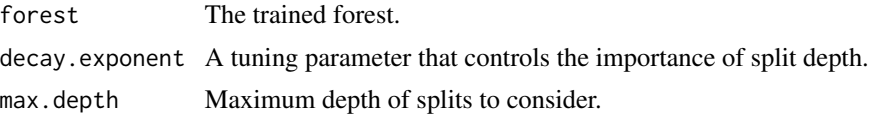

# Value

A list specifying an 'importance value' for each feature.

```
# Train a quantile forest.
n <- 250
p \le -10X \leftarrow matrix(rnorm(n * p), n, p)Y \leq X[, 1] * rnorm(n)q.forest \leq quantile_forest(X, Y, quantiles = c(0.1, 0.5, 0.9))
# Calculate the 'importance' of each feature.
variable_importance(q.forest)
```
# **Index**

average\_late, [3](#page-2-0) average\_partial\_effect, [4](#page-3-0) average\_treatment\_effect, [4](#page-3-0) best\_linear\_projection, [7](#page-6-0) boosted\_regression\_forest, [9](#page-8-0) causal\_forest, [12](#page-11-0) causal\_survival\_forest, [16](#page-15-0) custom\_forest, [20](#page-19-0) generate\_causal\_data, [20](#page-19-0) generate\_causal\_survival\_data, [22](#page-21-0) get\_forest\_weights, [23,](#page-22-0) *[24](#page-23-0)* get\_leaf\_node, [24](#page-23-0) get\_sample\_weights, [25](#page-24-0) get\_scores, [25](#page-24-0) get\_scores.causal\_forest, [26](#page-25-0) get\_scores.causal\_survival\_forest, [27](#page-26-0) get\_scores.instrumental\_forest, [27](#page-26-0) get\_scores.multi\_arm\_causal\_forest, [29](#page-28-0) get\_tree, [29](#page-28-0) instrumental\_forest, [30](#page-29-0) ll\_regression\_forest, [33](#page-32-0) lm\_forest, [36](#page-35-0) merge\_forests, [40](#page-39-0) multi\_arm\_causal\_forest, [41](#page-40-0) multi\_regression\_forest, [45](#page-44-0) plot.grf\_tree, [47](#page-46-0) plot.rank\_average\_treatment\_effect, [48](#page-47-0) predict.boosted\_regression\_forest, [49](#page-48-0) predict.causal\_forest, [50](#page-49-0) predict.causal\_survival\_forest, [52](#page-51-0) predict.instrumental\_forest, [53](#page-52-0) predict.ll\_regression\_forest, [54](#page-53-0) predict.lm\_forest, [56](#page-55-0) predict.multi\_arm\_causal\_forest, [57](#page-56-0)

predict.multi\_regression\_forest, [59](#page-58-0) predict.probability\_forest, [60](#page-59-0) predict.quantile\_forest, [62](#page-61-0) predict.regression\_forest, [63](#page-62-0) predict.survival\_forest, [65](#page-64-0) print.boosted\_regression\_forest, [67](#page-66-0) print.grf, [67](#page-66-0) print.grf\_tree, [68](#page-67-0) print.rank\_average\_treatment\_effect, [68](#page-67-0) print.tuning\_output, [69](#page-68-0) probability\_forest, [69](#page-68-0) quantile\_forest, [72](#page-71-0) rank\_average\_treatment\_effect, [74,](#page-73-1) *[84](#page-83-0)* regression\_forest, [77](#page-76-0) split\_frequencies, [80](#page-79-0) survival\_forest, [80](#page-79-0) test\_calibration, [84](#page-83-0) tune\_causal\_forest, [85](#page-84-0) tune\_instrumental\_forest, [86](#page-85-0) tune\_regression\_forest, [86](#page-85-0) variable\_importance, [87](#page-86-0)